#### **REPUBLIQUE ALGERIENNE DEMOCRATIQUE ET POPULAIRE MINISTERE DE L'ENSEIGNEMENT SUPERIEUR ET DE LA RECHERCHE SCIENTIFIQUE UNIVERSITE SAAD DAHLEB – BLIDA 1**

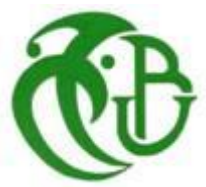

#### **DEPARTEMENT DE BIOLOGIE ET PHYSIOLOGIE CELLULAIRE FACULTE DES SCIENCES ET DE LA NATURE ET DE LA VIE**

#### *MEMOIRE DE FIN D'ETUDE EN VUE DE L'OBTENTION DU DIPLÔME DE MASTER EN SCIENCES DE LA NATURE ET DE LA VIE*

Spécialité: Génétique et physiologie

 **Thème :**

### **DYNAMIQUE EPIGENETIQUE ET TRANSCRIPTIONNELLE IMPLIQUEE DANS LA DIFFERENCIATION DES CELLULES T**

Présenté par: **Nesrine DAHMANE**

**Devant le jury composé de:**

ī

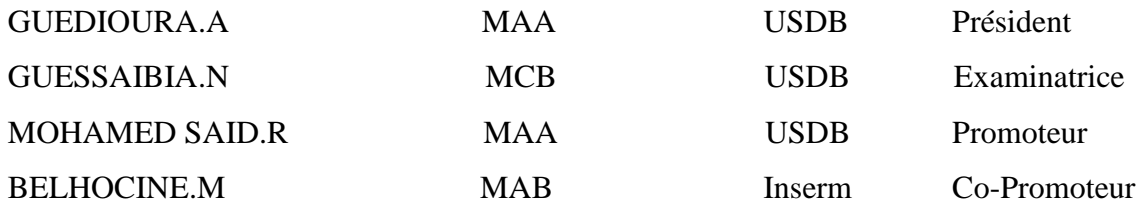

Promotion: 2011-2012

*Remerciements*

#### **Aux membres du jury,**

Je vous remercie vivement d'avoir accepté d'évaluer mon mémoire. Votre participation à ma soutenance a été un grand honneur pour moi.

#### **A M.MOHAMED SAID,**

Je suis reconnaissante à l'attention que vous ayez bien voulu porter à ce travail et pour votre enseignement le long de notre cursus.

#### **A M.BELHOCINE,**

Je vous exprime toute ma gratitude, veuillez trouver ici l'expression de ma profonde reconnaissance pour m'avoir suggéré puis guidée sur ce passionnant thème qui est au cœur de l'actualité scientifique, ainsi que de m'avoir reçue dans le cadre de mon stage de fin d'études au sein du laboratoire Technical Advances for Genomics and Clinics (TAGC) Inserm U1090 – Aix-Marseille Université. **Au Pr S.LAURYC et Pr M. GOOSSENS,**

Merci de m'avoir donnée l'opportunité de réaliser le stage pratique au sein du **laboratoire de génétique moléculaire,** service de biochimie et génétique -**CHU Hôpital Henri Mondor à Créteil** et pour toute l'attention portée à mes démarches.

#### **Au Dr C.PREHU,**

Merci de m'avoir encadrée et guidée tout au long de mon stage, pour la confiance accordée qui m'a permis d'être autonome dans la manipulation des techniques de la génétique moléculaire et la biochimie, de m'avoir aussi appris à scruter les détails de chaque technique apprise au sein du laboratoire de génétique moléculaire.

#### **A ma famille et ma petite sœur Sofia,**

Merci, pour votre amour, votre patience et votre soutien tout le long de mes longues études.

#### **A tonton Djamel,**

Je t'exprime toute ma gratitude et tendresse pour m'avoir aidé dans mes démarches afin de pouvoir réaliser mon stage à l'hôpital Henri Mondor et d'avoir été un si gentil et génial tonton tout au long du mois passé au sein de ta famille.

#### **A tonton Brahim et Majid,**

Toute ma gratitude et ma gratitude pour votre présence, votre soutien et tout le temps consacré afin de me permettre de présenter mon projet de fin d'études. Toute mon affection pour vous.

#### **A Fayçal**,

Merci pour ton amour, ton soutien et d'avoir été présent pour tous les moments pénibles ainsi que les meilleurs.

#### **A Nadjet,**

Merci d'avoir été à mes côtés pour les meilleurs et les pires moments. Merci pour ta précieuse aide et d'être la meilleure amie qu'on puisse espérer.

#### **A Thelushia et Mamia,**

Merci les filles pour tous les bons moments passés en votre compagnie et d'avoir été d'aussi gentilles collègues durant le stage.

#### **A mes camarades,**

Merci pour toute ma promotion de génétique et physiologie, la meilleure de toutes, pour tous les moments de joie et la complicité partagée entre nous.

#### **A mes amis,**

A toutes mes amies et tous mes amis, je vous exprime mon affection et mes remerciements les plus sincères : Meriem, Manina, Manel, Mouna, Aldrina, Charlie, Yasmine, Mohamed, Romaissa, Ibrahim, Ikram, Mina, Nassim…etc.

# *Liste des abréviations*

**ADN: A**cide **D**ésoxyribo-**N**ucléique **ARN pol II: A**cide **R**ibo-**N**ucléique **P**olymérase **II BED:** BROWSER EXTENSIBLE DATA **CD4: C**luster de **D**ifférenciation **4 CD8: C**luster de **D**ifférenciation **8 CD44: C**luster de **D**ifférenciation **44 CD25: C**luster de **D**ifférenciation **25 ChIP-seq: Ch**romatine **I**mmuno**P**récipitation-séquençage **CMH: C**omplexe **M**ajeur d'**H**istocompatibilité **Cocas: ChIP**-**o**n-**ChIP A**nalysis **S**uite **DN: D**ouble **N**égative **DP: D**ouble **P**ositive **FT: F**acteur de **T**ranscription **GFF: G**eneral **F**eature **F**ormat **GREAT: G**enomic **R**egions **E**nrichment of **A**nnotations **T**ool **HAT: H**istones **A**cétyl **T**ransférases **HMT: H**istones **M**éthyl**T**ransférases **H1: H**istone **1 H3: H**istone **3 H4: H**istone **4 H 2A: H**istone **2A H2B: H**istone **2B**

**H3K27ac: H**istone 3 **l**ysine 27 **a**cétylation

**H3K4me3: H**istone 3 **l**ysine 4 **t**ri**m**éthylation

**H3K4me1: H**istone 3 **l**ysine 4 **m**ono**m**éthylation **IGB: I**ntegrated **G**enome **B**rowser **IL2: I**nterleukine **2 INR: I**nitiateur **IP: I**mmuno-**P**récipitation **KDa:** *KiloDalton* **Km: K**ilomètre **Nm:** *Nanomètre* **N-terminale: T**erminaison **A**mine (NH2) **PCR: R**éaction de **P**olymérisation en **C**haîne **RAG: R**ecombination **A**ctivating **G**ene **SP: S**imple**P**ositive **RSAT: R**egulatory **S**equence **A**nalysis **T**ools **SSRs: S**équences **S**ignal de la **R**ecombinaison **TCR: R**écepteur des **C**ellules**T TCRγ:** récepteur des cellules T gamma **TCRδ:** récepteur des cellules T delta **SOLID: S**equencing by **O**ligonucleotide **Li**gation and **D**etection **TSS: T**ranscription **S**tart **S**ite (site d'initiation de la transcription) **VDJ: V** pour **v**ariable, **D** pour **d**iversité et **J** pour **j**onction **WIG: W**iggle

# *Liste des figures*

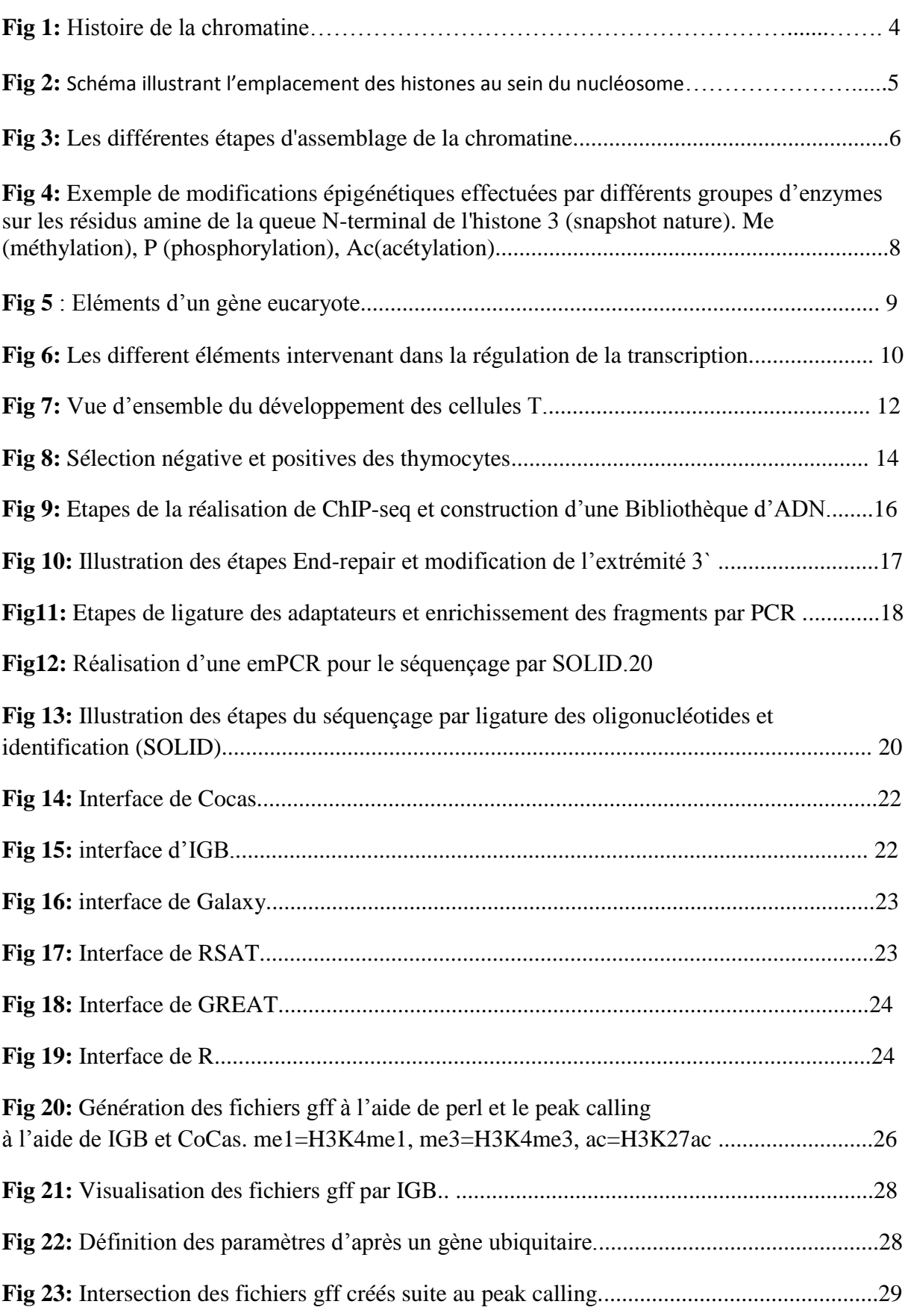

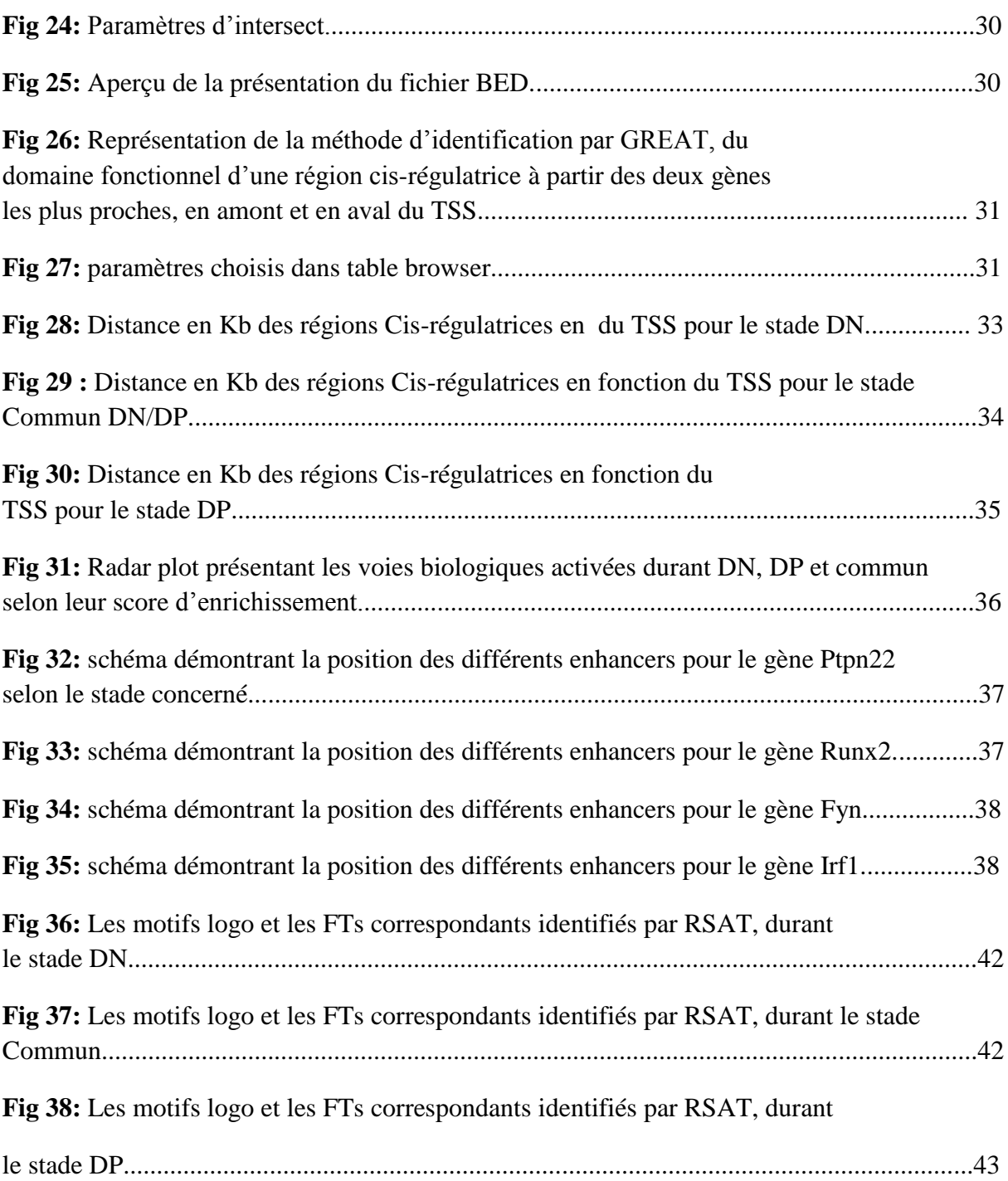

# *Liste des tableaux*

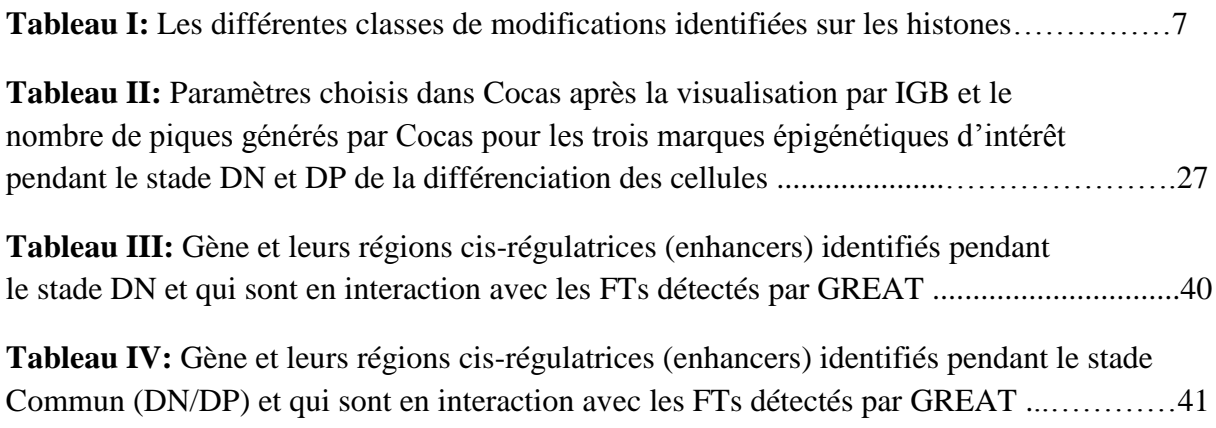

# *Résumé*

La transcription des gènes est strictement contrôlée par l'interaction d'événements de régulation, des promoteurs des gènes et des éléments régulateurs géniques-distaux appelés Enhancers. Ce travail a pour but d'étudier le dynamisme épigénétique des trois marques épigénétiques H3K4me3, H3K4me1 et H3K27ac et comment elles interfèrent dans la régulation de l'expression génomique lors des différents stades de la différenciation des thymocytes T, ainsi que le dynamisme transcriptionnel régulant ce processus. Cela, grâce au séquençage à haut débit du génome murin, combiné à ChIP réalisé par l'intermédiaire des outils bioinformatiques permettant de traiter les énormes data issues de cette technologie.

Mots clés : épigénétique, cellules T, transcription, ChIP-seq, Enhancer.

# *Abstract*

Gene transcription is strictly controlled by the interaction of gene regulatory events promoters and genic-distal regulatory elements called Enhancers. This work aims to study the epigenetic dynamics of three epigenetic marks H3K4me3, H3K4me1 and H3K27ac and how can they interfere in the regulation of genomic expression during different stages of differentiation of thymocytes, also the transcriptional dynamics regulating this process. This is possible, due to combined the high-throughput sequencing of mouse genome to ChIP and bioinformatic tools to process the huge data from this technology.

**Keywords: Epigenetic, T cell, ChIP-seq, Enhancer.**

### ملخص

تتم عملية نسخ الجينات عبر تفاعلات دقيقة متحكمة في تنظيم محفزات الجينات و في مناطق نيكلوتيدية تقع غالبًا بعيداً عن الجين المراد نسخه و تسمى المحفزِّات. هذا العمل يهدفُ إلى در اسة الدينامكيةُ اللّاجينية لثلاثة علامات لاجينية H3K4me3, H3K4me1, H3K27ac و كيف تتدخل هذه العلامات في تَنَظَّيم التعبير الجيني خلالٌ مرآكلٍ مختلفةٌ من تمايز الخلايا اللمفاوية التّآئية و كذلك در اسة دينامكية نسَّخ الجيِّنات التي تتدخَّل في تنظيم هذه العملية . هذا ممكن من جهة بفضل جمع تكنولجية تسلسل الحمض النووي مع الترسيب المناعي للكروماتين و من جهة أخرى بفضل الأدوات المعلوماتية الحيوية التي تسمح بالتعامل مع البيانات الضخمة الناتجة من هذه التكنولجيا.

**الكلمات المفتاحية:** 

**رقاقة الحمض النووي , الترسيب الكروماتيني المتبع بتسلسل الحمض النووي, الخاليا التائية, نسخ الجينات .**

# *Sommaire*

#### **Chapitre 1 : Données bibliographiques**

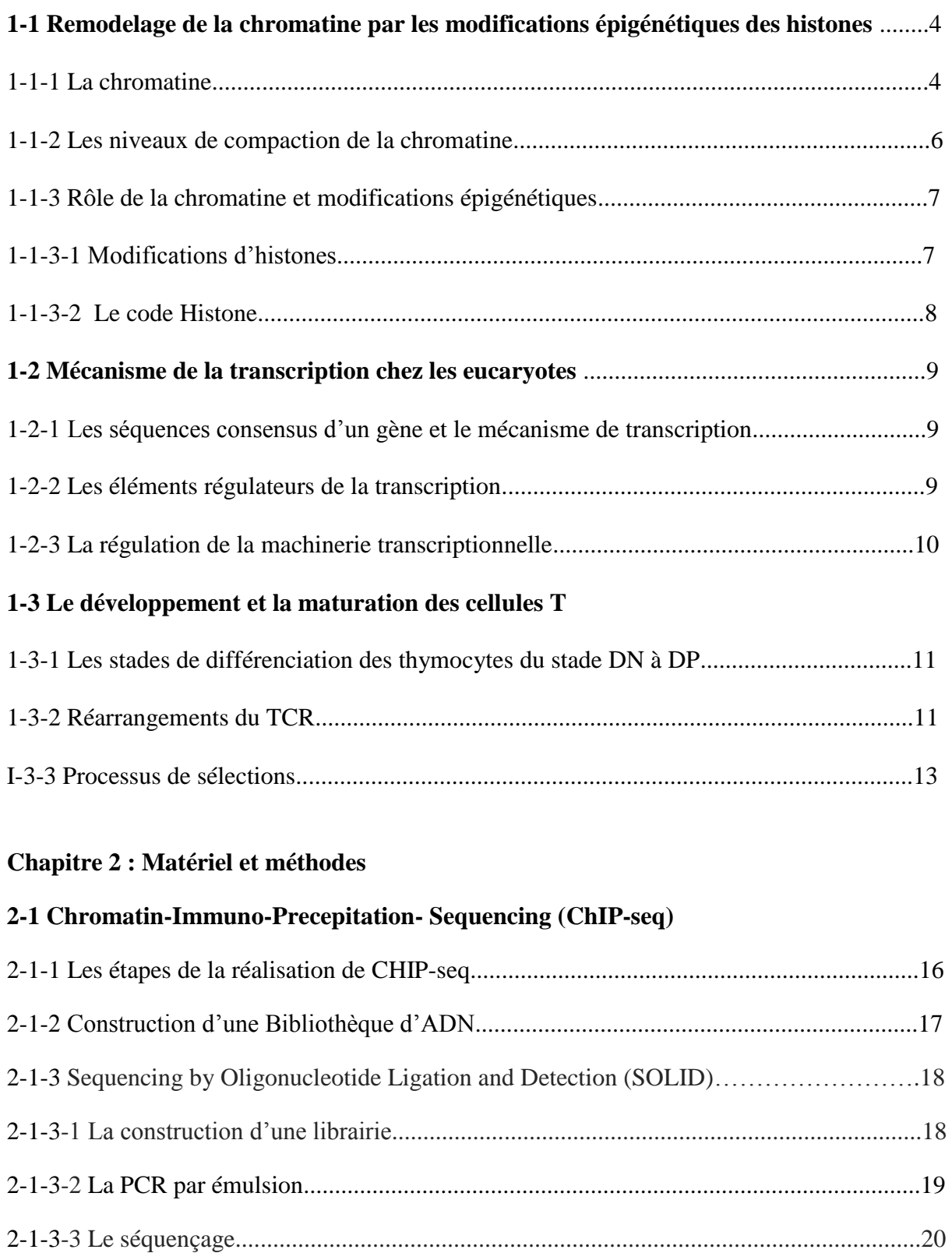

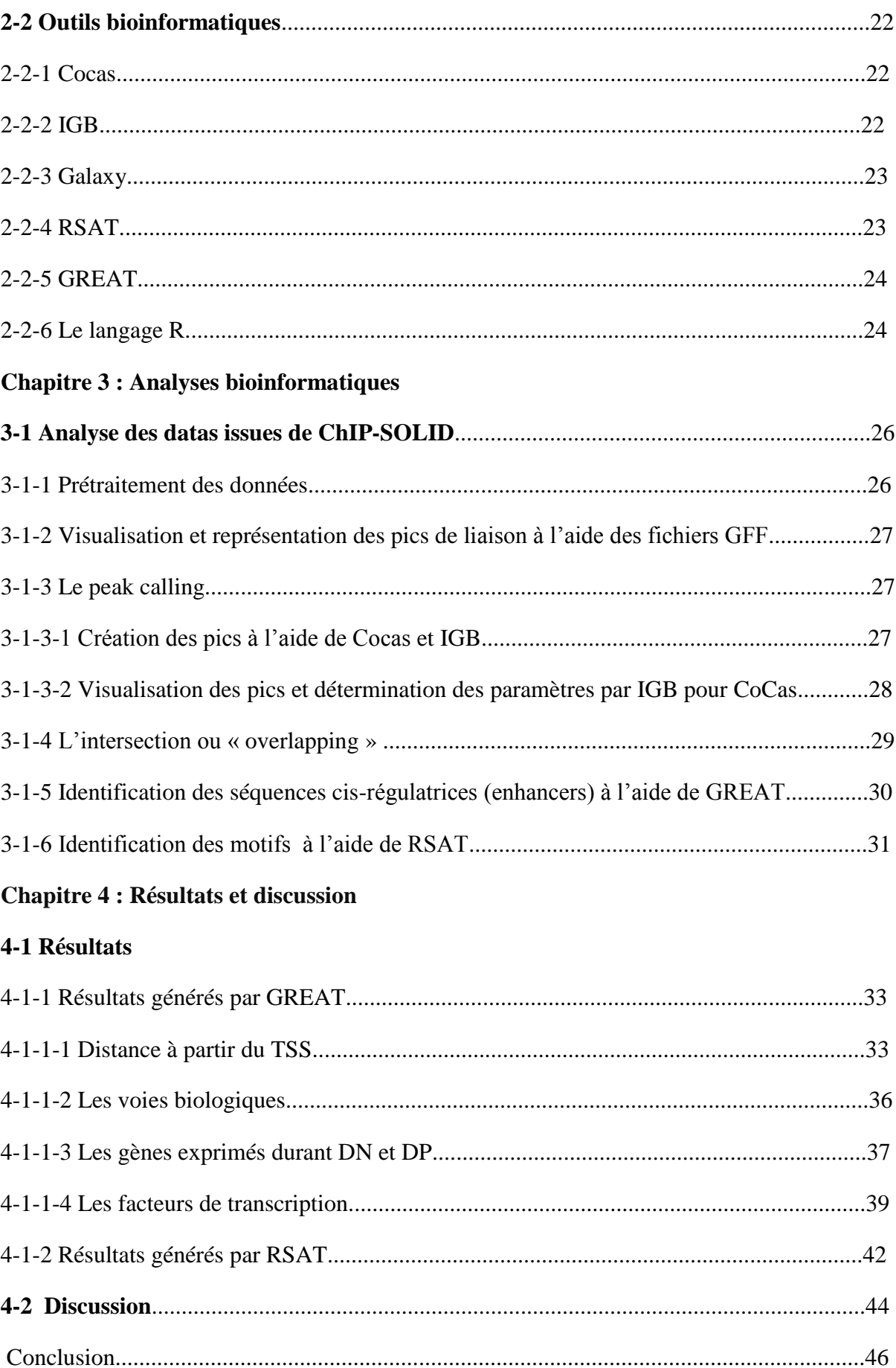

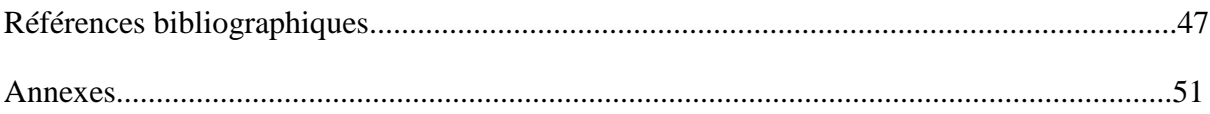

### Introduction:

Toutes les cellules d'un individu sont porteuses de la même information génétique, mais il existe une centaine de types cellulaires, aux fonctions et propriétés différentes : cela prouve que la séquence du génome ne peut pas tout expliquer. Donc, il apparaît évident qu'il existe une donnée qui vient s'ajouter à l'information fournie par les gènes: elle permet la diversification des potentialités génétiques au sein des différents types de cellules et est transmise de façon stable au cours des générations cellulaires pour constituer des organes et tissus fonctionnels pendant le développement, c'est l'épigénétique. Effectivement, l'épigénétique, c'est tout changement d'activité du génome n'impliquant pas de changement dans la séquence d'ADN et qui est héritable au cours des divisions cellulaires. [Heard., 2012]

Au cours de la différenciation des thymocytes du stade double négatif (DN) au stade double positif (DP), plusieurs changements ont lieu au sein de la cellule dont des variations phénotypiques impliquant par conséquent différents processus biologiques. Lors de ces changements, différents gènes sont exprimés en fonction du stade de développement de ces thymocytes et d'autres sont réprimés. L'expression de ces gènes est soumise à une régulation transcriptionnelle et épigénétique complexe. Il a été démontré par des études que les trois marques épigénétiques H3K4me1, H3K4me3 et H3K27ac seraient impliquées dans la régulation de l'expression des transcrits: La triméthylation de H3K4 serait étroitement associée à des sites d'initiation de la transcription des gènes activement transcrits **[Barski et**  *al.,* **2007]** et pourrait interagir indépendamment ou en collaboration avec la TATA box afin de former le complexe de préinitiation de la transcription, afin de démarrer la transcription **[Lauberth et** *al.,* **2013],** la H3K4me1 interagirait avec les enhancers et lorsque ces derniers portent à leur surface seulement la monométhyl H3K4, ils seraient simplement prêts à l'activation de la transcription en réponse à des stimulis externes mais pour que cette activation ait lieu, il faudrait l'intervention de la H3K427ac qui interagirait avec ces enhancers pré-actifs et activerait l'expression des gènes concernés.[**[Creyghton MP](http://www.ncbi.nlm.nih.gov/pubmed/?term=Creyghton%20MP%5BAuthor%5D&cauthor=true&cauthor_uid=21106759) et** *al.,* **2010]**.

Donc plusieurs études démontrent l'implication individuelle de ces trois marques épigénétiques dans la régulation de la transcription mais aucune étude jusqu'à maintenant n'a été portée sur le dynamisme de ces trois marques épigénétiques réunies et leur rôle dans la régulation de l'expression génomiques durant les différents stades de différenciation des cellules T. D'où le but de ce travail, qui se porte sur l'étude du dynamisme épigénétique et transcriptionnel de ces 3 marques épigénétiques lors des différents stades du développement des thymocytes, qui est de savoir est-ce-que réunies ces marques contribueraient à la régulation de la transcription des gènes lors des différents stades du développement des cellules T ? Confirme-t-on un impact sur l'expression des gènes ? Par quel processus et avec quels éléments interagiraient-elles afin de permettre cette régulation ? Quels sont les éléments et les facteurs de transcription impliqués lors de cette régulation? Et si effectivement y a un réel dynamisme épigénétique et transcriptionnel dont les auteures sont H3K4me1, H3K4me3

et H3K27ac pendant les stades DN et DP, quels sont les éléments génomiques et transcriptionnels permettant l'expression spécifique de certaines gènes durant un stade, et d'autres durant un autre stade de développement des thymocytes ?

Grâce aux données acquises de la science, on pourrait répondre à ses questions. D'une part grâce à l'utilisation de la technologie ChIP combinée au séquençage à haut débit (SOLID) réalisés par le laboratoire Technical Advances for Genomics and Clinics (TAGC) Inserm U1090 – Aix-Marseille Université et d'une autre part aux outils bioinformatiques sans lesquels il est pratiquement improbable d'analyser les myriades de données générées grâce à la technologie ChIP-seq.

# *1-Données bibliographiques*

### **1-1 Remodelage de la chromatine par les modifications épigénétiques des histones:**

#### **1-1-1 La chromatine**

Si l'ADN, chez un individu humain est étalé sous la forme d'une molécule linéaire, il aurait une longueur de 5x10<sup>10</sup> Km, l'équivalent de la distance entre la terre et le soleil multipliée par 100. L'ADN au sein d'une cellule aurait mesuré 2 mètres, s'il n'était pas compacté. Afin d'être restreint dans le noyau eucaryotique, le matériel génomique doit adopter une certaine structure, lui permettant d'interagir stratégiquement avec son environnement, selon les besoins cellulaires du moment. **[LATCHMAN, 2010]**

Cette structure est la chromatine. Le terme «chromatine», est proposé pour la première fois par W. Flemming vers 1880. Suite à cela, la compréhension, de la structure de la chromatine, ses niveaux de configuration et son rôle n'ont cessé d'évoluer, ainsi que plusieurs découvertes dont la double hélice d'ADN, la relation entre les modifications d'histones et la transcription, le nucléosome, l'épigénétique et le code histone (fig1). **[Olins et** *al***., 2003]**

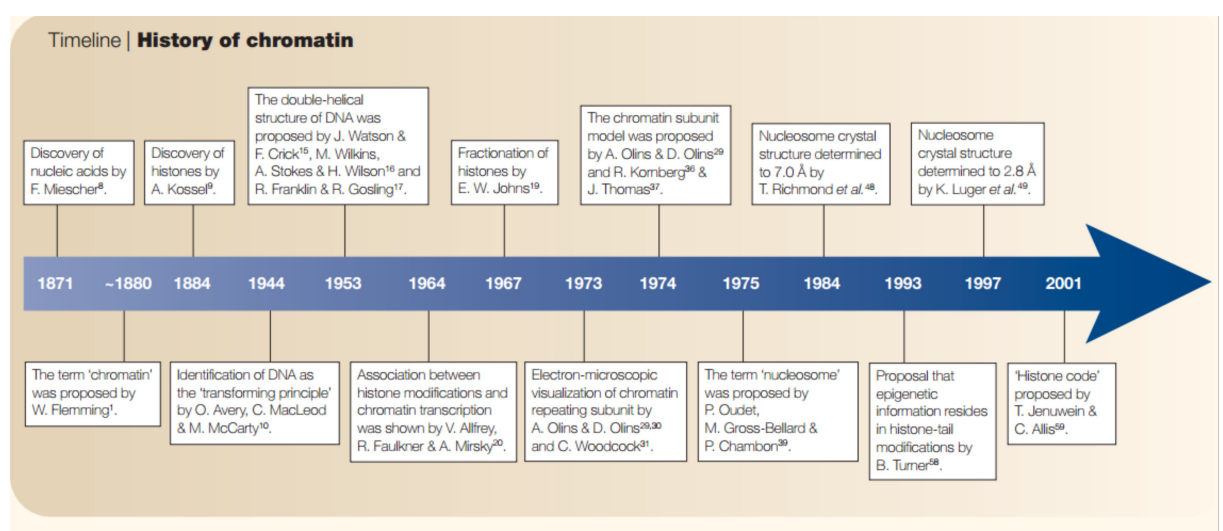

**Fig1:** Histoire de la chromatine. (Olins et *al*., 2003)

#### **1-1-1-1 Structure et fonction de la chromatine:**

Physiquement, la chromatine est un complexe ADN-protéines hautement régulé, stocké dans le noyau des cellules eucaryotes. Les protéines formant ce complexe sont de deux types : les protéines histones et les protéines non histones. **[LATCHMAN, 2010]**

#### **1-1-1-1-1Les histones et le nucléosome :**

#### **1-1-1-1-1-1Les histones:**

En 1884, A.Kossel découvre lors de ses recherches, les histones. Ce sont de petites protéines basiques, hautement conservées au cours de l'évolution, leur poids varie de 11kDa à 22kDa. Elles sont chargées positivement, ce qui leur permet de se lier à l'ADN dont la charge est négative. Cinq types d'histones ont été identifiés jusqu'à présent: H1, H2A, H2B, H3 et H4. Chacune des histones est composée de deux domaines: un domaine globulaire, médiant les interactions histone-histone ou histone-ADN et un domaine N-terminal se prolongeant au-delà de la particule nucléosomale, ciblé par des protéines régulatrices. L'association des histones contribue à la formation du nucléosome**. [Olins et** *al***., 2003], [Kouzarides,2007]**

#### **1-1-1-1-1-2 Le nucléosome:**

Le nucléosome est l'unité répétitive fondamentale de la chromatine. Il est composé; d'une particule cœur constituée de 147 paires de bases d'ADN, enroulées autour d'un octamère protéique comprenant deux copies de chacune des histones H2A, H2B, H3 et H4; et d'une région internucléosomique spécifiée par la présence de l'histone H1. **[Olins et** *al***., 2003]**. Dans le but de former la chromatine l'ADN se lie aux histones selon une certaine configuration.

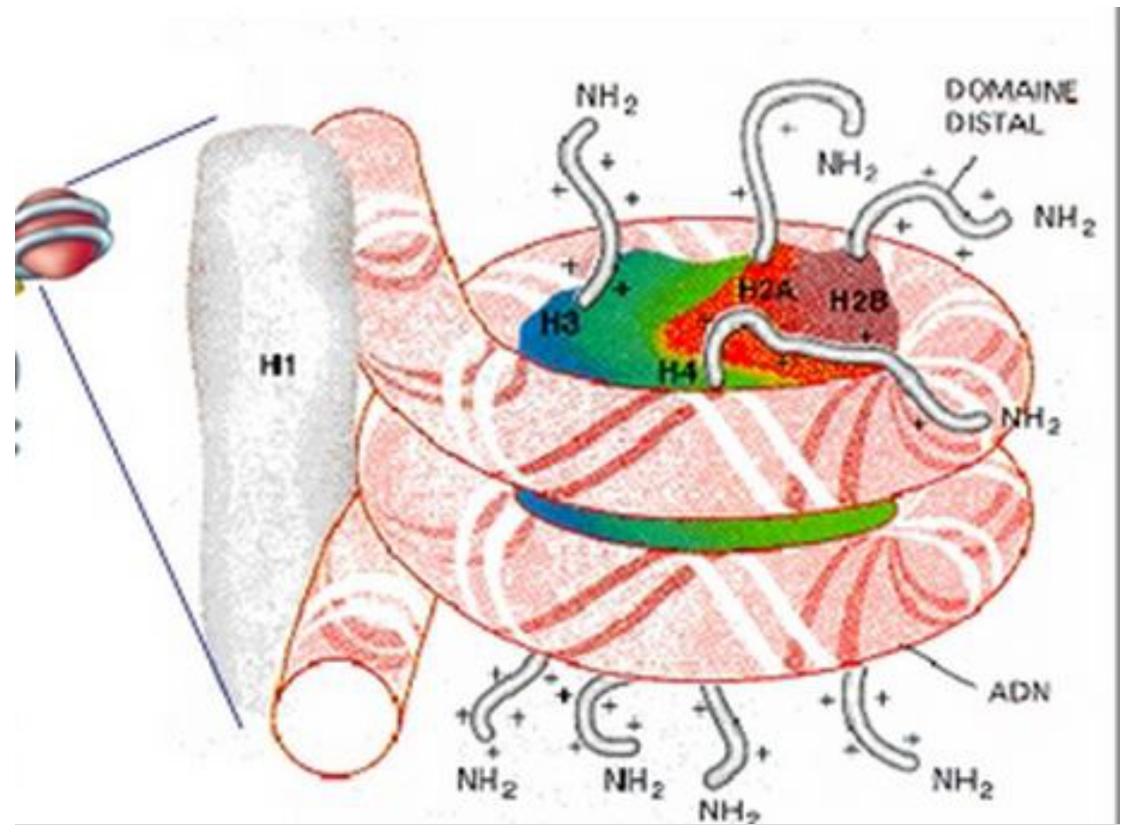

**Fig2:** Schéma illustrant l'emplacement des histones au sein du nucléosome. (Fortin, 2005.)

#### **1-1-2 Les niveaux de compaction de la chromatine :**

L'échafaudage de la chromatine par l'assemblage de l'ADN aux histones se déroule en plusieurs étapes et qui sont:

1-Sous sa forme la plus simple la chromatine se présente selon le modèle proposé par Watson et Crick c'est à dire en double hélice d'ADN.

**2-**Par la suite l'ADN s'associe aux histones (H3,H4,H2A,H2B) afin de former les nuclésomes, échafaudant ainsi un filament de 10 nm connu sous le nom de «collier de perles».

**3-** Afin de stabiliser cette structure, vient se lier à chaque nucléosome une H1 histone, formant ainsi le chromatosome et permettant l'enroulement de ce dernier en une fibre de 30 nm.

4-Finalement, plusieurs types de protéines sont recrutées permettant des repliements successifs de la fibre 30 nm, et ainsi l'hypercompactation de l'ADN jusqu'à la production des chromatides des chromosomes. **[LATCHMAN, 2010]**

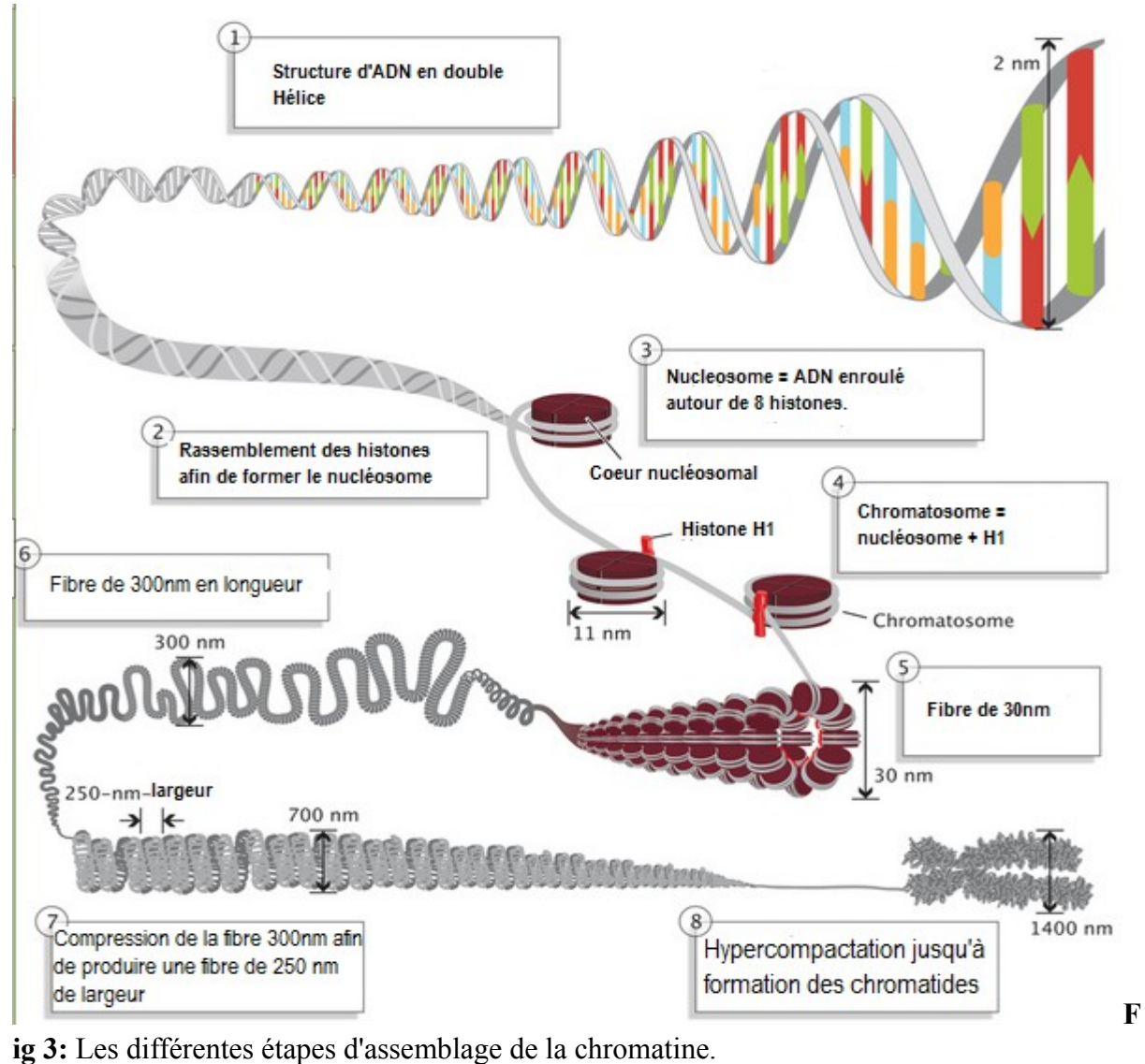

( Annunziato,A, 2008)

#### **1-1-3 Rôle de la chromatine et modifications épigénétiques :**

Par ce qui a précédé, la chromatine peut être définie comme étant l'état sous lequel l'ADN est compacté dans la cellule eucaryote. Selon l'état de configuration de la chromatine, l'expression des gènes est soit inhibée soit activée. En effet, généralement en se condensant, les nucléosomes constituent, une barrière physique à l'accès de la machinerie transcriptionnelle à l'ADN et donc l'expression des gènes est réprimée. Inversement, plus les nucléosomes sont décondensés, plus le gène est activement transcrit. **[LATCHMAN, 2010]** Ce remodelage de la chromatine a lieu grâce à la régulation épigénétique. Cette régulation est réalisée grâce aux mécanismes épigénétiques pouvant soit favoriser la structure ouverte de la chromatine (l'euchromatine), ou bien la structure fermée de la chromatine (l'hétérochromatine). Trois mécanismes biochimiques importants sont désignés comme épigénétiques: la méthylation de l'ADN qui réprime l'expression génique, la liaison des protéines non-histones aux histones à l'ADN afin d'influencer la structure de la chromatine, et les modifications d'histones. **[Bock et Lengauer, 2008]** Et ce sont ces dernières qui importent dans ce travail.

#### **1-1-3-1Modifications d'histones:**

La queue N-terminal des histones, est sujette à plusieurs modifications covalentes, qui altèrent les charges électrostatiques des histones et changent leurs propriétés structurales et/ou modifient les interactions de leurs extrémités. Ces modifications sont effectuées par des complexes enzymatiques et ont un important impact sur l'état de compaction de la chromatine et par conséquent sur la régulation du niveau d'expression des gènes. Différentes classes de modifications d'histones sont identifiées dont les plus étudiées sont la méthylation, l'acétylation, la phosphorylation et l'ubiquitylation **[LATCHMAN, 2010].**

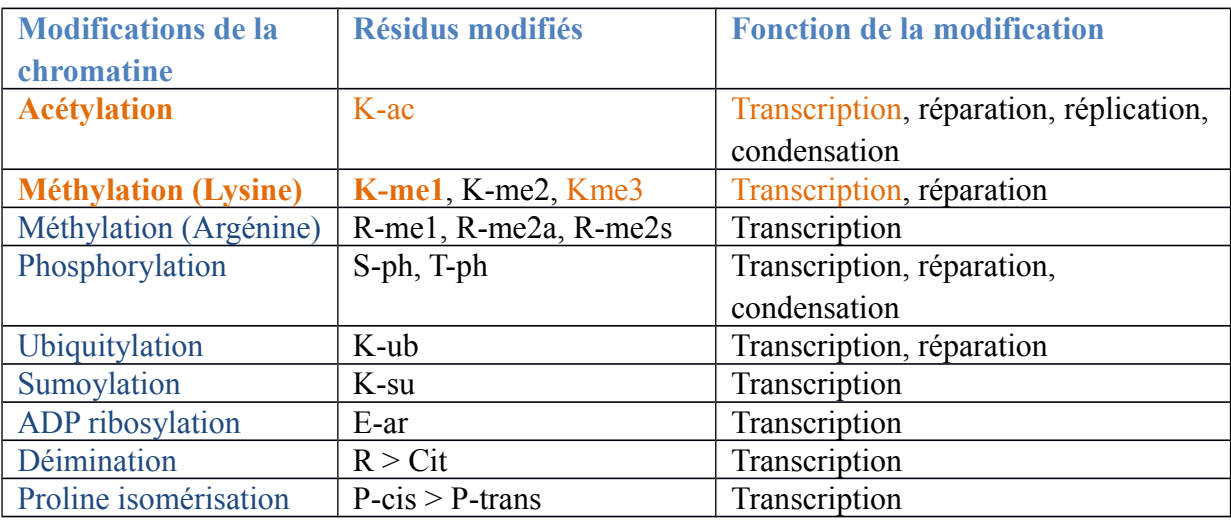

**Tableau I:** Les différentes classes de modifications identifiées sur les histones. (**Kouzarides, 2007)**

#### **1-1-3-1-1 La méthylation et l'acétylation des histones:**

-**La méthylation** consiste à l'ajout d'un à trois groupements méthyles (mono, di, ou triméthylation) sur l'acide aminé Lysine ou Arginine à la queue N-termianl. Les enzymes responsables de cette réaction sont les histones méthyltransférases (HMT). Selon le résidu méthylé ainsi que le nombre de groupements méthyles ajoutés par les HMT, l'activité transcriptionnelle est activée ou réprimée. **[Kouzarides, 2007**], **[LATCHMAN, 2010] -L'acétylation** consiste à l'ajout de groupement acétyle à certains résidus Lysine (K).Les histones acétyl transférases (HAT) sont les enzymes responsables de cette réaction. L'acétylation favorise la structure ouverte de la chromatine et donc est associée à l'activation de la transcription. **[Kouzarides, 2007**], **[LATCHMAN, 2010]**

Les modifications des histones s'effectuent grâce à des complexes enzymatiques (protéines non histones) et sur des acides aminés spécifiques de la queue N-terminal des histones cœur, H3, H4, H2A, H2B. Ces modifications constituent des marques épigénétiques de la chromatine (Voir fig 4). A titre d'exemple la monométhylation du résidu Lysine (k) numéro 4 sur la queue N-terminal de l'Histone 3 et est notée H3K4me.

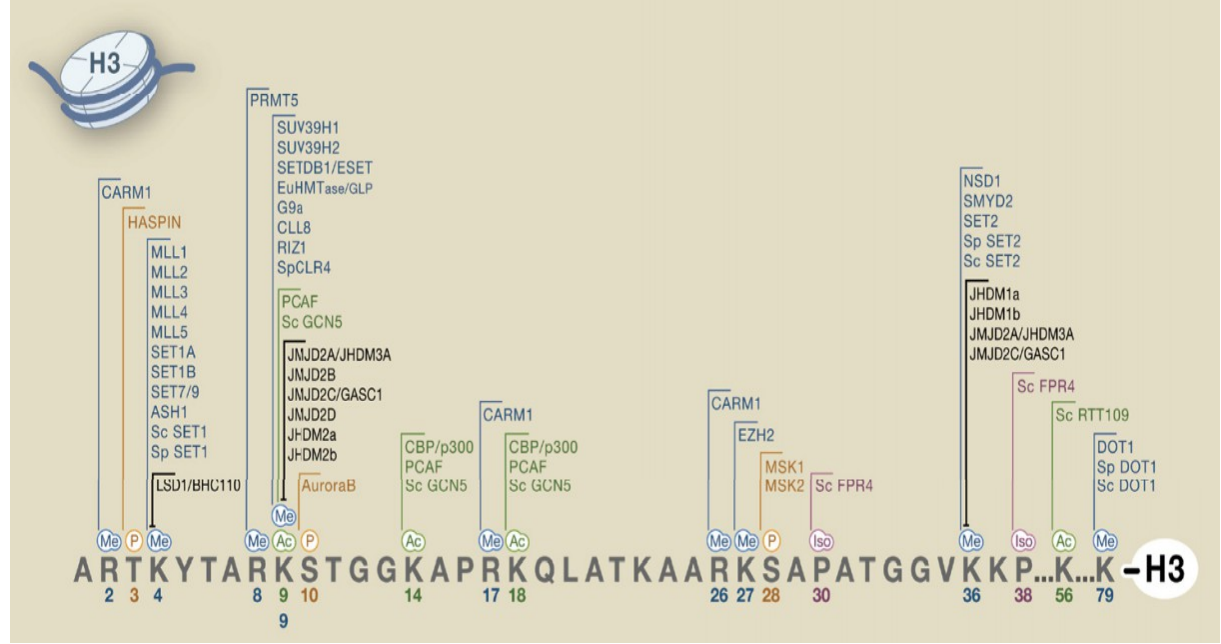

**Fig4:** Exemple de modifications épigénétiques effectuées par différents groupes d'enzymes sur les résidus amine de la queue N-terminal de l'histone 3 Me (méthylation), P(phosphorylation), Ac (acétylation). (**[Kouzarides,](javascript:void(0);) 2007**).

#### **1-1-3-2 Le code Histone :**

L'ensemble de ces modifications et leur implication dans la modulation de la chromatine, a donné naissance à l'hypothèse du « code histone », proposée en 2001 par T.Jenuwein and all. Cette hypothèse stipule que les modifications des histones peuvent agir en synergie selon un certain programme épigénétique permettant la régulation de l'activité des gènes. **[Olins et** *al***., 2003], [LATCHMAN, 2010]**

### **1-2 Mécanisme de la transcription chez les eucaryotes :**

La transcription est le processus biologique, pendant lequel est déterminé, quels gènes seront ou non transcrits, et cela en réponse à des stimuli spécifiques comme les modifications épigénétiques de la chromatine. Ces marques épigénétiques pourraient à titre d'exemple, induire la transcription de certains gènes spécifiques du stade DN durant la différenciation des thymocytes et réprimer leur expression avant ou après ce stade, d'où la notion de tissu spécificité génique. [**[RAVEN](http://www.unitheque.com/Auteur/Raven.html?) et** *al..,* **2008**], **[LATCHMAN, 2010]**

#### **1-2-1 Les séquences consensus d'un gène et le mécanisme de transcription :**

Il existe plusieurs séquences consensus chez les eucaryotes dont la boite TATA et la boite INR qui sont présentes au niveau d'un grand nombre de gènes. La boite TATA (située entre -30 et -25 en amont du TSS) et la boite INR (à partir de +1) constituent le promoteur minimum. Parmi les régions consensus y a également des séquences activatrices et amplificatrices situées jusqu'à -300 en amont du site d'initiation, parmi elles on trouve la boite GC et la boite CAAT. Les séquences activatrices varient selon le promoteur existant. Ces régions constituent des sites de liaison pour les facteurs de transcription, permettant ainsi la modulation de l'activité du promoteur minimum auquel se lie l'ARN pol II via les facteurs généraux de la transcription. Le mécanisme de la transcription chez les eucaryotes est régulé par les régions cis-régulatrices de type enhancers, silencers et insulateures et/ou par des promoteurs alternatifs. **[LATCHMAN, 2010]**

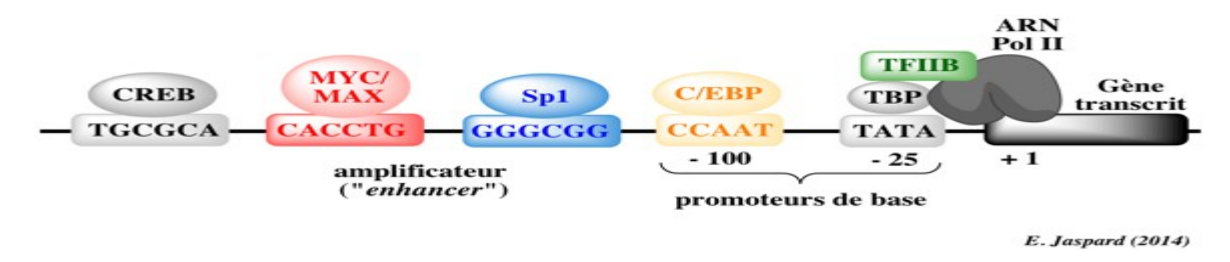

**Fig 5**: Eléments d'un gène eucaryote. (E.Jaspard, 2014 )

#### **1-2-2 Les éléments régulateurs de la transcription selon LATCHMAN, Davis, 2010:**

**a-Les promoteur alternatifs:** c'est la présence de plusieurs promoteurs pour un seul transcrit d'un gène.

#### **b-Les éléments cis-régulateurs :**

**- Silencers ou represseurs**: C'est des séquences agissant à distance, auxquelles se lient des protéines inhibitrices de l'activité transcriptionnelle.

- **Insulators ou isolants**: C'est des séquences permettant d'isoler certaines régions génomiques.

**- Enhancers ou amplificateurs:** C'est des séquences régulatrices qui recrutent des protéines afin d'amplifier la transcription des gènes, en agissant à distance sur les promoteurs et cela dans les deux directions en fonction du Tss. Les enhancers peuvent se situer, en amont du site d'initiation (TSS), en aval, ou bien à l'intérieur de la région à transcrire.

### **1-2-3 La régulation de la machinerie transcriptionnelle:**

Afin d'activer le mécanisme de la transcription, les facteurs généraux de la transcription s'associent à l'ARN pol II afin d'initier la transcription et requièrent les coactivateurs. Les activateurs s'associent aux enhancers, en réponse à certains signaux cellulaires afin d'amplifier l'activité transcriptionnelle.

Les coactivateurs s'associent, avec les activateurs et/ou les répresseurs (à une extrémité), et avec les facteurs généraux de la transcription (à l'autre extrémité), afin de transmettre le signal d'activation ou de répression de la transcription à l'ARN pol II. Les répresseurs se lient aux silencers, régulés par des signaux cellulaires afin de réduire la transcription des gènes régulés en interférant avec les activateurs. [**[RAVEN](http://www.unitheque.com/Auteur/Raven.html?) et** *al***., 2008**]

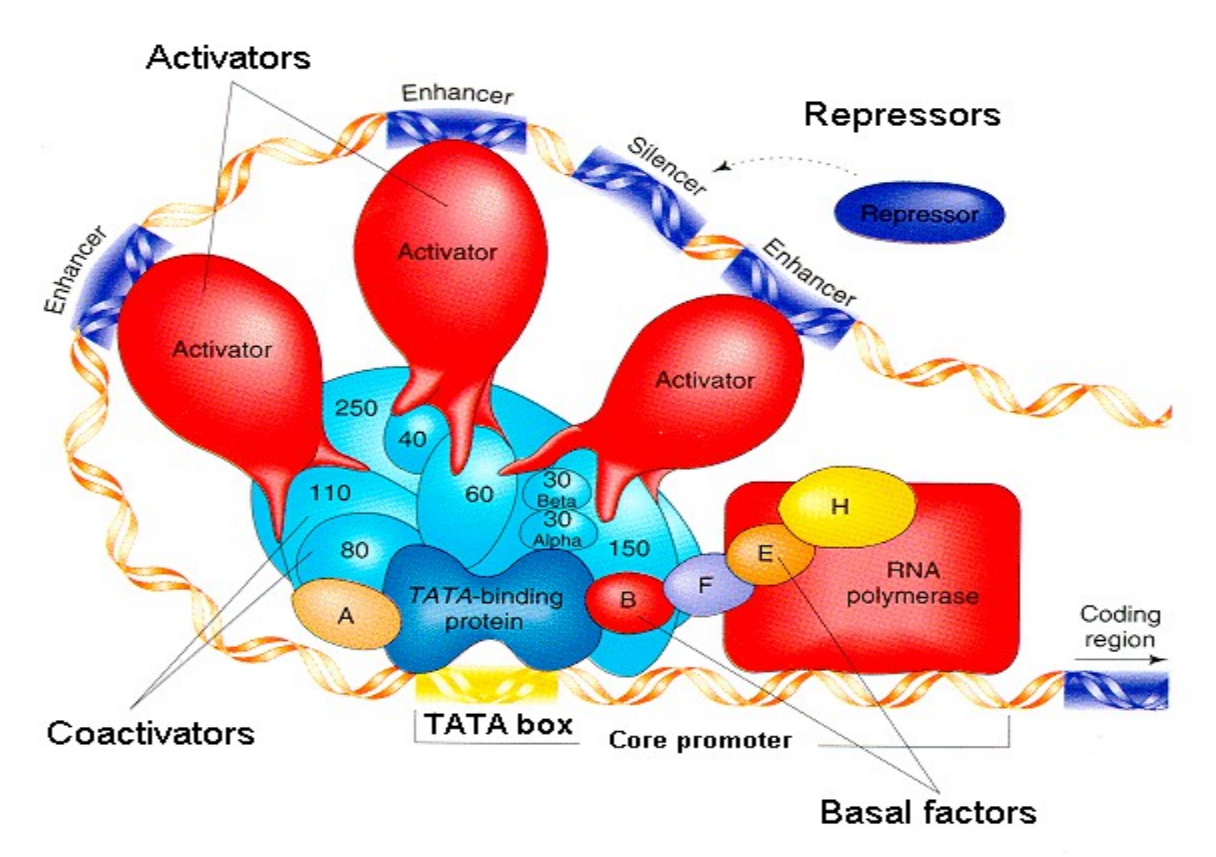

**Fig6:**Les différents éléments intervenant dans la régulation de la transcription. (TJIAN, 2008)

### **1-3 Le développement et la maturation des cellules T :**

Le développement des cellules T débute par l'arrivée d'un petit nombre de cellules progénitrices T (précurseurs lymphoïdes), migrant via le système sanguin, de la moelle osseuse vers le thymus et sont appelées une fois dans ce dernier, « thymocytes ». La maturation des thymocytes implique : l'expression de divers marqueurs membranaires et d'événements intracellulaires spécifiques, caractérisant les différents stades de différenciation (DN à SP); des réarrangements des gènes du récepteur des cellules T (TCR), permettant la reconnaissance d'une grande variété des antigènes étrangers ; ainsi que des sélections thymiques, aboutissant à des cellules T restreintes au CMH du soi et auto-tolérantes. **[ HAYDAY et** *al***., 2007]**

#### **1-3-1 Les stades de différenciation des thymocytes du stade DN à DP :**

Les précurseurs lymphoïdes, pénétrant au thymus et entamant le processus de différenciation, passent par une série de stades, où certaines molécules membranaires sont détectables. Tels que le complexe TCR-CD3, CD4 ou CD8. Les thymocytes n'exprimant pas le CD4 et/ou CD8 sont appelées cellules T double négatives (T DN). Les Thymocytes DN peuvent être cataloguées en 4 sous-populations (DN1 à DN4), chacune caractérisée par, la présence ou l'absence de molécules spécifiques à leur surface cellulaire, comme c-Kit (récepteur pour le facteur de croissance des cellules souches), CD44 (une molécule d'adhésion), CD25 (une chaîne alpha du récepteur de l'IL2). Le phénotype d'expression de surface pour chaque stade ou sous-population, se présente comme suit : DN1,c*-*kit*<sup>+</sup>*CD44<sup>+</sup>*CD25*<sup>−</sup> ; DN2, ckit*<sup>+</sup>*CD44<sup>+</sup>CD25<sup>+</sup> ; DN3,c*-*kit*-*CD44-CD25<sup>+</sup> ; et DN4, c*-*kit*-CD44-* CD25*<sup>−</sup> .* **[HAYDAY et** *al***., 2007], [GERMAIN, 2002]**

Les Thymocytes progressant vers le stade DN4, diminuent l'expression du CD25 et présentent à leur surface cellulaire les deux molécules CD4 et CD8. A ce stade, les thymocytes sont appelées double positives (DP), ou cellules CD4<sup>+</sup> 8 + . Parallèlement à l'évolution phénotypique, les thymocytes effectuent une série de réarrangements de locus génétiques codant pour les gènes du TCR. **[GERMAIN, 2002]**

#### **1-3-2 Réarrangements du TCR :**

Lors de leur maturation, les thymocytes expriment des protéines, tel que RAG, nécessaires aux réarrangements des gènes codant pour les chaînes du TCR. RAG est un complexe enzymatique de la recombinaison, qui reconnait les SSRs (séquences signal de la recombinaison).Les SSRs sont situées de part et d'autres des sites subissant les réarrangements de l'ADN de type VDJ: V(variable), D(diversité), J(jonction). **[KINDTET et**  *al***., 2006]**

Au stade DN2, débutent les réarrangements des gènes codant les chaînes TCRγ, TCRδ, TCRβ (le locus TCRα est réprimé), et progressent jusqu'au stade DN3. Lors de cette transition du stade DN2 vers DN3 ; une minorité (< 5%) des thymocytes, sont destinées à devenir des cellules T γδ matures sans grand changement de leur phénotype de surface ; et une majorité (~95%) à donner des cellules T αβ et nécessitant pour leur maturation, de progresser au delà

du stade DN2. En acquérant le phénotype DN3, ces dernières arrêtent momentanément de proliférer et des produits issus des réarrangements du TCRβ sont détectés dans le cytoplasme de ces cellules. Après que le réarrangement de la chaîne TCR β est effectué, les cellules DN3 progressent rapidement vers le stade DN4. Les chaînes β nouvellement synthétisées, s'associent à la chaîne pré-Tα, une protéine de 33kDa et les molécules CD3, dans le but de former le complexe pré-TCR. La formation de ce complexe déclenche une cascade de transduction de signal, aboutissant à l'activation des réarrangements de la chaîne alpha du TCR et à la progression du développement des thymocytes vers l'état double positif CD4<sup>+8+</sup>. Les cellules double positive prolifèrent et à partir du moment de la différenciation où une cellule T a réarrangé la chaîne alpha du TCR et commence à exprimer un complexe TCR/CD3 complet, les cellules DP n'expriment plus les marqueurs précoces, tels que le CD44 et le CD25. L'expression du complexe TCR/CD3 permet aux thymocytes de subir les phases de sélection positive et de sélection négative. **[Germain, 2002], [KINDTET et** *al***., 2006]**

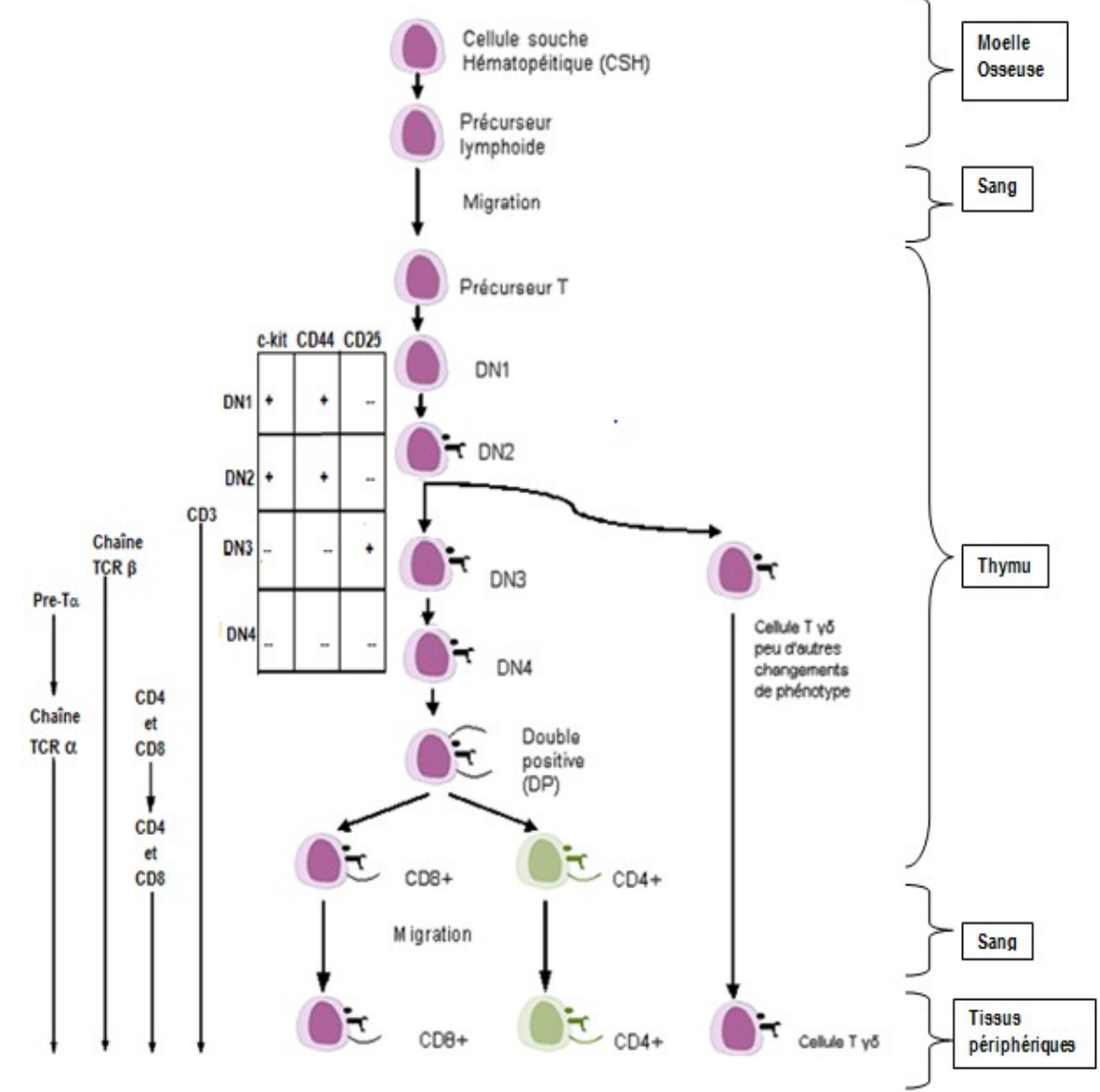

**Fig7:** Vue d'ensemble du développement des cellules T.  **(KINDTET et** *al***., 2006)**

#### **1-3-3 Processus de sélections :**

Il est estimé qu'environ 98% de l'ensemble des thymocytes n'arrivent pas à maturation, ils sont éliminés par appoptose dans le thymus, soit à cause de la formation de réarrangements non productifs des gènes du TCR, soit ils sont éliminés lors du processus de sélection positive et négative. **[KINDTET et** *al***., 2006]**

**1-3-3-1 La sélection positive :** Les thymocytes DP (CD4<sup>+8+)</sup> se trouvant dans le cortex thymique, sont mis en contacte avec des antigènes présentés par des molécules du CMH du Soi. Les cellules DP, possédant des TCR incapables de se lier aux molécules du CMH du Soi, sont éliminées. Les cellules double positives survivantes, perdent l'un des deux marqueurs (CD4,CD8). Les CD4<sup>+</sup> 8 + dont le TCR se lie avec les molécules du CMH de classe I préservent seulement le CD8 et deviennent des cellules simple positive (SP CD8<sup>+)</sup>, celle ayant un TCR interagissant avec les molécules du CMH de classe II gardent le CD4 mais perdent le CD8 et deviennent des cellules simple positives (SP CD4<sup>+)</sup> Ainsi ce processus assure la restriction au CMH. **[GERMAIN, 2002], [KINDTET et** *al***., 2006]**

**1-3-3-2 La sélection négative :** Les cellules simple positives exprimant le TCRαβ/CD3 et survivant à la sélection positive, subissent une autre sélection, durant laquelle les thymocytes exprimant un récepteur ; ayant une haute affinité pour des molécules du CMH du Soi seules, ou des molécules du CMH du Soi associées à un autoantigène (peptide du soi) ; sont éliminées, assurant ainsi la tolérance aux molécules du Soi et évitant les maladies autoimmunes. Les lymphocytes survivants à la sélection négative migrent depuis le cortex vers la médulla, où elles passent dans la circulation sanguine.**[GERMAIN, 2002],** [KINDTET et *al*., 2006].

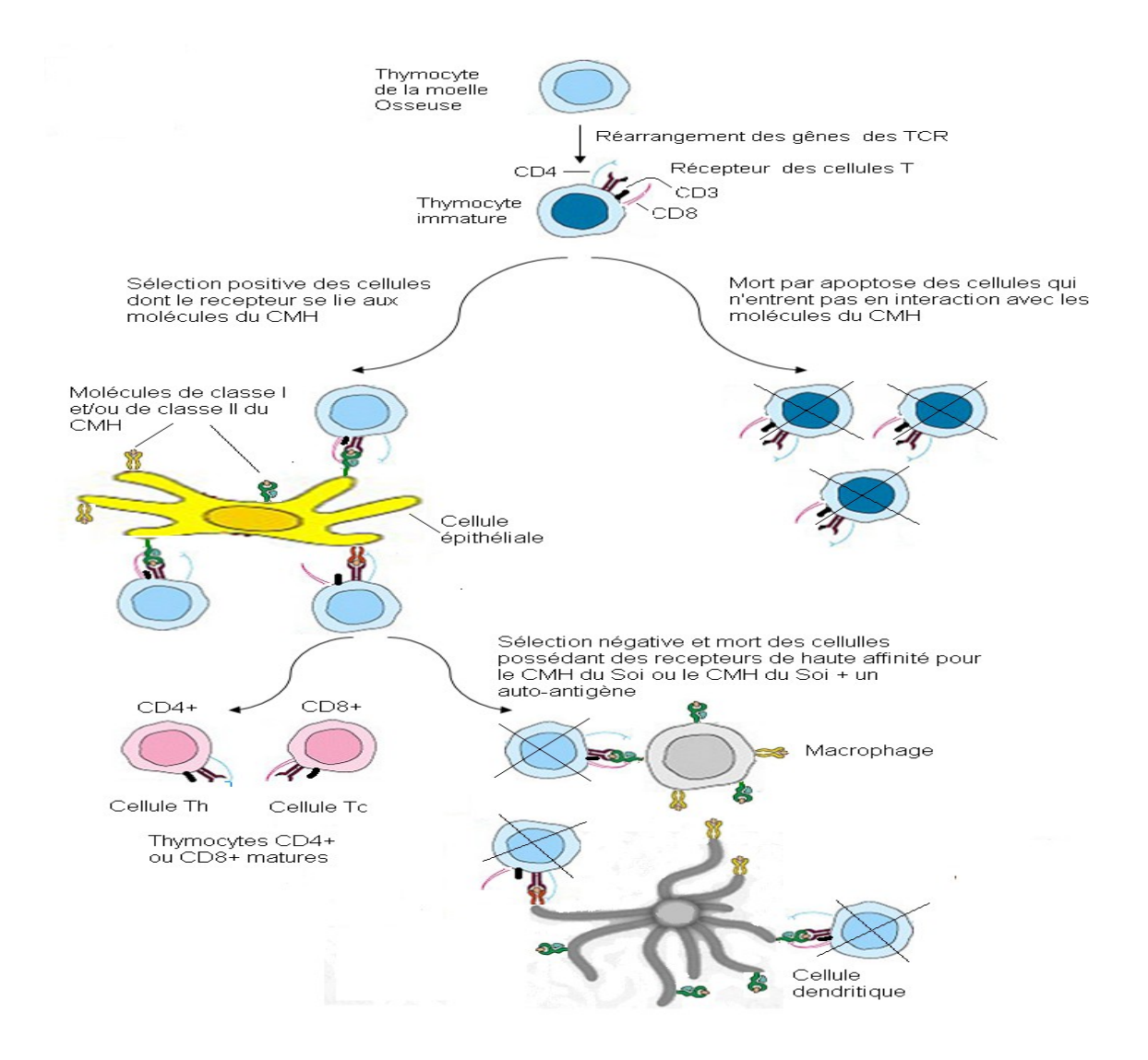

**Fig8:** Sélection négative et positive des thymocytes**.** 

 **(KINDTET et** *al***., 2006)**

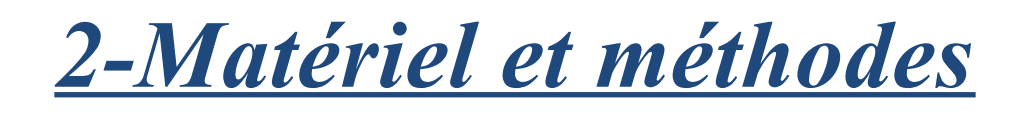

#### **2-1 Chromatin-Immuno-Precepitation- Sequencing (ChIP-seq) :**

L'immunoprécipitation de la chromatine (ChIP), suivie, de séquençage à haut débit, est une puissante méthode, qui permet de cartographier la distribution des sites de liaisons, de la protéine d'intérêt sur l'ADN et les modifications d'histones sur n'importe quel génome.

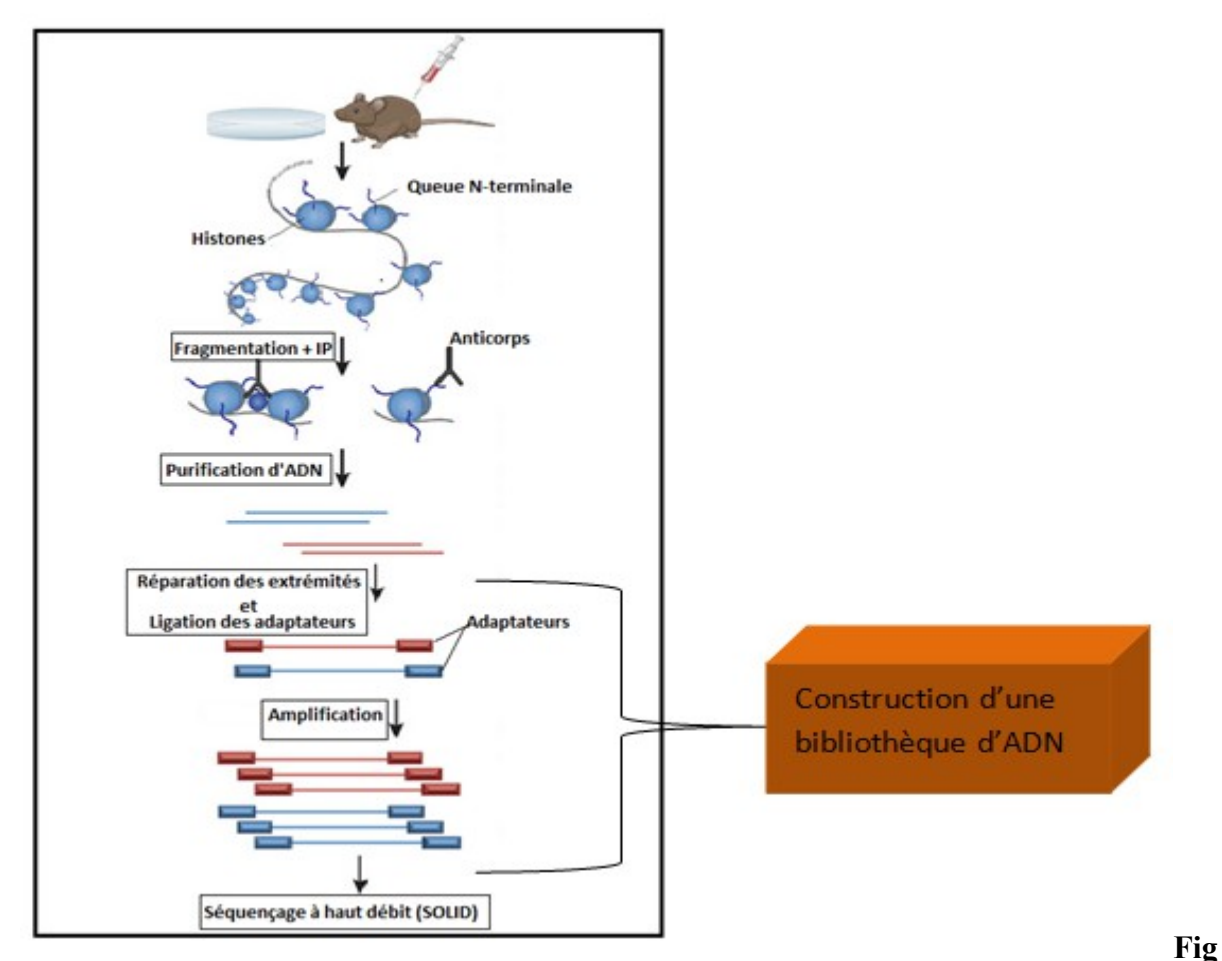

**9:** Etapes de la réalisation de ChIP-seq et construction d'une Bibliothèque d'ADN. ( **KIDDER et** *al***., 2011)**

#### **2-1-1 Les étapes de la réalisation de CHIP-seq :**

Après l'isolation du nombre adéquat des cellules DN et DP du thymus murin, un **crosslinking** est effectué afin de fixer les protéines sur l'ADN. Ensuite, **la chromatine est fragmentée** en petits bouts, la fragmentation est réalisée par l'enzyme MNase qui est adéquate à l'étude des modifications d'histones, cette enzyme clive les bases d'oligonucléotides au niveau 3` phosphate. La taille des fragments générés est vérifiée par un **Bioanalyzer** et leur quantité par le NanoDrope. L'étape suivant la vérification de la qualité des fragments est **l'immunoprécipitation (IP)** : lors de cette étape des anticorps attachés à des billes, sont additionnés au tampon. **[kidder et** *al***., 2011]**. A chaque ChIP, un type d'anticorps est utilisée pour la modification d'histone correspondante. Les anticorps dirigés contre les marques épigénétiques H3K4me1, H3K27ac et H3K4me3 sont dans l'ordre anti-H3K4me1, anti-H3K27ac et anti-H3K4me3. Suite à cela, le complexe ADN-protéine d'intérêt-anticorps précipite au fond de la solution. Ensuite, l'ADN enrichi (précipité) subit une étape de

**purification**. A ce stade ChIP est terminée mais il faut construire une bibliothèque d'ADN adaptée au séquençage à haut débit SOLID.

#### **2-1-2 Construction d'une Bibliothèque d'ADN :**

Suite à la purification d'ADN et afin de pouvoir séquencer, par SOLID, l'ADN enrichi par les marques épigénétiques (ADN précipité), il est nécessaire de construire une bibliothèque adaptée. La construction de cette bibliothèque, se définit par l'addition d'adaptateurs indispensables au fonctionnement du séquenceuret cela s'effectue en plusieurs étapes, pouvant être résumées comme suit selon **Mike S. Son et** *al***., 2011**:

**2-1-2-1 Réparation des extrémités des fragments d'ADN (End-repair):** Les segments d'ADN générés après la fragmentation, sont clivés aléatoirement et ont donc des extrémités5 'et 3' diverses dans toutes les combinaisons possibles. Ces extrémités sont réparées en bouts francs par l'addition de nucléotides, en utilisant un mélange enzymatique contenant entre autre une ADN polymérase. Suite à cela l'extrémité 3`est modifiée.

**2-1-2-2 Modification de l'extrémité 3`:** Cette étape consiste à l'ajout d'une Adénine (A), aux extrémités 3` des fragments réparés précédemment. Cette étape est nécessaire pour la ligature des adaptateurs.

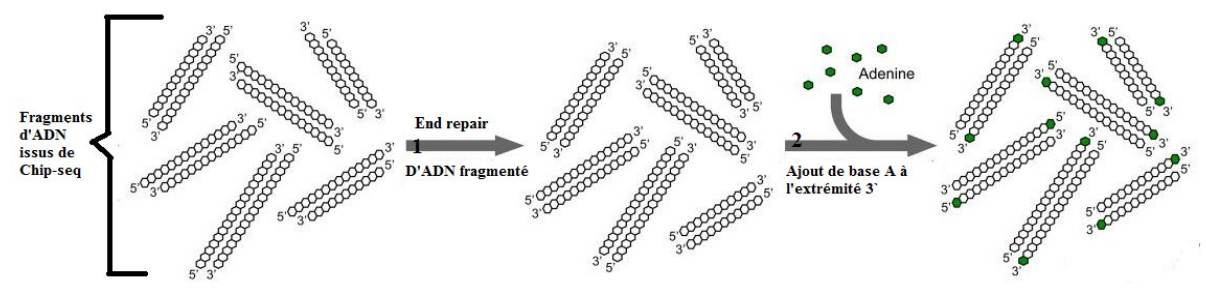

**Fig10:** Illustration des étapes End-repair et modification de l'extrémité 3`. (**Son et** *al***., 2011**)

**2-1-2-3 La ligature des adaptateurs:** La ligature des adaptateurs aux séquences d'ADN modifiées est non seulement nécessaire pour l'étape finale de la construction de la bibliothèque mais aussi indispensable pour le séquençage par SOLID.Durant cette étape chaque fragment d'ADN modifié est ligaturé à un adaptateur dans chaque extrémité. L'un des deux adaptateurs ajoutés est spécifique pour chaque librairie et est appelé code barre (barecode). A la fin les fragments résultants, sont purifiés afin d'éliminer les complexes enzymatiques et les résidus accumulés lors des précédentes étapes, puis quantifiés.

#### **2-1-2-4 Enrichissement des fragments ADN modifiés-adaptateurs par**

**PCR (Amplification):** L'étape finale de la construction de la bibliothèque est d'enrichir les fragments d'ADN modifiés-adaptateur, afin de permettre plus de fragments pour le séquençage. Cette étape produit une génération de clusters (plusieurs clones de fragments d'ADN) grâce à l'amplification ou l'enrichissement par PCR. Pour cela des primers sont ajoutés au mélange réactionnel dont le primer index qui est spécifique pour chaque

bibliothèque. Le produit PCR est par la suit purifié, quantifié et réservé à -20°c et prêt à être chargé dans la plateforme du séquençage SOLID.

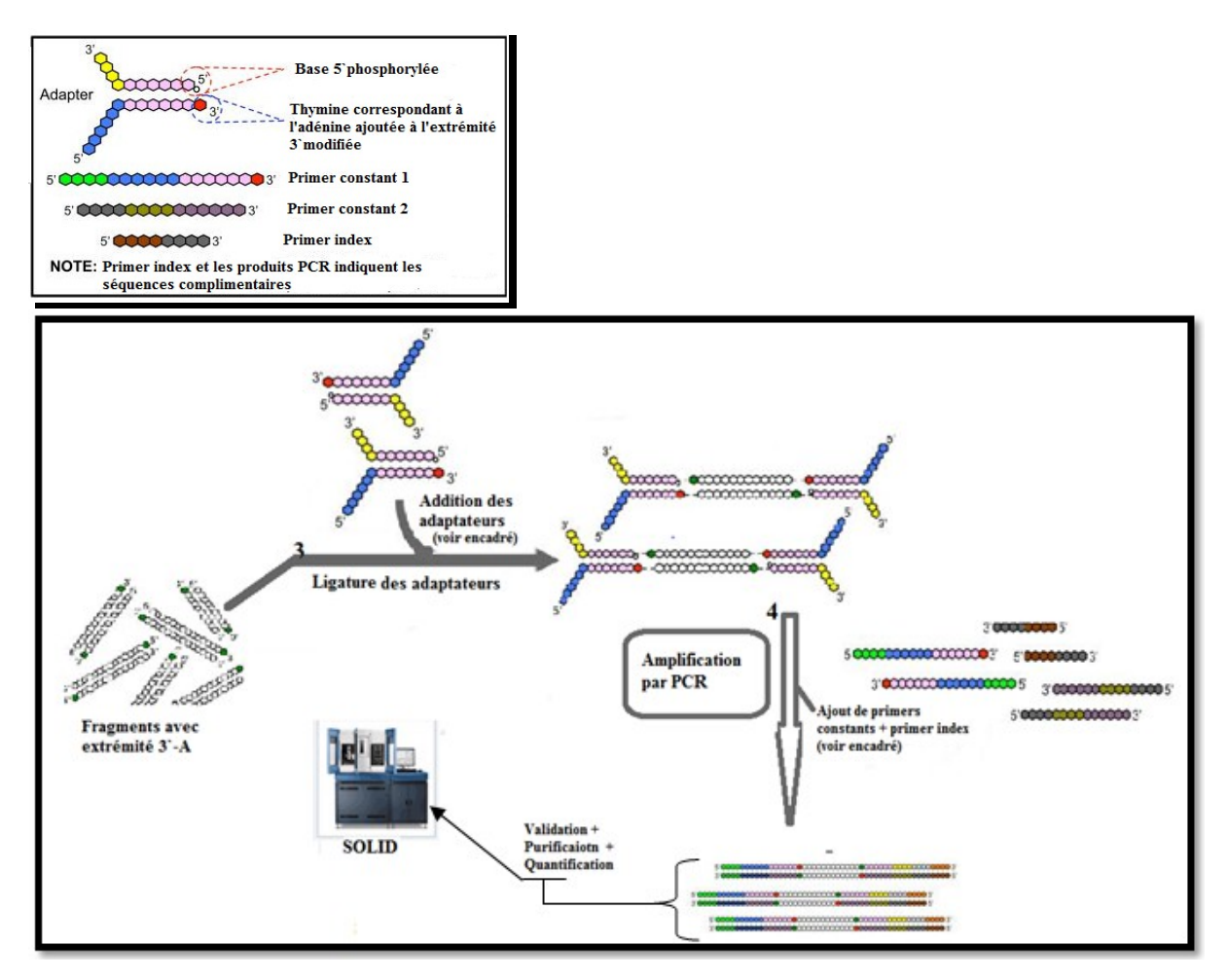

**Fig11**: Etapes de ligature des adaptateurs et enrichissement des fragments par PCR. (Un adapté depuis **Mike S. Son et al., 2011**)

#### **2-1-3 Sequencing by Oligonucleotide Ligation and Detection (SOLID):**

SOLID appartient à la deuxième génération de séquenceurs à haut débit, le principe de cette technologie est basé sur la PCR en émulsion (emPCR sur billes) et un système de ligature d'oligonucléotides. Le séquençage par SOLID s'effectue en plusieurs étapes pouvant être résumées comme suit :

**2-1-3-1 La construction d'une librairie,** durant laquelle des adaptateurs sont ligaturés aux fragments d'ADN issus de ChIP, expliqué en haut selon le protocole de **Mike S. Son et al., 2011**.

**2-1-3-2La PCR par émulsion:** Lors de cette étape chaque fragment issu de la librairie est amplifié dans une gouttelette d'eau séparée des autres gouttelettes par une solution d'huile. Chaque gouttelette est appelée microréacteur, et contient une microbille, des amorces, produits réactionnels de la PCR et un seul fragment issu de la librairie (figA,B).

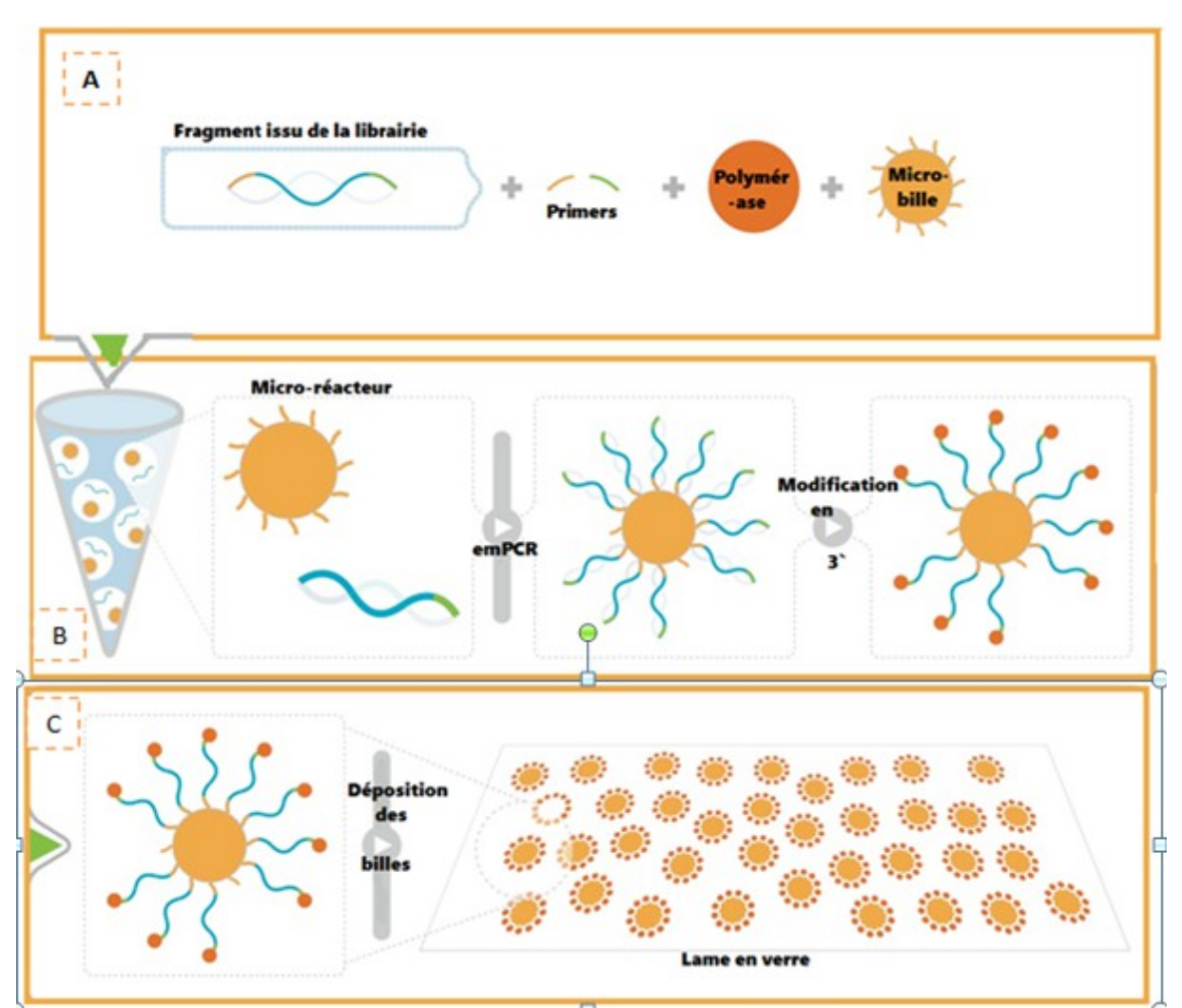

**Fig12:** Réalisation d'une emPCR pour le séquençage par SOLID. ( Appliedbiosystems, 2013)

-Après le lancement de la PCR, la surface de chaque microbille bille va être parsemée d'amorces auxquelles vont se lier les clones du fragment d'ADN ajouté via l'adaptateur. Ainsi dans chaque microréacteur, un seul fragment est amplifié. L'extrémité 3`de chaque fragment d'ADN couplé à la microbille est modifiée (Fig B).Chaque microbille est par la suite déposée via l'extrémité 3` modifiée à un puits dans une lame en verre (Fig C). [**APPLIED BIOSYSTEMS, 2013]**

**2-1-3-3 Le séquençage:**A ce point le séquençage proprement dit peut avoir lieu et ses étapes peuvent être résumées comme suit selon **Heinz Breu,(2010)**:

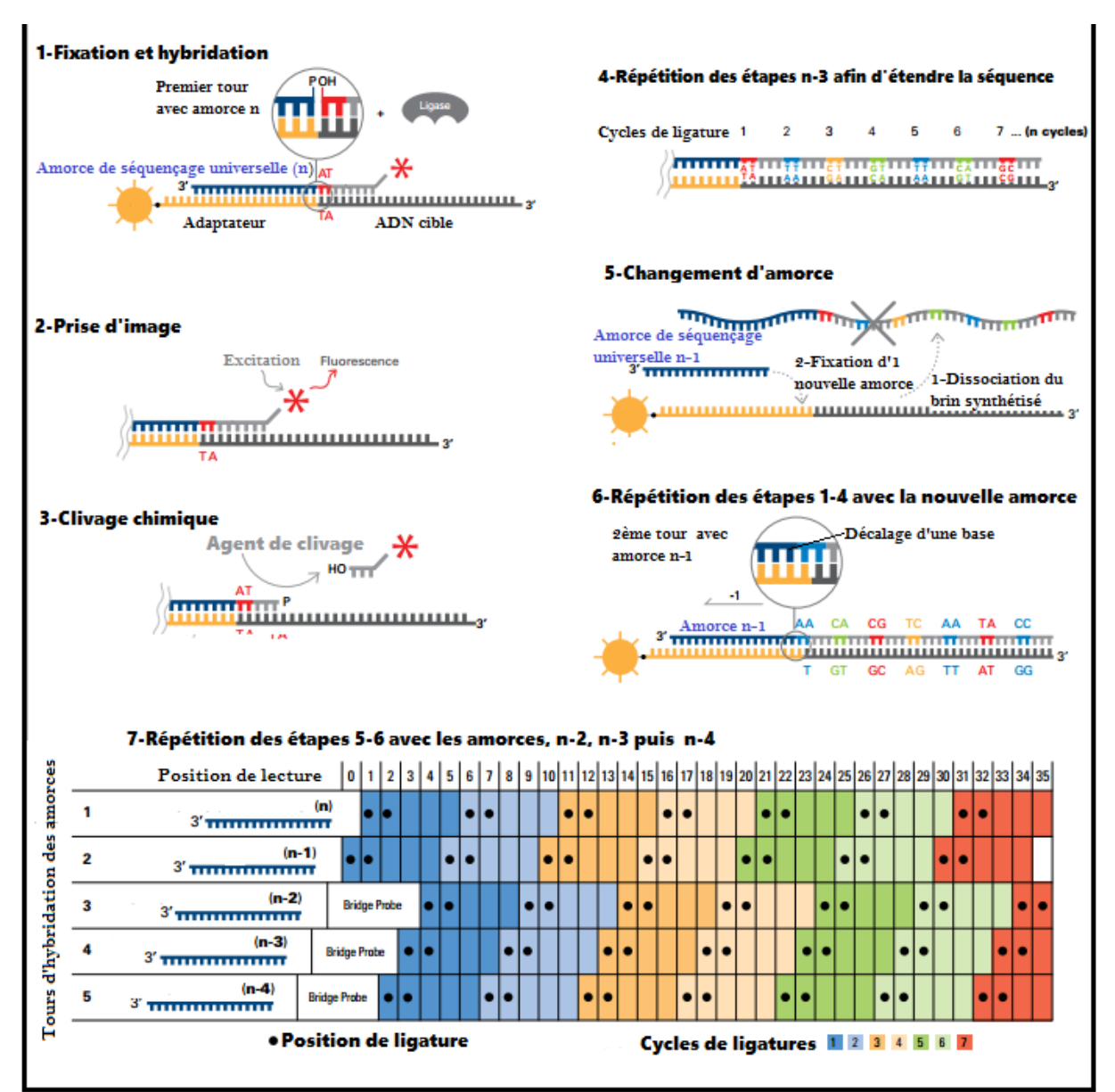

**Fig13:**Illustration des étapes du séquençage par ligature des oligonucléotides et identification (SOLID).

(Adapté d'images issues de Heinz Breu, 2010)

1-Une amorce de séquençage universelle (n) s'hybride à l'adaptateur (lié à la microbille) puis des oligonucléotides dégénérés de 8 bases, dont les 2 premières sont connues, vont entrer en compétition, celui dont les deux premières bases sont complémentaires à la séquence d'ADN cible, est lié par une ADN ligase.

2-Dès que l'oligonucléotide est lié une fluorescence est émise, et une image est prise, permettant d'interroger ainsi les deux premières bases et les identifier.

3- Grace à un agent chimique, un clivage est effectué au niveau du site de clivage situé entre les bases 5 et 6.

4- Des oligonucléotides sont rajoutés nouveau et les 3 premières étapes sont répétées: au 2ème cycle ce sont les bases numéro 6 et 7 qui sont interrogées, puis au 3ème , les bases 11 et 12 et ainsi de suite durant n cycle, jusqu'à l'obtention de la longueur de lecture voulue, ici jusqu'à 35 bases.

5- A ce stade, le brin synthétisé est dissocié ainsi que la précédente amorce (n), et un 2ème tour de ligature est lancé avec une autre amorce de séquençage universelle (n-1).

6- Répétition des précédentes étapes (1 à 4), avec la nouvelle amorce n-1.

7-Puis les étapes 5 à 6 sont répétées pour chacune des ajoutées successivement, en position n-2, n-3 puis n-4.
#### **2-2 Outils bioinformatiques :**

**2-2-1 Cocas**: **ChIP**-on-ChIP **A**nalysis **S**uite est un outil de recherche de pics correspondants aux régions génomiques enrichies, développé par l'équipe PF. L'algorithme cherche des pics à partir d'un fichier GFF. La détection des pics avec ce logiciel est variable selon les paramètres choisis. Pour chaque pic détecté, un score lui est attribué par le calcul de la surface du pic. Trois paramètres manipulables permettent de déterminer les séquences génomiques enrichies: Peak threshold (Seuil du pic), Extend threshold (seuild'extension), Distance threshold (surface du pic). CoCas est téléchargeable depuis [http://www.ciml.univ](http://www.ciml.univ-mrs.fr/software/ferrier.htm)[mrs.fr/software/ferrier.htm](http://www.ciml.univ-mrs.fr/software/ferrier.htm) .**[Benoukraf et** *al***.,2009]**

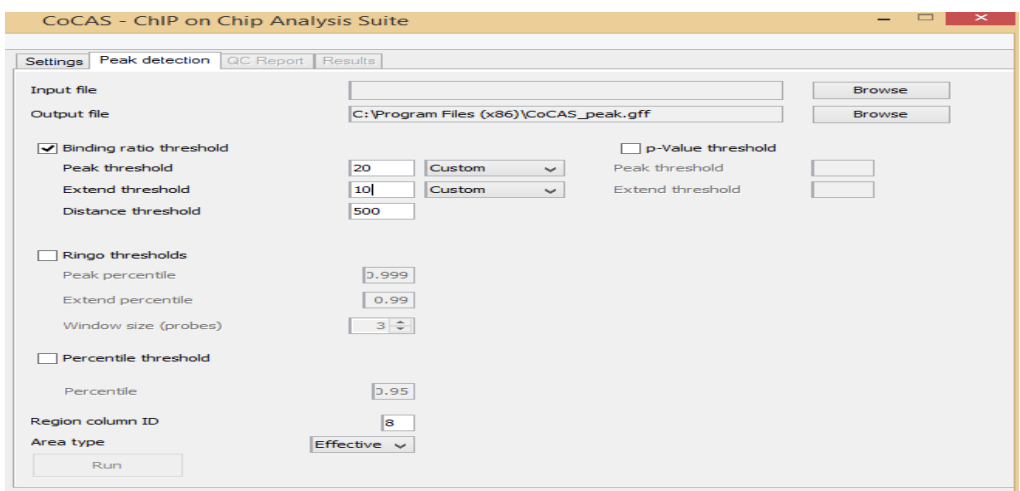

**Fig 14:** Interface de Cocas.

**2-2-2 IGB: I**ntegrated **G**enome **B**rowser est un outil bioinformatique open source permettant la visualisation et l'exploration des données génomiques issues du séquençage à haut débit, notamment les données de ChIP-Seq. IGB nécessite le JAVA pour fonctionner et prend en charge l'affichage panoramique ainsi que l'option zoom à travers du génome d'intérêt. Il prend en charge des fichiers sous plusieurs formats dont BAM, BED, GFF et WIG. Téléchargeable depuis le site <http://bioviz.org/igb/>.**[NICOL et** *al***., 2009]**

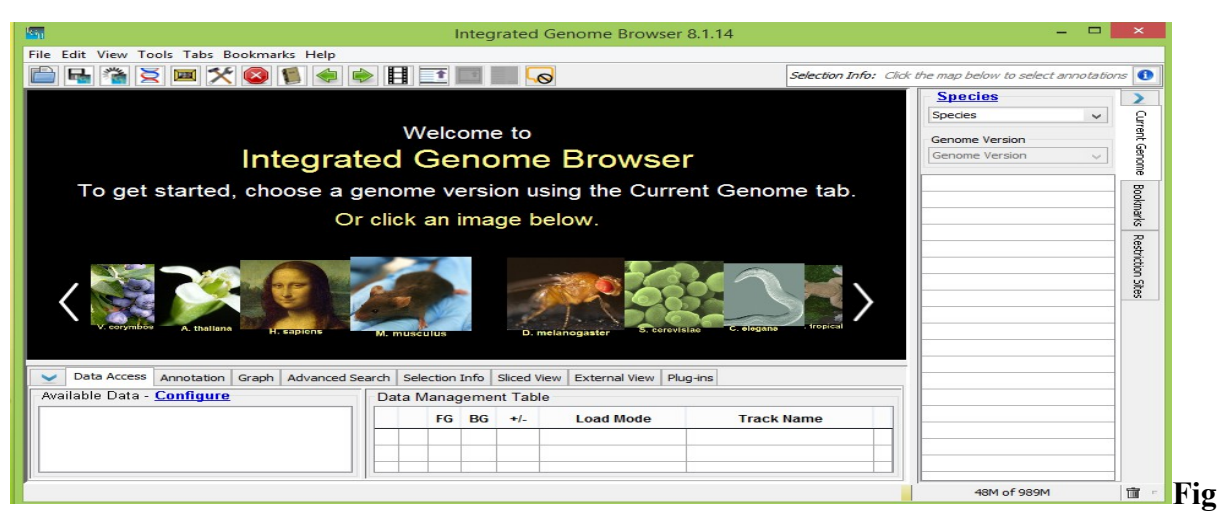

**15:** interface d'IGB.

**2-2-3 Galaxy**: est une plateforme open source, basée sur le web. Elle offre une interface graphique à de nombreux logiciels permettant l'analyse de datas génomiques comme l'alignement de séquences, la conversion de fichiers d'un format à un autre, l'intersection entre des datas, l'analyse ChIP-seq, etc. Les analyses et calculs effectués peuvent être conservés sur un espace de stockage sur le serveur de Galaxy et cela pour chaque utilisateur. Disponible sur [https://usegalaxy.org/.](https://usegalaxy.org/.#Fig)

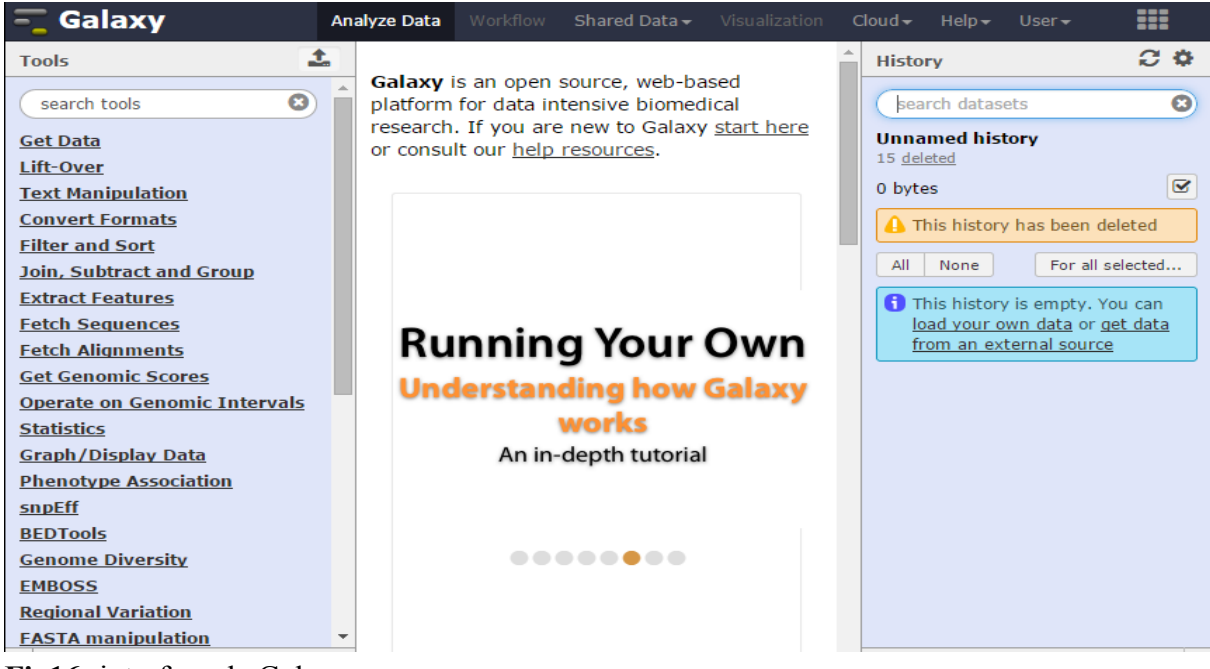

**[Fig1](https://usegalaxy.org/.#Fig)6:** interface de Galaxy.

**2-2-4 RSAT**: **R**egulatory **S**equence **A**nalysis **T**ools comprend une large collection d'outils permettant la détection des régions cis régulatrices du génome. Il permet ainsi entre autres de prédire les motifs (pic-motif) à partir des séquences génomiques issues de ChIP-seq. RSAT combine plusieurs algorithmes de découverte de motifs afin d'extraire les motifs qui sont significatifs puis ils sont comparés avec des bases de données de motifs connues. Les fichiers chargés dans RSAT doivent être sous format FASTA.[**MORGANE et al.,2011],[MORGANE et** *al***.,2012].** Lien vers le site : [http://www.rsat.eu/.](http://www.rsat.eu/)

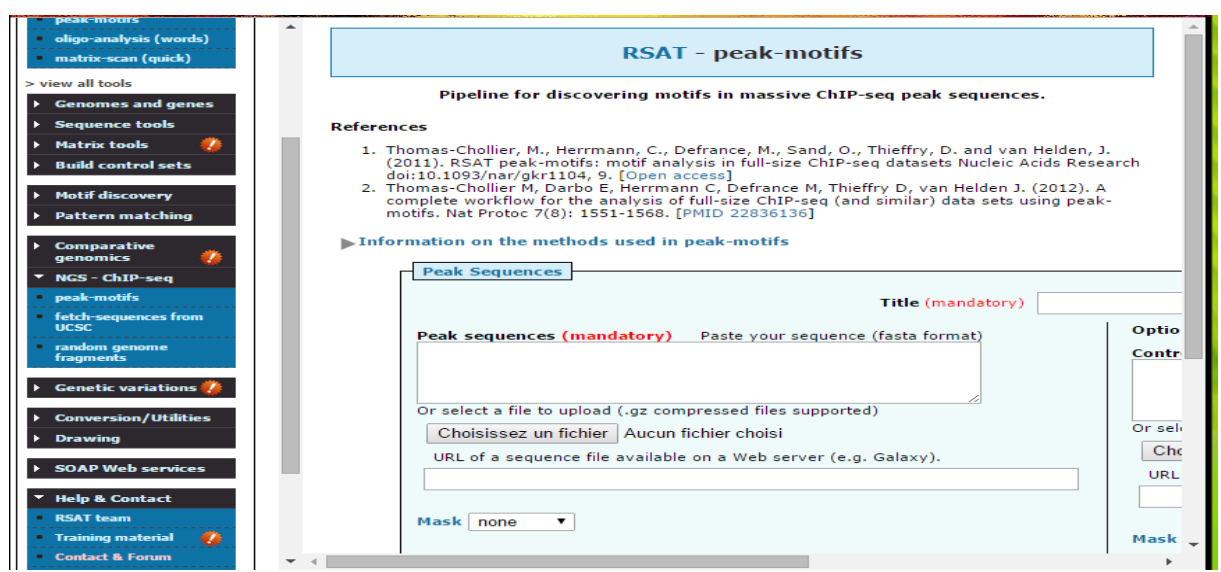

**Fig17:** Interface de RSAT.

**2-2-5 GREAT**: Genomic Regions Enrichment of Annotations Tool, est comme son nom l'indique un outil d'annotation des régions génomiques enrichies. Il permet d'analyser le rôle fonctionnel des régions cis-régulatrices, à partir de la fonction des gènes les plus proches de ces régions. La version utilisée est 2.0.2, génome:Mouse, NCBI build 37 [\(UCSC mm9,](http://genome.ucsc.edu/cgi-bin/hgGateway?db=mm9)  [Jul/2007\).](http://genome.ucsc.edu/cgi-bin/hgGateway?db=mm9) Great prend en charge les fichiers sous format BED **[ MCLEAN et** *al***., 2010]** et est disponible sur le site:<http://bejerano.stanford.edu/great/public-2.0.2/html/>

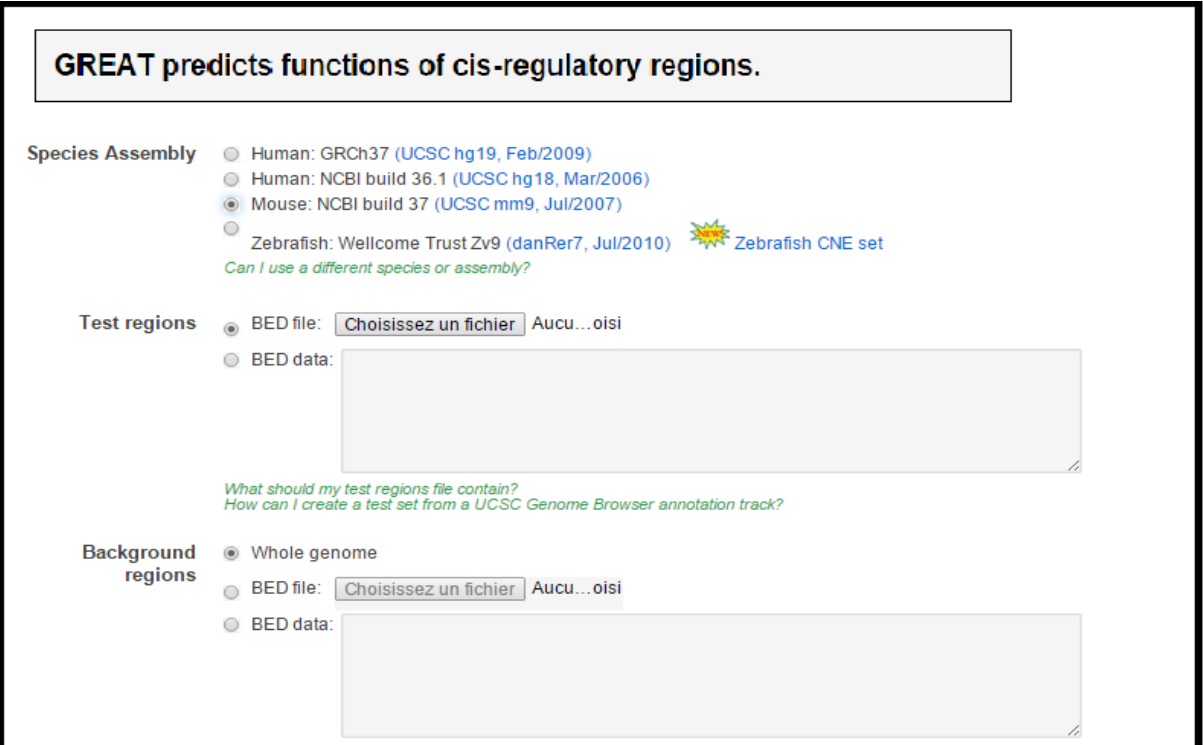

**Fig18:** Interface de GREAT.

#### **2-2-6 Le langage R :**

R est un langage de programmation statistique et graphique. Il est disponible librement pour [Windows, MacOs et Linux.](http://www.r-project.org/) Les fonctionnalités de R sont extensibles et basées sur les contributions d'une communauté de développeurs. R a une place grandissante en biologie, de nombreux modules spécifiques sont développés pour répondre aux besoins de la biologie à grande échelle. Téléchargeable depuis le site : [http://www.r-project.org/.](http://www.r-project.org/)

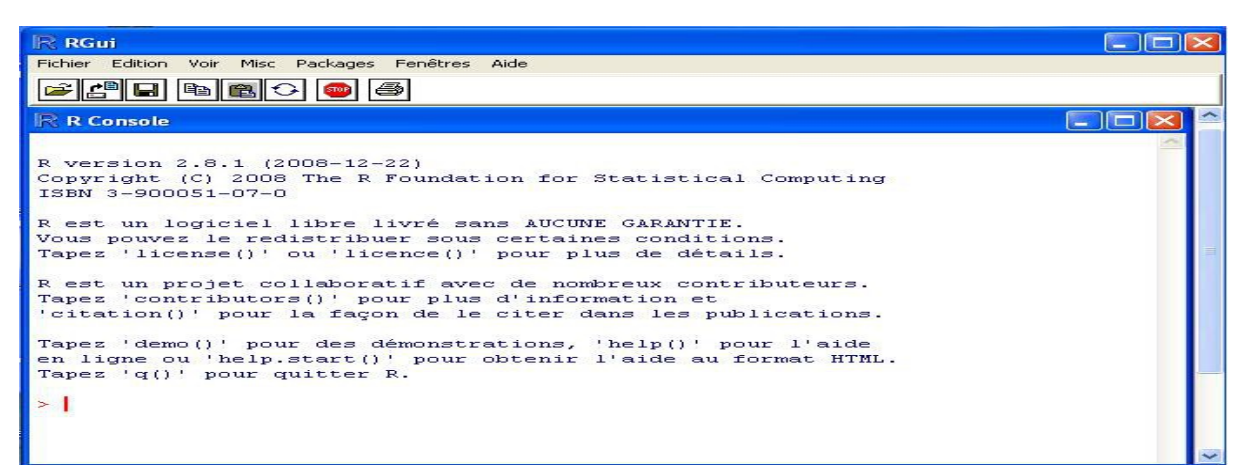

**Fig 19:** Interface de R.

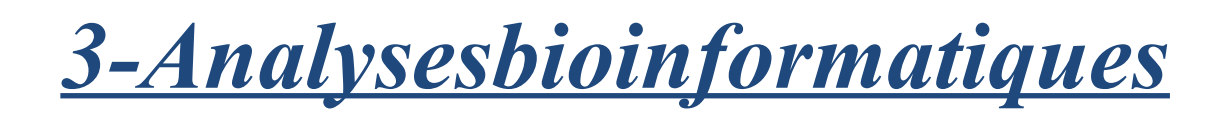

#### **3-1 Analyse des datas issues de ChIP-SOLID :**

#### **3-1-1 Prétraitement des données :**

Le séquençage à haut débit SOLID, génère deux fichiers séparés, un pour les séquences et l'autre pour la qualité de celles-ci. Ces fichiers se présentent sous format Csfasta/qual (colorspace), un format brut n'ayant pas d'encodage ASCII, donc les fichiers générés sont assez lourds et nécessitent un prétraitement afin de les alléger, normaliser les données et éliminer le bruit de fond qui pourrait être dû aux erreurs de séquençage. Donc les rendre manipulables par les outils bioinformatiques dont on aura besoin par la suite.

Le pipeline bioinformatique de prétraitement et de profilage des données ChIP-seq a été essentiellement développé en partie au CIML et en partie au TAGC à l'aide du langage R, avant mon stage. A la fin de la procédure du prétraitement des données, un fichier, représentant les régions génomiques où la protéine d'intérêt s'est liée, est généré sous format « wiggle » avec les scores d'enrichissement correspondants. **Wiggle** ou **WIG** est un format utilisé pour la représentation des données continues et denses comme pour les datas de transcriptome. Un fichier wig est généré pour chacune des trois marques épigénétiques : H3K4me1, H3K4me3, H3K27ac pendant le stade DN et DP (fig20).

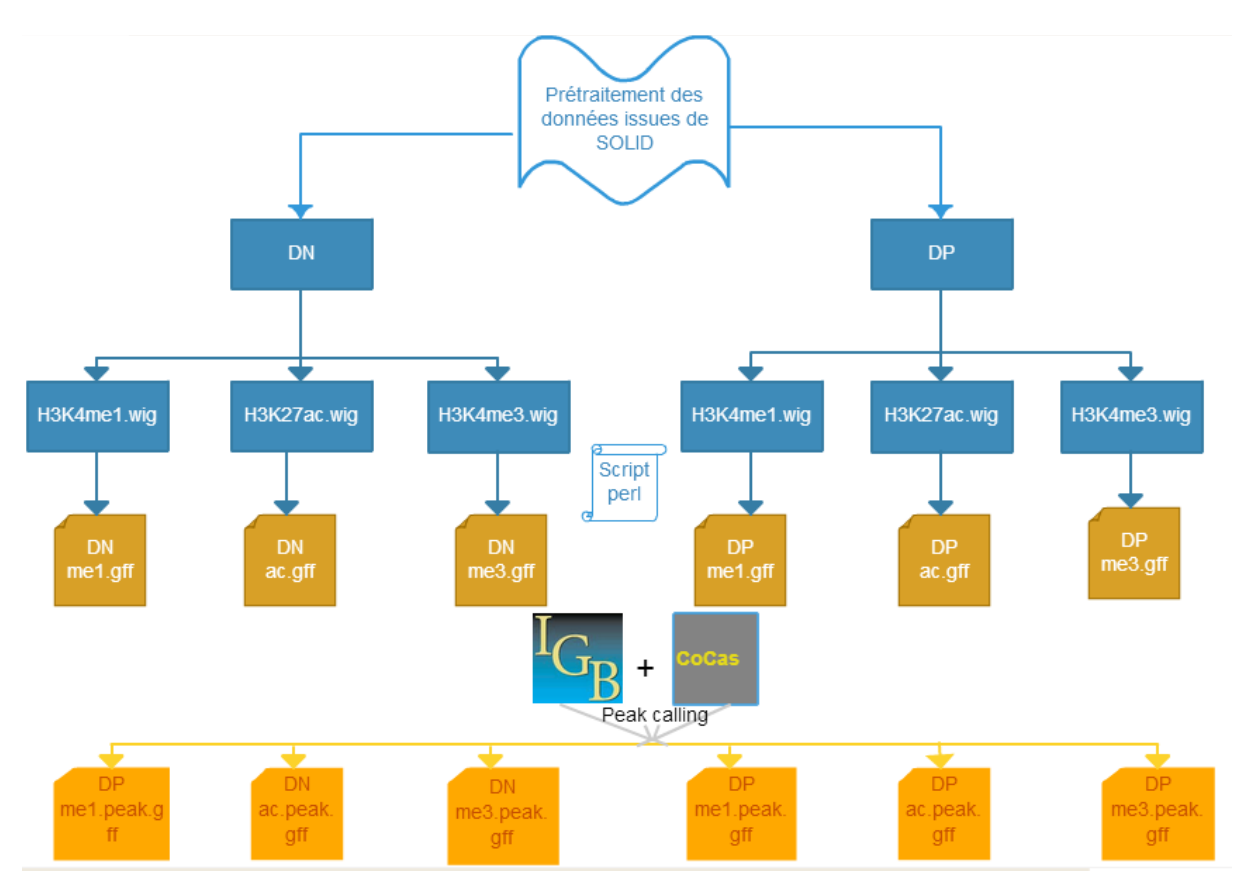

**Fig20:** Génération des fichiers gff à l'aide de perl et le peak calling à l'aide de IGB et CoCas. me1=H3K4me1, me3=H3K4me3, ac=H3K27ac. **(Original)**

#### **3-1-2 Visualisation et représentation des pics de liaison à l'aide des fichiers GFF :**

Le fichier sous format GFF (General Feature Format), est utilisé afin de localiser et de décrire des zones caractéristiques d'un génome. Il permet de créer et de visualiser les régions d'intérêt, sous forme de piques, grâce à des outils bioinformatiques comme Cocas et IGB.

Afin de rechercher les pics d'enrichissement de la protéine d'intérêt, on a tout d'abord, généré à partir d'un fichier WIG, un fichier GFF pour chaque marque épigénétique. Cela à l'aide d'un script Perl (annexe1), développé par M M.BELHOCINE et qui permet la création des fichiers GFF en un temps minime sous LINUX. Le fichier GFF va servir de donnée d'entrée à CoCas pour le peak calling(fig20).

## **3-1-3 Le peak calling:**

L'essentielle étape dans l'analyse des données ChIP-seq est le « peak calling » ou bien la recherche des pics. En effet, le but de cette étape est de déterminer, les régions génomiques marquées par la protéine d'intérêt (marque épigénétique). La qualité des analyses qui suivront dépendent directement du résultat trouvé lors de la recherche des pics **[Epegenie, 2013]**.

#### **3-1-3-1 Création des pics à l'aide de Cocas et IGB:**

Afin de créer et de déterminer ces pics, j'ai utilisé l'outil CoCas. Il permet de dresser une liste des pics trouvés pour chaque marque épigénétique. Cette liste est dressée selon les paramètres établis d'après la visualisation par IGB (fig20).

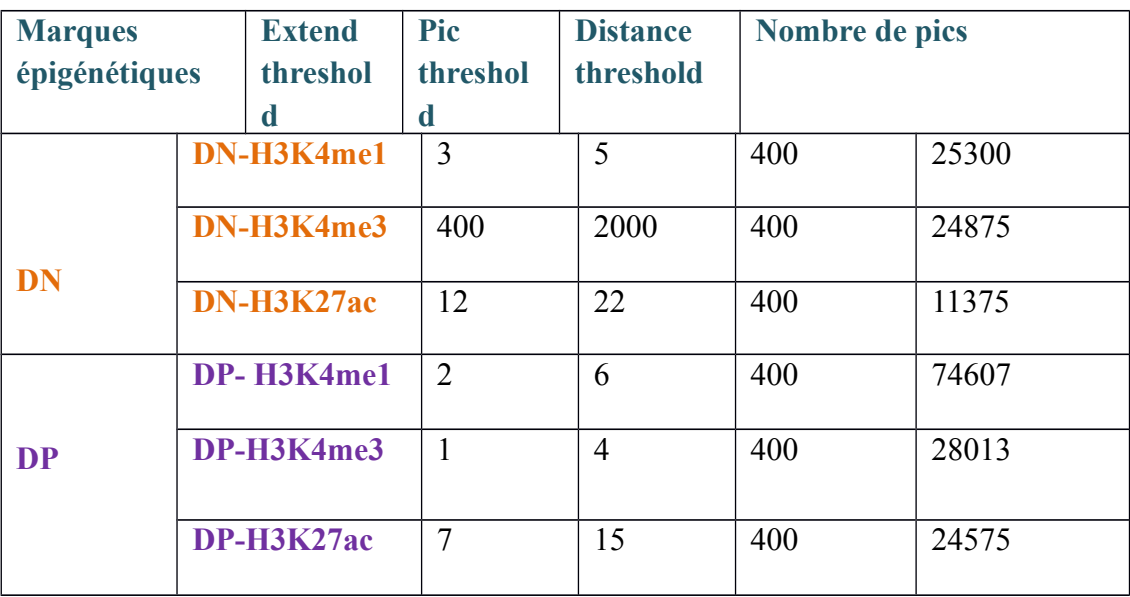

Les paramètres choisis d'après la visualisation par IGB :

**Tableau II:** Paramètres choisis dans Cocas après la visualisation par IGB et le nombre de piques générés par Cocas pour les trois marques épigénétiques d'intérêt pendant le stade DN et DP de la différenciation des cellules T. **(Original)**

#### **3-1-3-2Visualisation des pics et détermination des paramètres par IGB pour CoCas :**

 Afin de bien déterminer ces paramètres, j'ai utilisé un navigateur génomique IGB, qui permet la visualisation des pics. La difficulté dans le choix de ces paramètres, réside, dans la distinction des régions génomiques enrichies par la protéine d'intérêt, du bruit de fond (Fig21). Le bruit de fond, correspond aux erreurs qui pourraient être dus durant les différentes étapes du séquençage. Je me suis basée sur la visualisation d'un gène ubiquitaire pour le choix des paramètres qui est l'actine (fig22). Ainsi, après la définition des paramètres adéquats à l'aide d'IGB, la liste des pics pour chaque marque épigénétique est dressée par CoCas et sera stockée dans un fichier GFF (peak.gff). A la fin 6 listes de pics correspondant aux régions génomiques enrichies par les marques épigénétiques sont générées et stockées sous forme de fichiers peak.GFF (fig20).

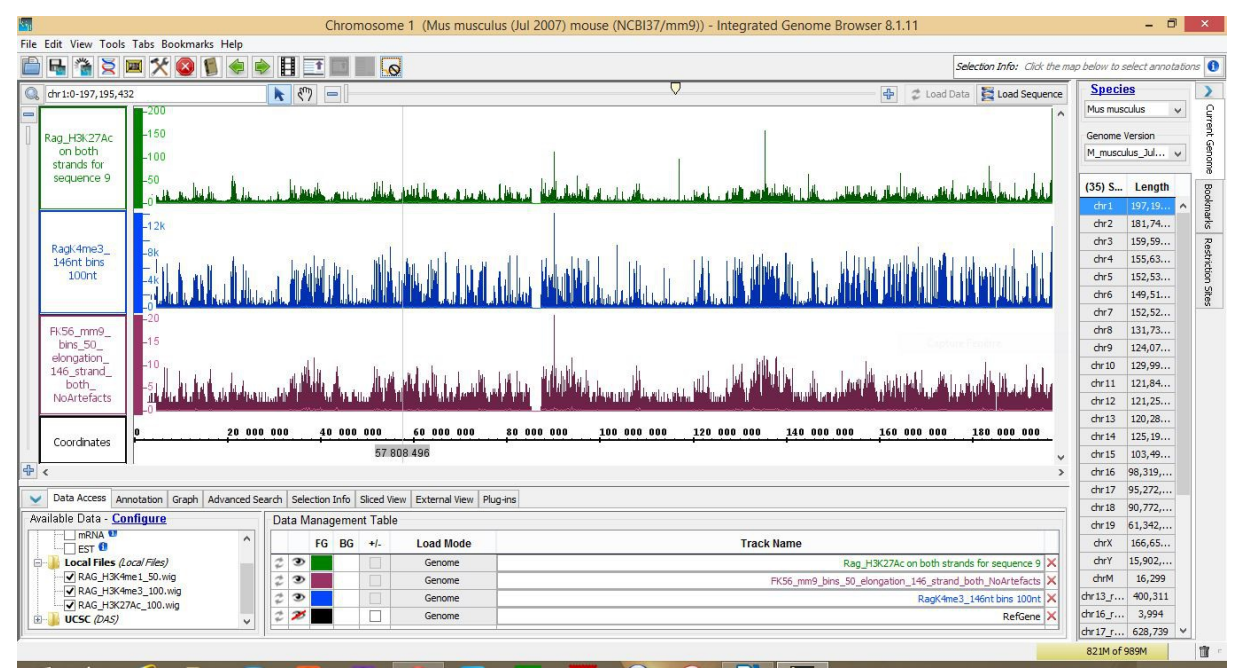

**Fig21:** Visualisation des fichiers gff par IGB. **(Original)**

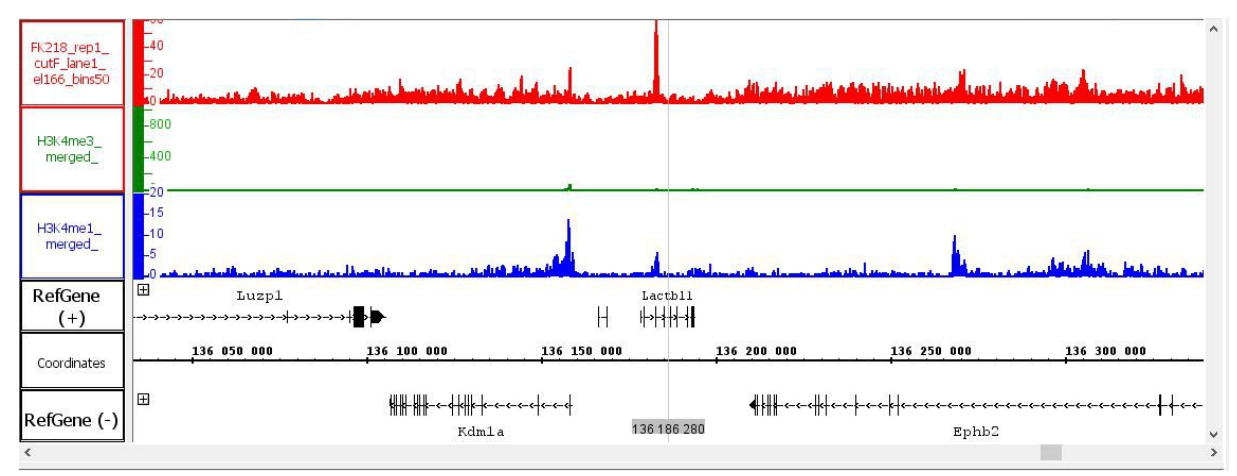

**Fig22:** Définition des paramètres d'après un gène ubiquitaire. **(Original)** 

L'étape suivant la détermination du bruit de fond et la détection des pics pour chacune des marques épigénétiques durant les deux stades DN et DP, est l'overlapping.

## **3-1-4 L'intersection ou « overlapping »:**

Le but de cette étape est de déterminer, les pics, représentant les régions génomiques auxquelles, les trois marques épigénétiques réunies, se lient.

Afin d'effectuer l'overlapping, j'ai utilisé l'outil Intrsect, fournit par la plate forme Galaxy. Cet algorithme permet l'identification et la visualiser des chevauchements entre deux séries de séquences génomiques (2 fichiers). Dans le cas de mon étude, je l'ai utilisé afin d'établir trois listes de pics correspondants aux régions enrichies par les 3 marques épigénétiques réunies, et cela pendant le stade DN, le stade DP ainsi que les régions génomiques enrichies communs aux deux stades (fig23)

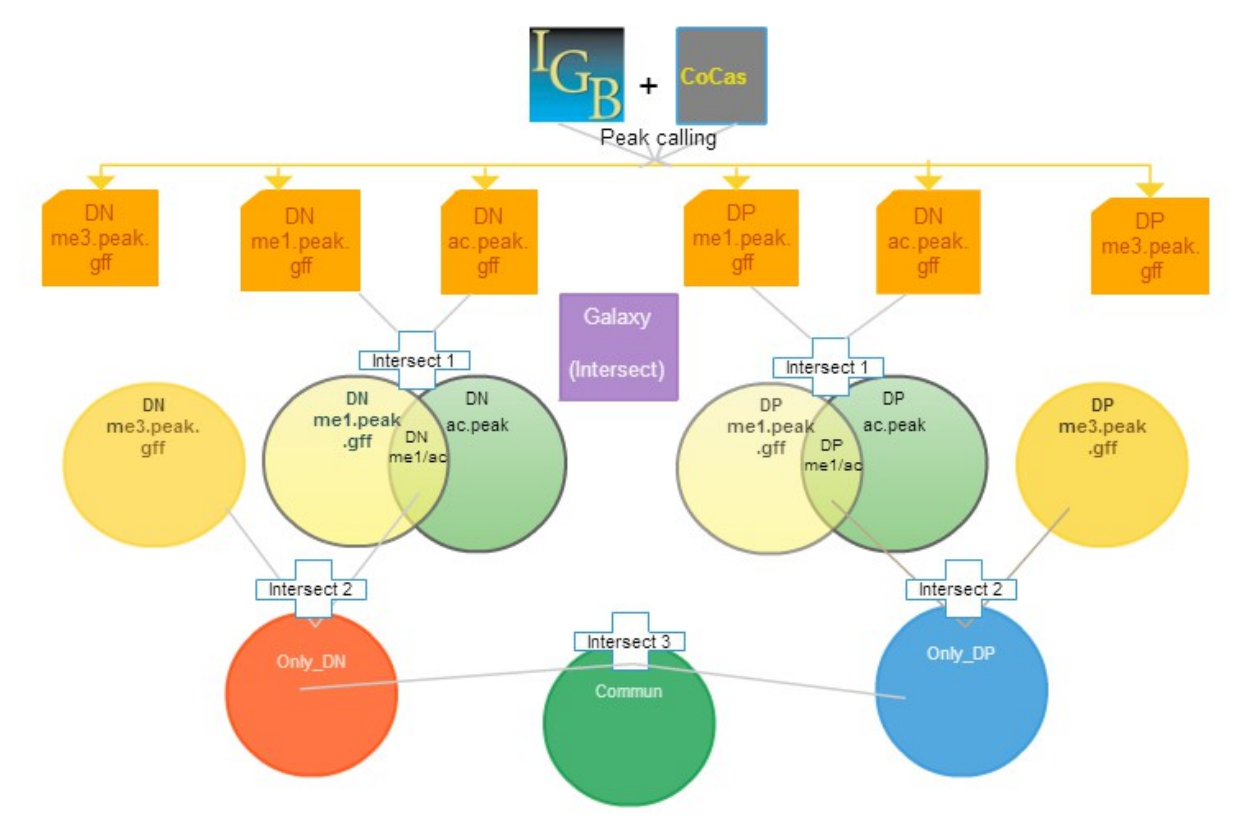

**Fig23:** Intersection des fichiers gff créés suite au peak calling. **(Original)**

Afin de générer ces fichiers, faut choisir les paramètres adéquats dans intersect. Deux paramètres à définir :

#### **1-Choix entre Intersection par intervalles ou intersection par fragments d'intervalles**

- a- **Intersection par intervalles:** Génère les chevauchements, entre le premier ensemble de données et le deuxième ensemble de données et cela en donnant l'intervalle génomique entier sans restriction des régions qui ne se croisent pas, ce qui ne convient pas à notre cas.
- b- **Intersection par fragments d'intervalles:** Génère les chevauchements, entre le premier ensemble de données et le deuxième ensemble, mais en affichant, seulement les régions, où l'intersection a lieu, ce qui est adapté à notre but de recherche et c'est celui là que j'ai choisis (fig24).

**2-Paires de bases :** définit la longueur minimale (en bases d'ADN) des chevauchements entre les éléments de données des deux ensembles. J'ai choisis 3 bases au minimum (fig24).

Grâce à Intersect 3 fichiers sont générés représentant les régions génomiques modulés par la dynamique épigénétique des protéines d'intérêt : DN (me1,ac,me3), DP(me1,ac,me3), Commun (DN-DP).

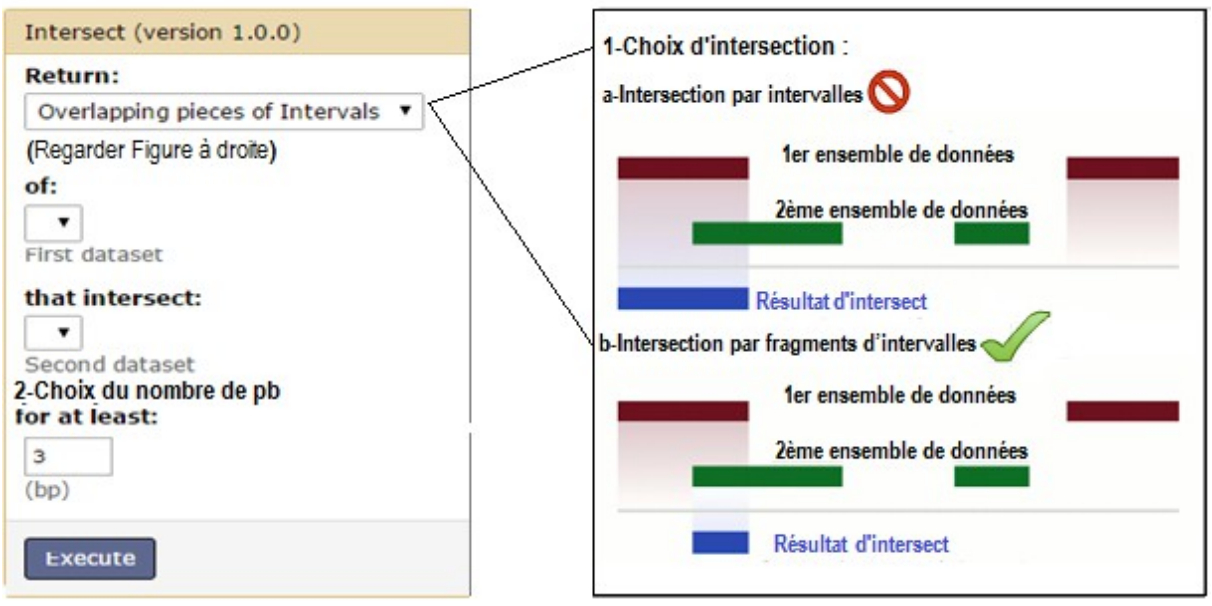

**Fig24:** Paramètres d'intersect.

## **3-1-5 Identification des séquences cis-régulatrices (enhancers) à l'aide de GREAT :**

J'ai utilisé GREAT, l'outil permettant d'annoter les régions génomiques enrichies par la protéine d'intérêt, afin de définir le rôle fonctionnel des régions cis-régulatrices à partir du domaine fonctionnel de leurs gènes voisins. GREAT traite les fichiers sous format « BED ». Ce format comporte 3 champs obligatoires, contenant les données nécessaires, dont GREAT a besoin : le nom du chromosome, le début et la fin de la région génomique.

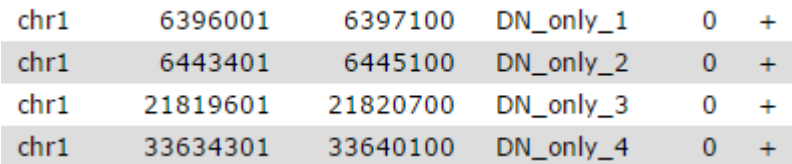

**Fig25:**Aperçu de la présentation du fichier BED.

Pour cela, j'ai tout d'abord généré, grâce à l'algorithme « Convert Formats » dans la plateforme GALAXY, des fichiers sous format BED à partir des 3 fichiers issus de l'overlapping [DN\_only(me1,ac,me3), DP\_only(me1,ac,me3), Commun (DN-DP) ]. Ensuite j'ai utilisé les fichiers sous format BED (DN\_only.bed, DP\_only.bed, Commun.bed) comme donnée d'entrée pour GREAT. Avec les paramètres suivants :

-**Version du génome:** Mouse : NCBI build 37 [\(UCSC mm9, Jul/2007\)](http://genome.ucsc.edu/cgi-bin/hgGateway?db=mm9)

- **Bruit de fond:** génome entier

**- Paramètre de définition du domaine fonctionnel des régions cis-régulatrices:** Les deux gènes les plus proches du TSS (site d'initiation de la transcription), avec une taille maximale de 1000kb, en amont et en aval de ce dernier.

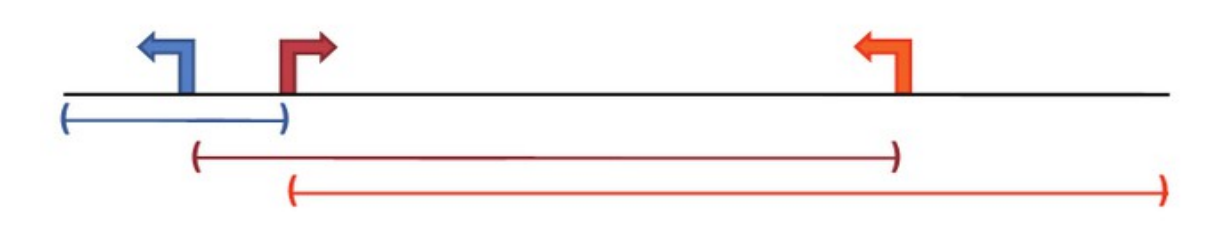

**Fig26:** Représentation de la méthode d'identification par GREAT, du domaine fonctionnel d'une région cis-régulatrice à partir des deux gènes les plus proches, en amont et en aval du TSS.

Pour chaque donnée d'entrée (fichier BED), GREAT dresse un ensemble de données qui seront abordés dans la partie Résultats et discussion.

## **3-1-6 Identification des motifs à l'aide de RSAT:**

Comme décrit dans la section « outils bioinformatique », RSAT établit une liste des motifs des régions génomiques d'intérêt mais il exige pour le traitement des fichiers le format FASTA.

**Convertir les listes des pics en format fasta:** Fasta est le format qui affiche les séquences génomiques d'intérêt en bases d'ADN (format brut). Pour cela j'ai chargé les fichiers des pics générés avec intersect dans Table Browser dans le site UCSC GENOME BROWSER en changeant les suivants paramètres : génome (souris), version (July 2007 (NCBI37/mme9), output format (sequence) (fig 27).

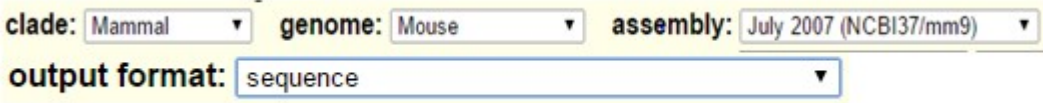

 **Fig27:** paramètres choisis dans table browser**.**

# *4- Résultats et discussion*

## **4-1 Résultats :**

## **4-1-1Résultats générés par GREAT :**

#### **4-1-1-1 Distance à partir du TSS :**

D'après les graphes dressés pour chacun des 3 fichiers bed (DN\_only, DP\_only, Commun) par GREAT, on observe que les régions génomiques identifiées se situent à une distance supérieure à 2 kB du TSS comme indiqué dans les graphes ci-dessous.

#### **a-Graphes indiquant la distances entre les régions Cis et le TSS pendant le stade DN :**

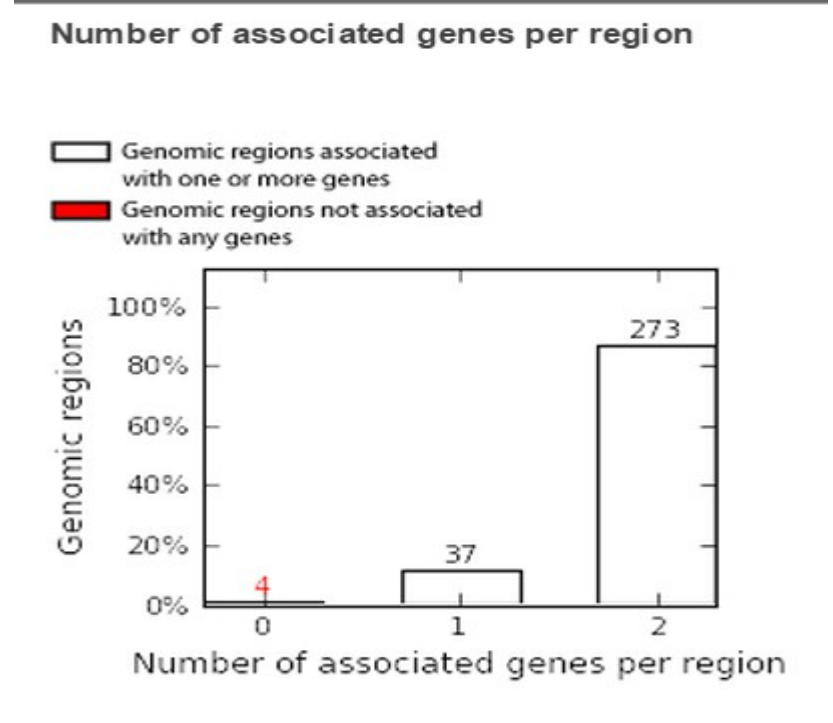

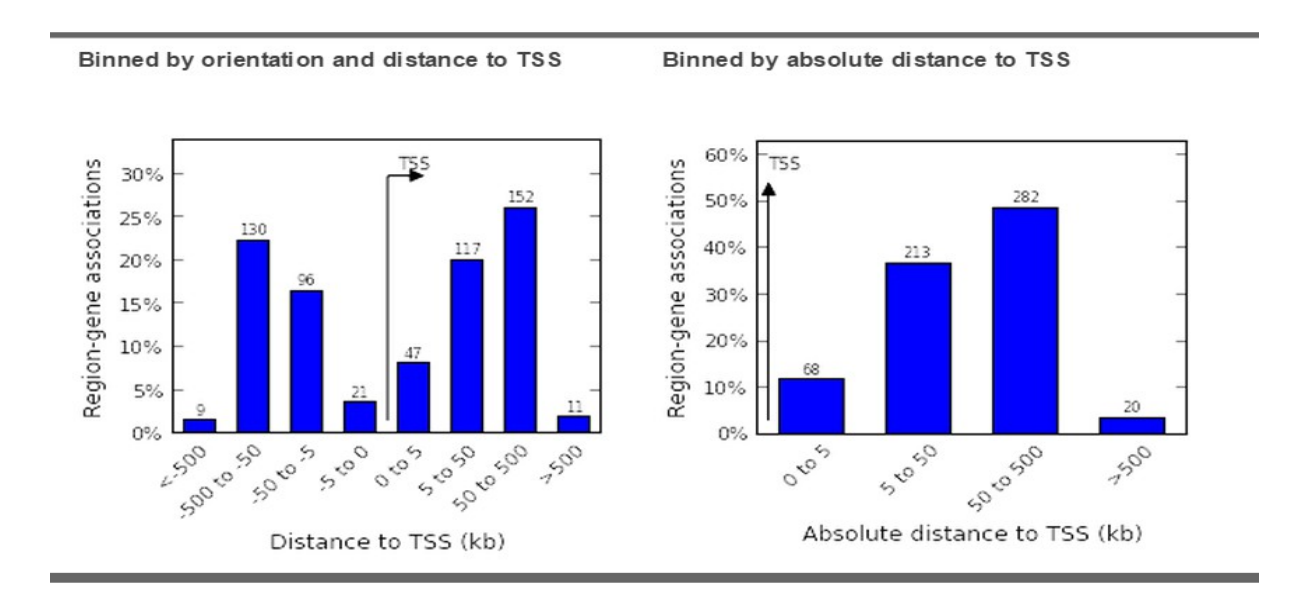

**Fig 28:** Distance en Kb des régions Cis-régulatrices en fonction du TSS pour le stade DN. **(Original)**

**b-Graphes indiquant la distances entre les régions Cis et le TSS pendant le stade Commun :**

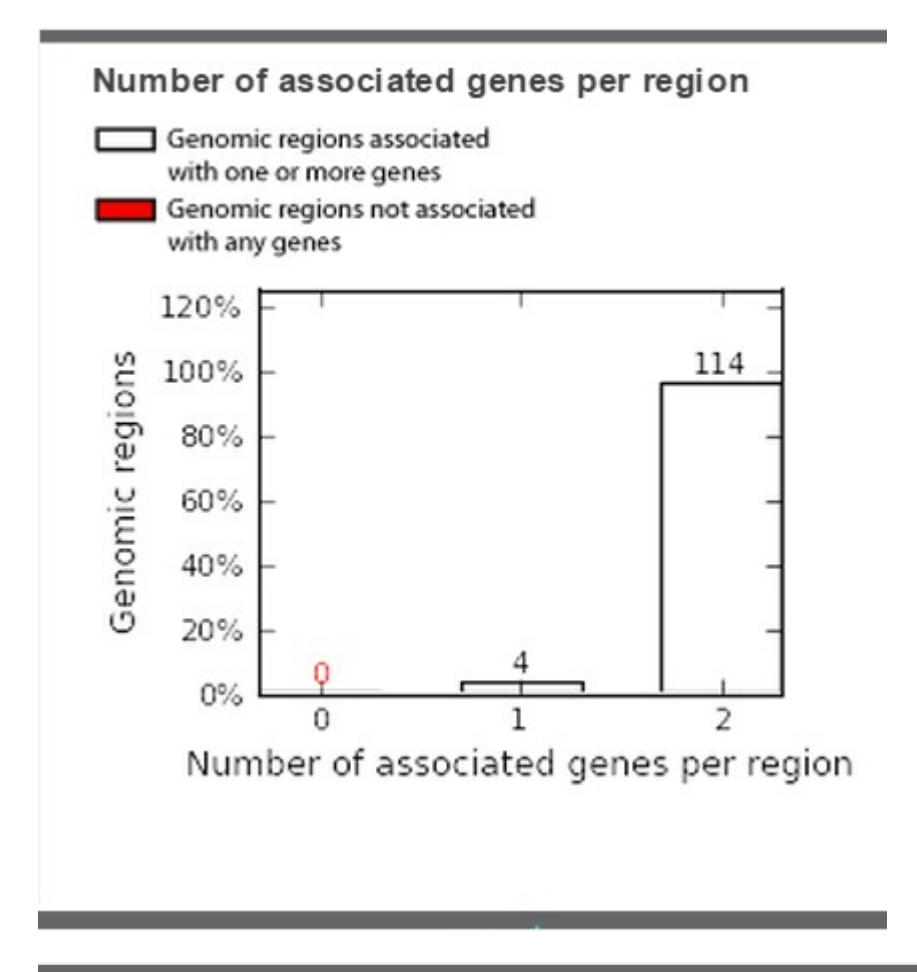

Binned by orientation and distance to TSS

Binned by absolute distance to TSS

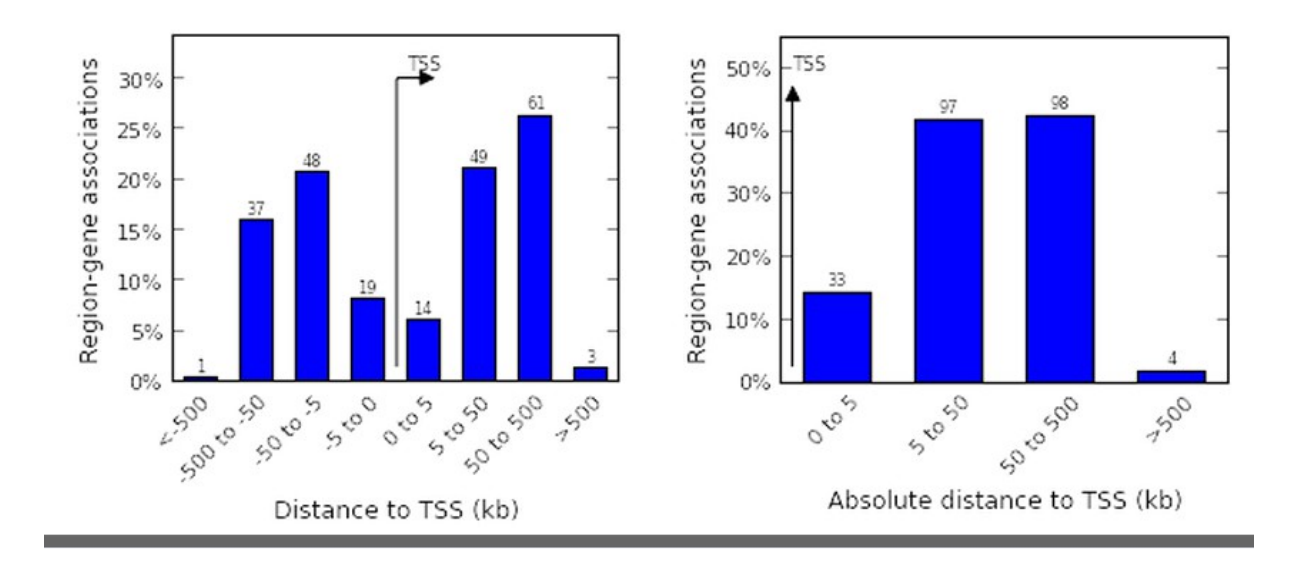

**Fig29 :** Distance en Kb des régions Cis-régulatrices en fonction du TSS pour le stade Commun DN/DP. **(Original)**

 **c-Graphes indiquant la distances entre les régions Cis et le TSS pendant le stade DP :**

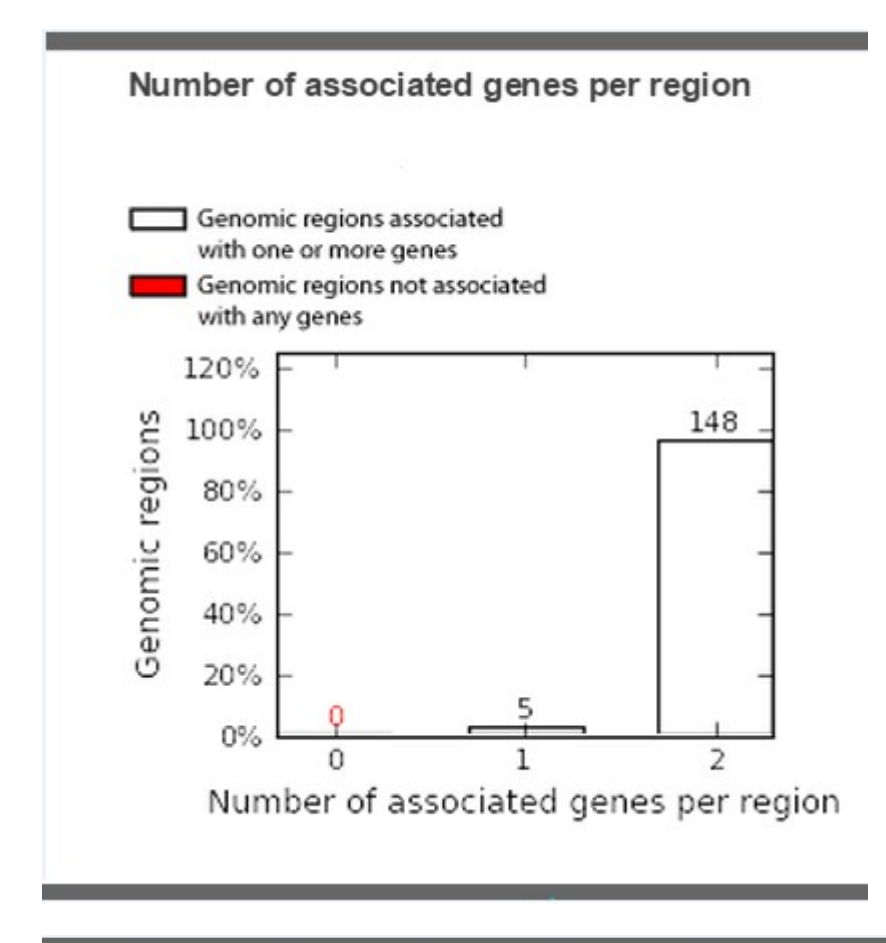

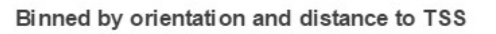

Binned by absolute distance to TSS

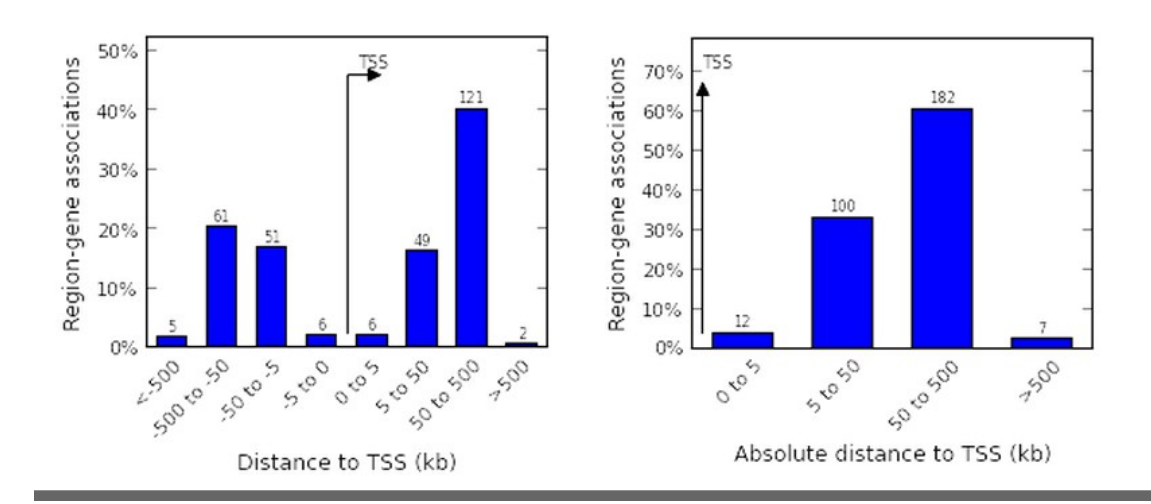

**Fig 30:** Distance en Kb des régions Cis-régulatrices en fonction du TSS pour le stade DP. **(Original)**

#### **4-1-1-2 Les voies biologiques:**

Depuis les tableaux générés de GO Biological Process (annexe 2), on remarque que les voies activées pendant le stade DN diffèrent des voies activées durant le stade DP. Les plus pertinentes d'entre elles sont représentées selon leur score d'enrichissement dans le Radar plot ci-dessous. Le radar Plot est généré en utilisant les scores d'enrichissement avec l'aide d'un script R (annexe 3).

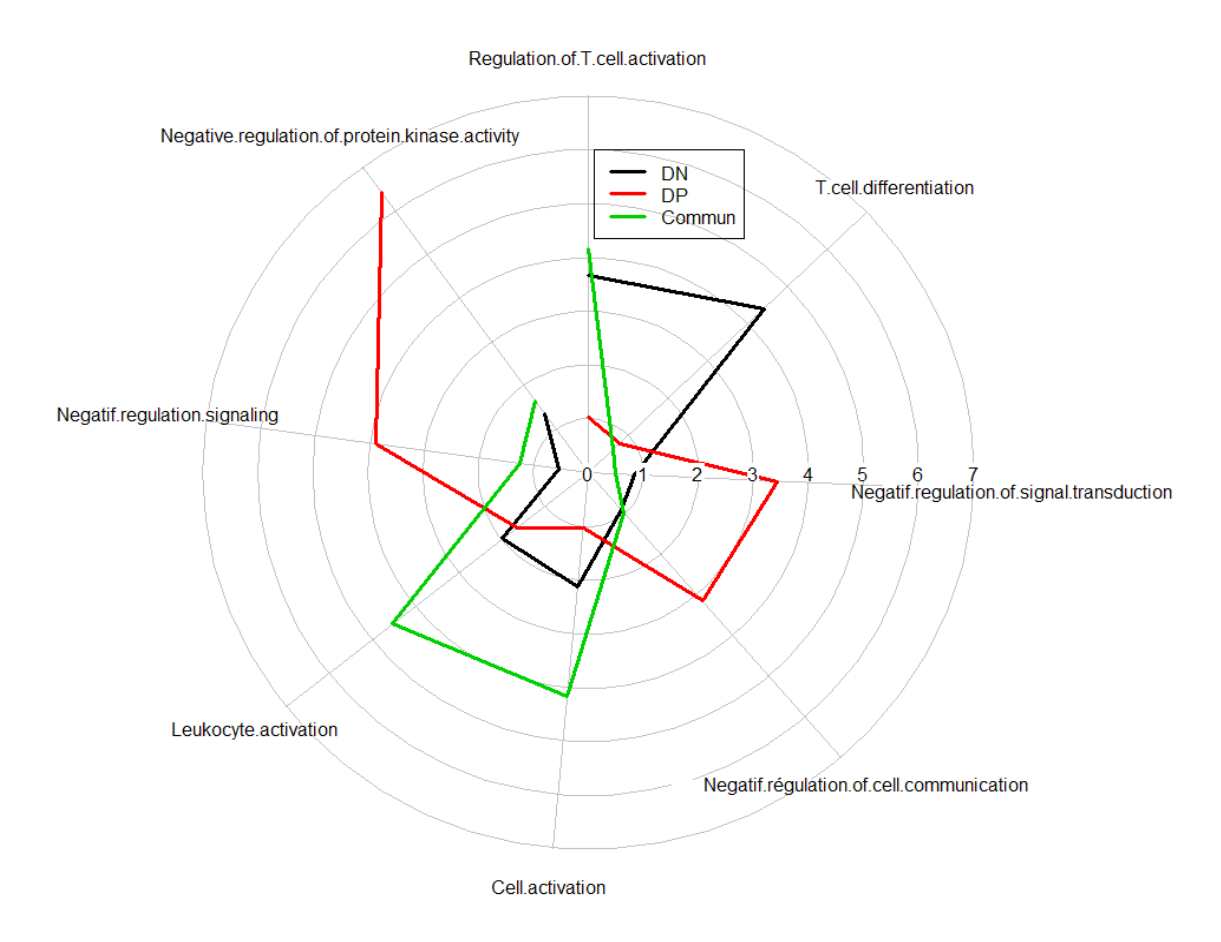

**Fig31 :** Radar plot présentant les voies biologiques activées durant DN, DP et commun selon leur score d'enrichissement. **(Original)**

#### **4-1-1-3 Les gènes exprimés durant DN et DP :**

Pour chacune des voies biologiques activées durant les stades DN et DP et Commun, GREAT liste, une série d'enhancers avec leurs gènes avoisinants ainsi qu'une série de gènes et les enhancers leurs correspondants, qui sont exprimés restrictivement à chaque des stades DN et DP ou communément. J'ai comparé ces listes (voir annexe 4) et j'ai observé que certains gènes sont exprimés communément dans le stade DN et dans DP mais avec des enhancers positionnés différemment :

#### **-Ptpn 22 :**

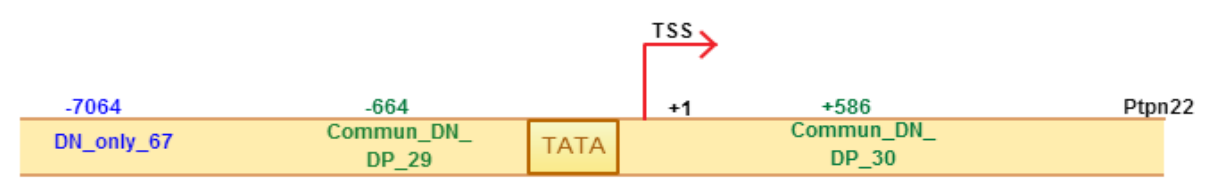

**Fig32:** schéma démontrant la position des différents enhancers pour le gène Ptpn22 selon le stade concerné. **(Original)**

 Ptpn22 est exprimé en fonction de l'enhancer (Only\_DN67) situé en amont du TSS, en position -7064 dans le stade DN ; et est lié à deux enhancers différents pour «Commun», l'enhancer (Commun\_DN\_DP\_29) en position -664 et l'enhancer (Commun\_DN\_DP\_30) en position +586.

## **- Runx2 :**

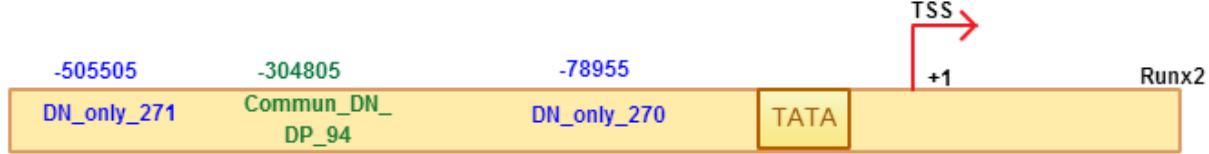

**Fig33:** schéma démontrant la position des différents enhancers pour le gène Runx2. **(Original)**

Runx 2 ; en DN est transcrit en fonction de l'enhencer (Only\_DN\_270) en position -78955 et en fonction de l'enhancer (Only\_DN\_271) en position -505505, en Commun ; il est transcrit en fonction de l'enhancer (Commun\_DN\_DP\_94)en position -304804.

## **-Fyn :**

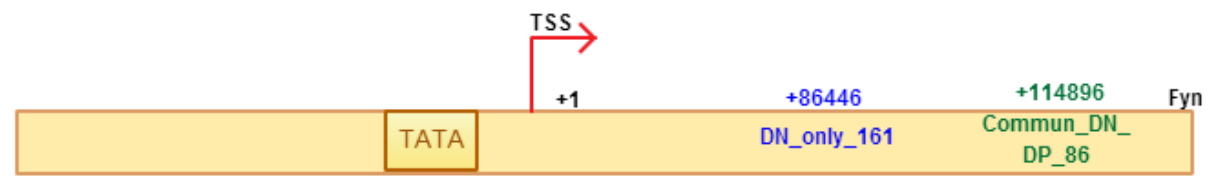

**Fig34:** schéma démontrant la position des différents enhancers pour le gène Fyn. **(Original)**

Fyn, dans DN est exprimé en fonction de l'enhancer Only-DN\_161 en position +86446, dans Commun en fonction de l'enhancer Commun\_DN\_DP\_86 en position +144,896.

#### **-Irf1 :**

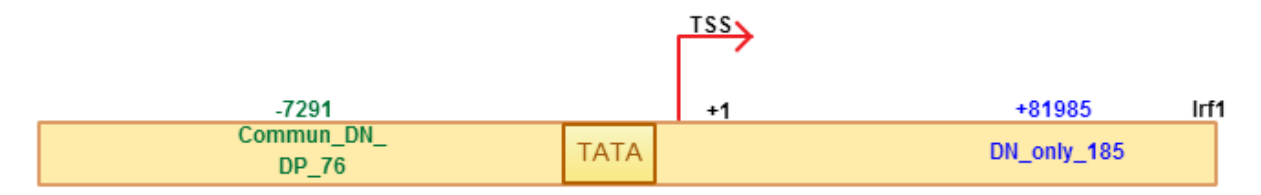

**Fig35:** schéma démontrant la position des différents enhancers pour le gène Irf1. **(Original)**

Irf1,pour DN exprimé en fonction de l'enhancer Only\_DN\_185 en position +81985 et en Commun en fonction de l'enhancer Commun\_DN\_DP\_76 en position -7291.

#### **4-1-1-4 Les facteurs de transcription:**

Great a identifié des FTs impliqués dans le stade DN et impliqués notamment dans le stade Commun à DN et DP (annexe 5). Aussi, Great a listé sous forme de tableaux les gènes et leurs régions cis-régulatrices (Enhances) interagissant avec ces facteurs de transcriptions et représentés ci-dessous (Tableau 3 et 4):

**Stade DN:** 51 gènes ont été identifiés en relation fonctionnelle avec 62 régions cisrégulatrices (enhancers) et interagissant avec les FTs listés en annexe 5.

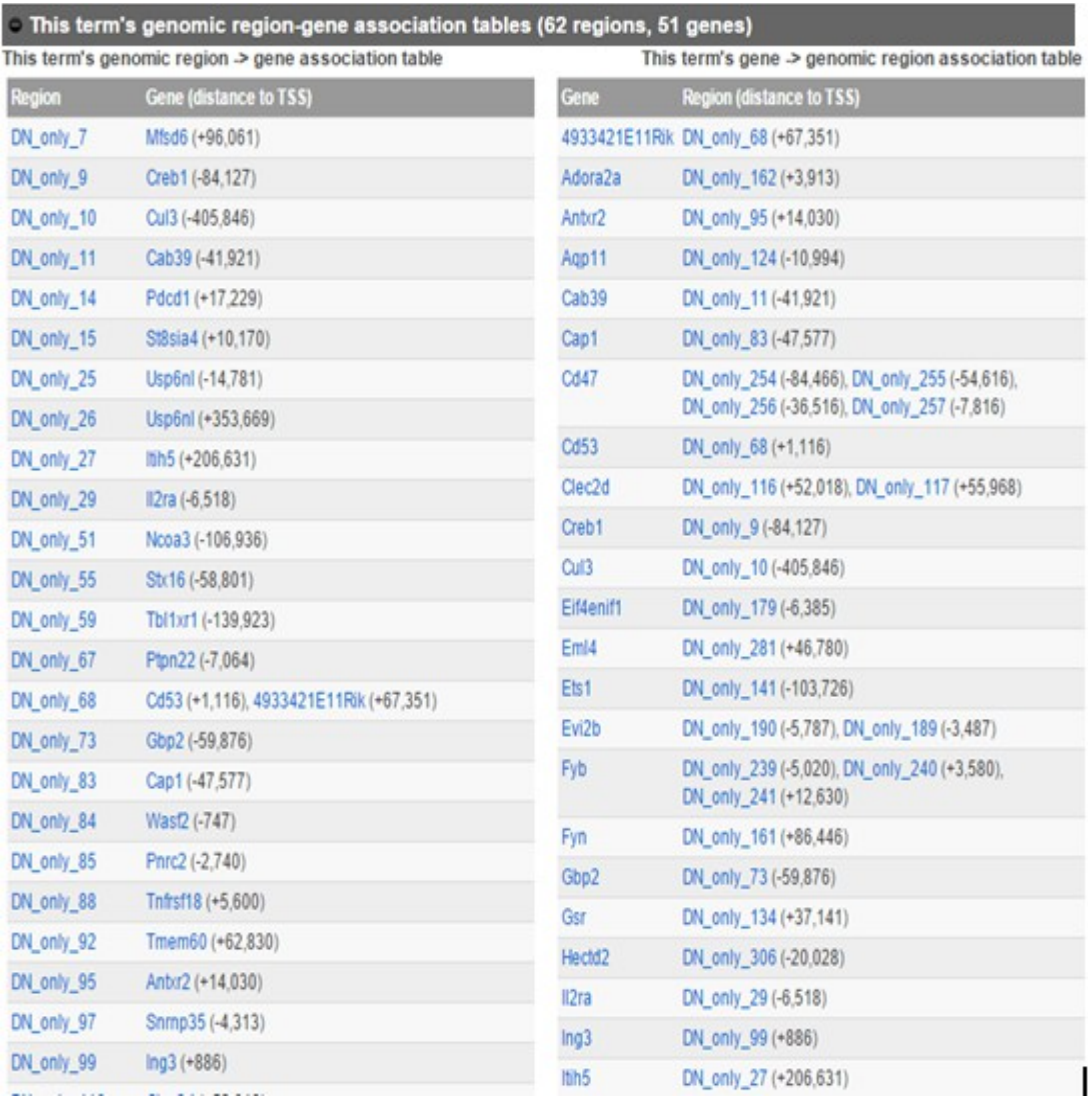

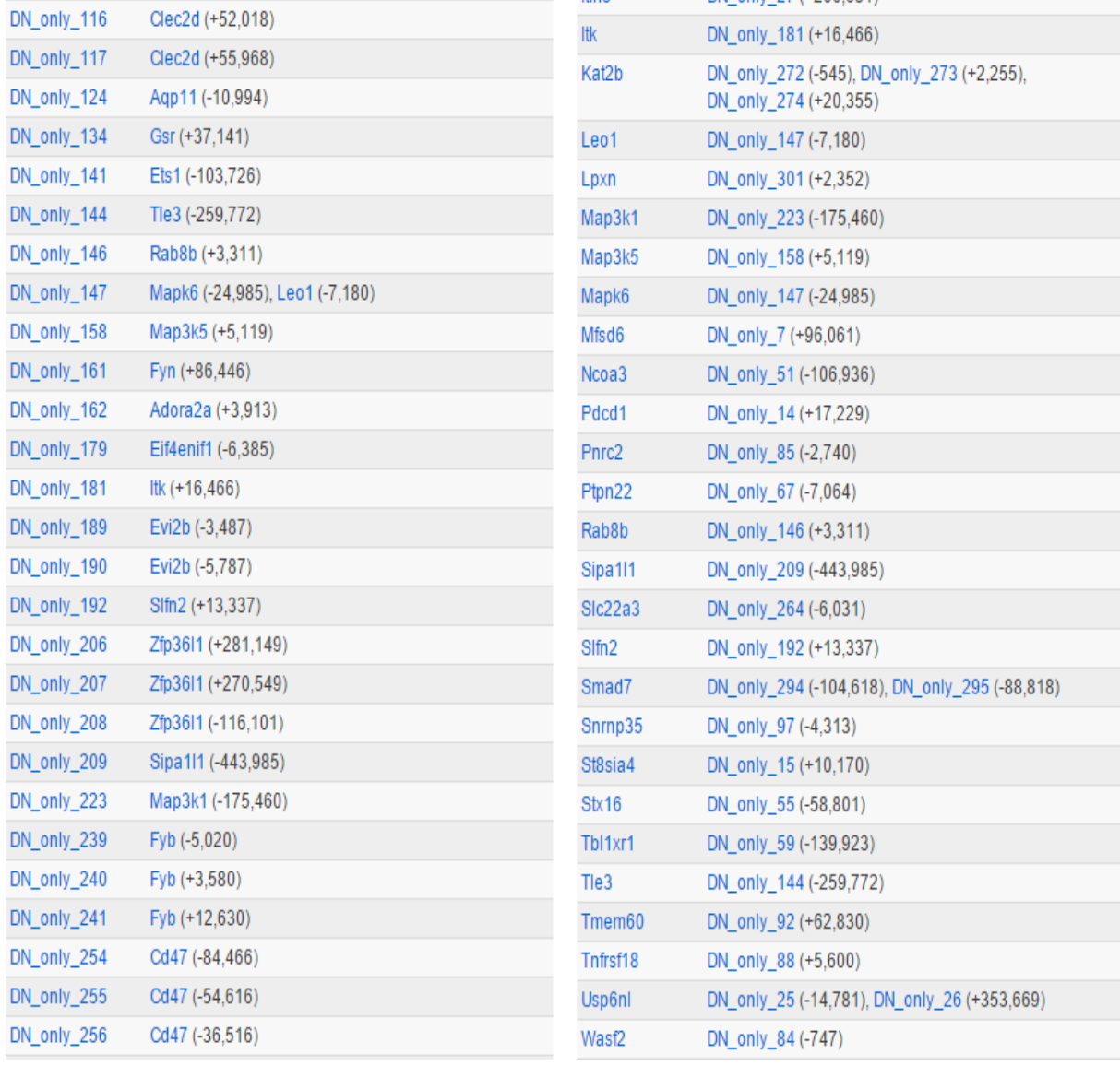

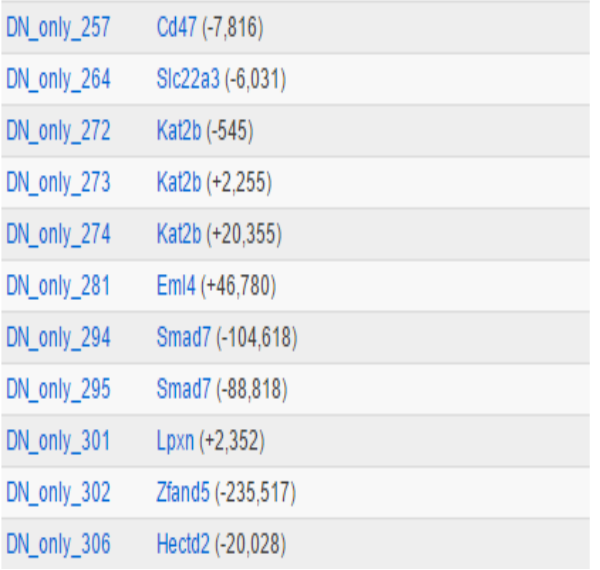

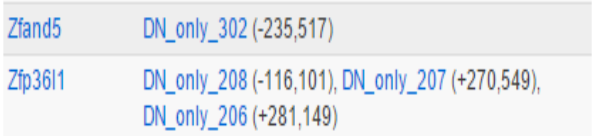

**Tableau III:** Gène et leurs régions cis-régulatrices (enhancers) identifiés pendant le stade DN et qui sont en interaction avec les FTs détectés par GREAT.

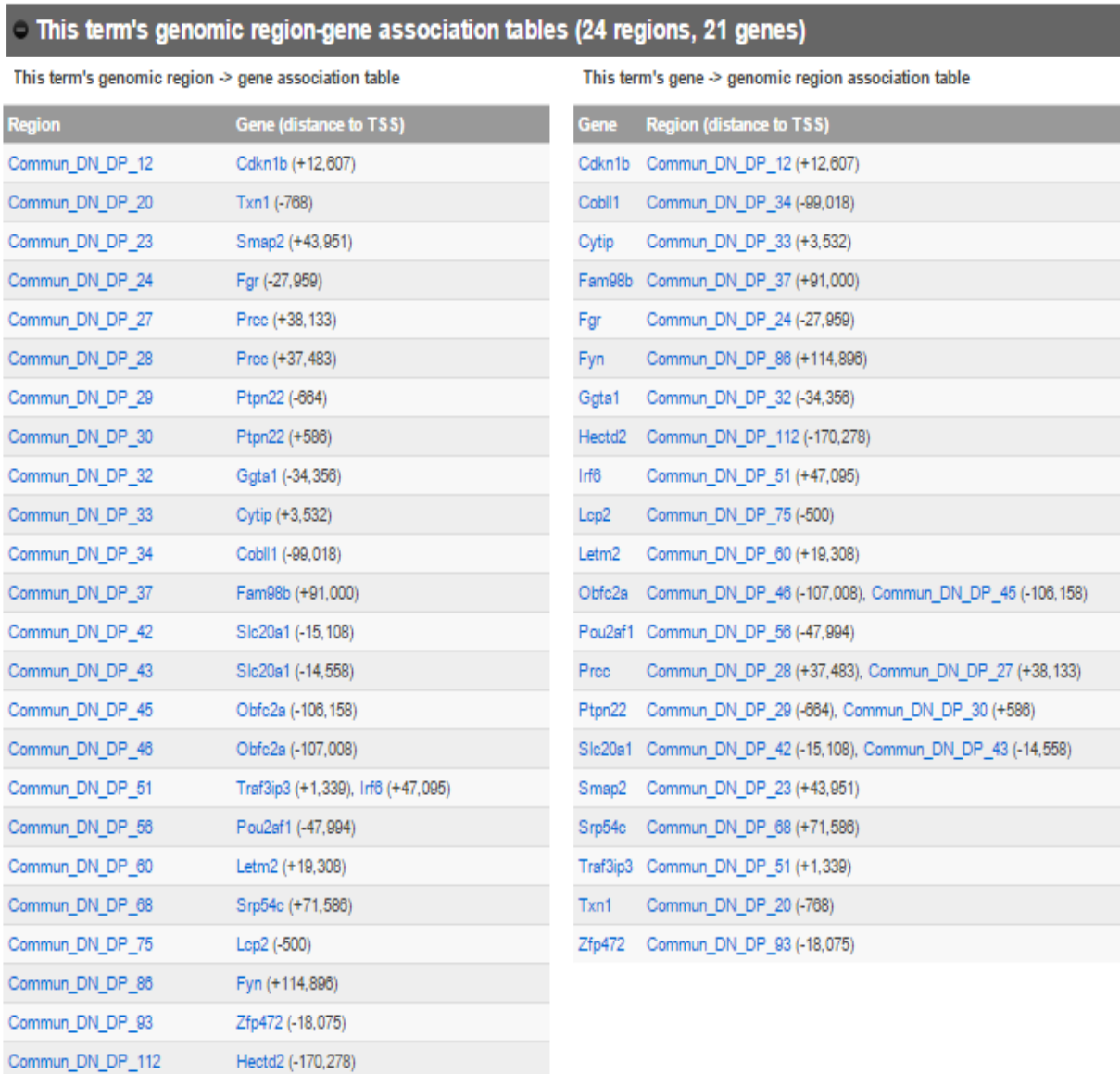

**Commun :** 21 gènes ont été identifiés en relation fonctionnelle avec 24 régions cisrégulatrices (enhancers) et interagissant avec les FTs listés en annexe 5.

**Tableau IV:** Gène et leurs régions cis-régulatrices (enhancers) identifiés pendant le stade Commun (DN/DP) et qui sont en interaction avec les FTs détectés par GREAT.

## **4-1-2 Résultats générés par RSAT :**

RSAT a identifié des motifs pour le stade DN, le stade DP et les motifs communs aux deux stades ainsi que les facteurs de transcription correspondants.

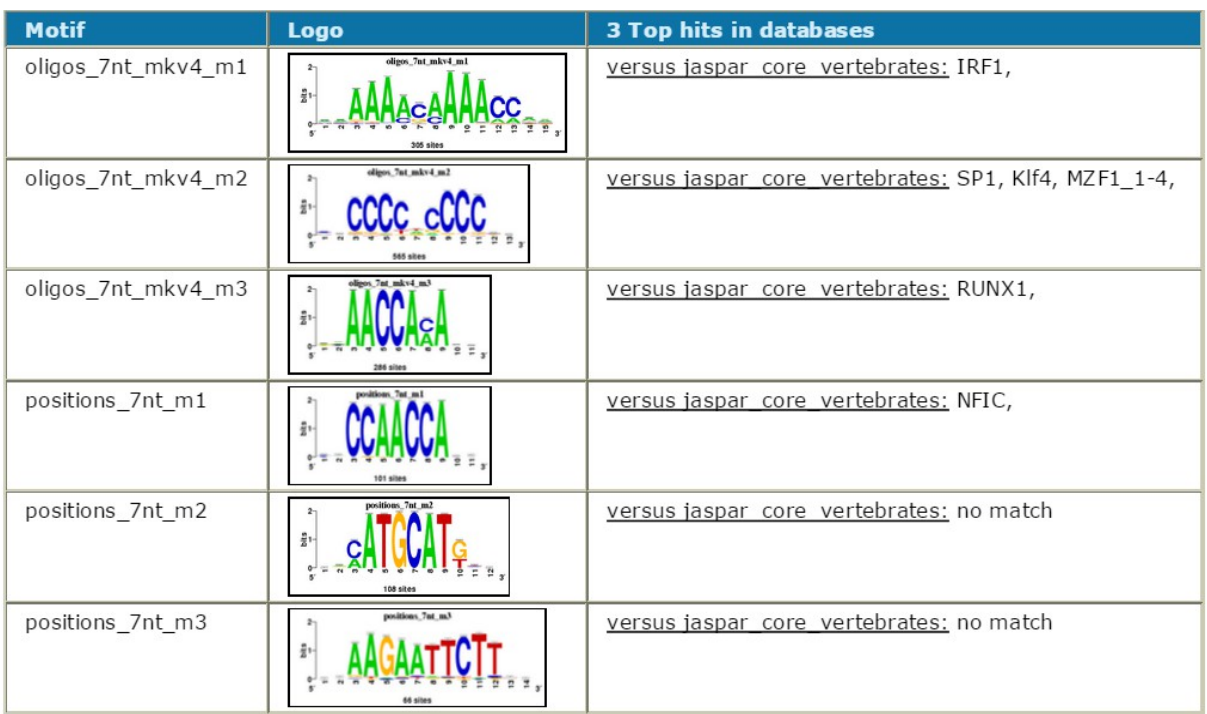

DN-Only :

**Fig36:**Les motifs logo et les FTs correspondants identifiés par RSAT, durant le stade DN. **(Original)**

Commun :

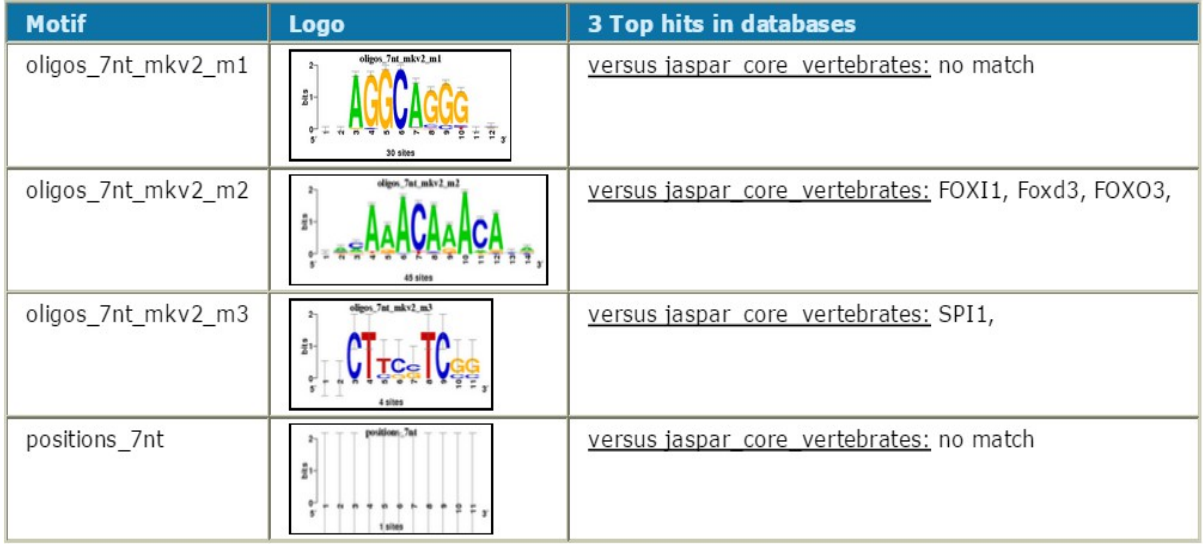

**Fig37:** Les motifs logo et les FTs correspondants identifiés par RSAT, durant le stade Commun. **(Original)**

## DP\_Only :

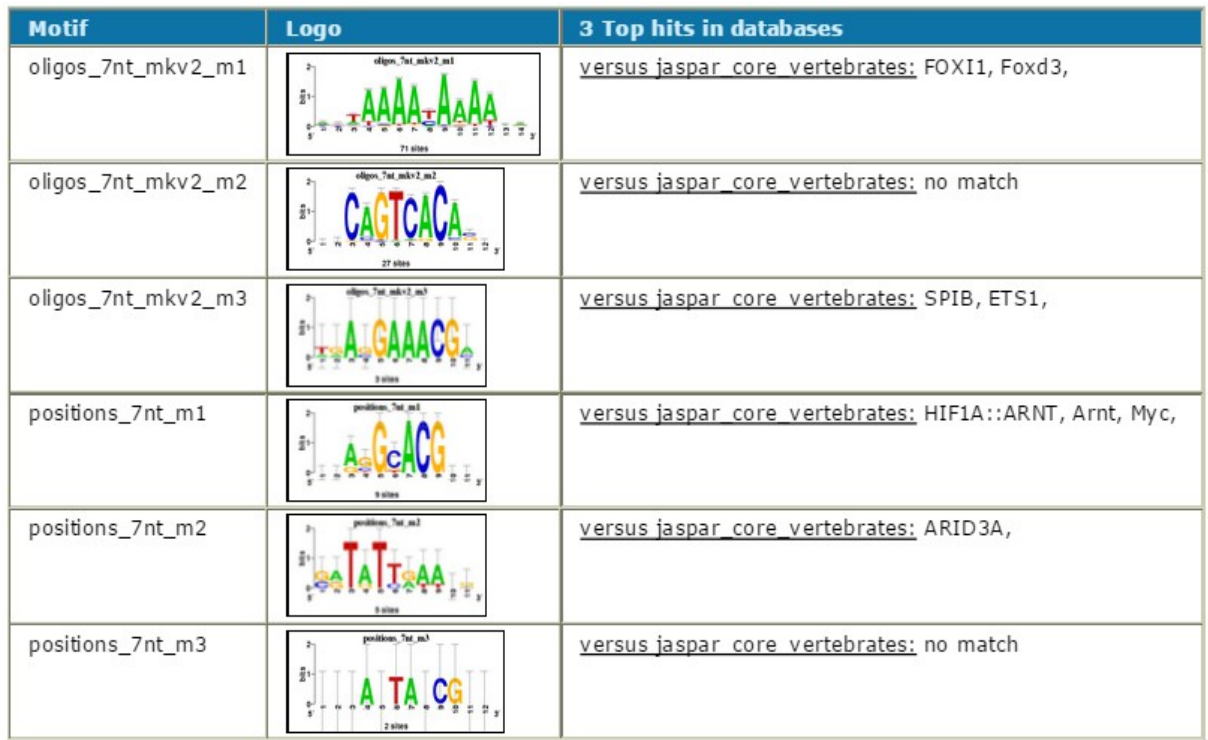

**Fig38:** Les motifs logo et les FTs correspondants identifiés par RSAT, durant le stade DP. **(Original)**

## **4-2 Discussion:**

Avec l'overlapping on a pu mettre en évidence les régions génomiques enrichies par les 3 marques épigénétiques réunies, H3K4me1, H3K4me3 et H3K27ac et cela pour le stade DN, DP puis les régions génomiques marquées communément durant DN et DP. De ce résultat on a pu démontrer qu'il y a une dynamique épigénétique lors de la différenciation des cellules T liée à nos marques épigénétiques d'interêt.

 Par la suite et d'après les résultats générés par GREAT, on a constaté que la distance entre le TSS et les régions génomiques en Cis est supérieur à 2Kb, ce qui représente un bon résultat, car il témoigne qu'effectivement les régions enrichies par H3K4me1, H3K4me3 et H3K27ac sont des régions cis-régulatrices et donc des enhancers.

 Durant le stade DN, on observe d'après les résultats, que les processus biologiques activés spécifiquement à ce stade, sont ceux concernant la différenciation des cellules T et la régulation de la différenciation des Thymocytes, durant lesquels les CDN subissent des changements phénotypiques, leur permettant d'acquérir le phénotype C DP4+8+. Durant le développement des thymocytes vers le stade DP c-à-d C DP4+8+, les changements phénotypiques s'estompent afin que les CDP deviennent SP4+ ou SP8+ et donc d'autres voies biologiques de régulation entrent en jeux (Voir le chapitre 1-3).

 En comparant les résultats générés concernant les gènes et leurs régions cis-régulatrices respectives (Enhancers), on a remarqué la présence de certains gènes identiques durant DN et DP mais avec des Enhancers positiionnés différemments : le fait que certains gènes soient exprimés communément durant le stade DN et durant le stade DP, mais avec des enhancers positionnés différemment, comme il est le cas dans ce travail pour Runx2, Fyn, Ptpn2 et Irf, pourrait être dû au fait qu'un enhancer puisse agir, pour augmenter le niveau de transcription d'un gène donné avec un promoteur éventuellement faible, ou peut fournir des informations supplémentaires essentielles, qui ne sont pas codées dans le promoteur du gène lui-même, comme il est démontré par Yanez-Cuna JO et al.,2013 et Spitz F et al., 2012. Le répertoire des enhancers est en outre hautement spécifique de type de cellules et de l'état des gènes codant pour des protéines et cela a été abordé par l'étude de Bulger M et al., 2011 et Ong C-T et al., 2011. Par conséquent, un gène peut être régulé par différents enhancers dans différents types de cellules, à différents stades de développement, et en réponse à différents signaux ce qui correspond à la recherche faite par Levine M, 2010.

 Depuis les résultats de RSAT, on peut observer que cet outil bioinformatique a détecté la présence de séquences d'ADN appelées séquences logos qui sont des séquences consensus et pourraient présenter des sites de liaison spécifiques à certains types de protéines dont les facteurs de transcription. Pour chaque stade (DN, DP et commun), des FTs sont détectés pour chaque séquence logo.

 On remarque aussi que les facteurs de transcription dressés diffèrent d'un stade à un autre et donc ils pourraient agir en fonction de l'activation de certains enhancers que d'autres et

ainsi réguler le mécanisme de la transcription durant les différents stades de différenciation des thymocytes T selon un certain dynamisme transcriptionnel.

## Conclusion:

 En utilisant les données issues de la technologie ChIP-seq et grâce à l'exploitation d'outils bioinformatiques, on a pu démontrer que les marques épigénétiques H3K4me1, H3K4me3 et H3K27ac agissent effectivement en dynamisme afin de procéder à la régulation de la transcription.

 Ces marques régulent le mécanisme transciptionnel en interagissant avec les enhancers et les promoteurs des gènes d'intérêt et en s'association directement ou indirectement avec des facteurs de transcription, permettant ainsi un dynamisme éigénétique et transcriptionnel qui permettrait selon le stade du développement des thymocytes, l'expression de certains gènes cibles nécessaires aux besoins cellulaires durant le stade d'intérêt.

 Les résultats démontrés dans ce modeste travail, s'inscrivent dans le cadre d'un ambitieux projet européen dans lequel le laboratoire d'accueil TAGC est partenaire et qui a pour ambition de caractériser l'épigénome du système hématopoïtique humain.

 Les mécanismes de régulation impliquant la machinerie transcriptionnelle et le dynamisme épigénétique globale offrent encore un portail de mécanismes et processus méconnus voire inexplorés et l'avenir grâce aux progrès des technologies de séquençage à haut débit et le développement des outils bionformatiques permettant de traiter les données générés, promet d'être fructueux en découvertes dans ce sens.

.

## *Références bibliographiques*

#### **[Barski A,](http://www.ncbi.nlm.nih.gov/pubmed/?term=Barski%20A%5BAuthor%5D&cauthor=true&cauthor_uid=17512414) [Cuddapah S,](http://www.ncbi.nlm.nih.gov/pubmed/?term=Cuddapah%20S%5BAuthor%5D&cauthor=true&cauthor_uid=17512414) [Cui K,](http://www.ncbi.nlm.nih.gov/pubmed/?term=Cui%20K%5BAuthor%5D&cauthor=true&cauthor_uid=17512414) [Roh TY,](http://www.ncbi.nlm.nih.gov/pubmed/?term=Roh%20TY%5BAuthor%5D&cauthor=true&cauthor_uid=17512414) [Schones DE,](http://www.ncbi.nlm.nih.gov/pubmed/?term=Schones%20DE%5BAuthor%5D&cauthor=true&cauthor_uid=17512414) [Wang Z,](http://www.ncbi.nlm.nih.gov/pubmed/?term=Wang%20Z%5BAuthor%5D&cauthor=true&cauthor_uid=17512414) [Wei G,](http://www.ncbi.nlm.nih.gov/pubmed/?term=Wei%20G%5BAuthor%5D&cauthor=true&cauthor_uid=17512414) [Chepelev I,](http://www.ncbi.nlm.nih.gov/pubmed/?term=Chepelev%20I%5BAuthor%5D&cauthor=true&cauthor_uid=17512414) [Zhao](http://www.ncbi.nlm.nih.gov/pubmed/?term=Zhao%20K%5BAuthor%5D&cauthor=true&cauthor_uid=17512414)  [K.](http://www.ncbi.nlm.nih.gov/pubmed/?term=Zhao%20K%5BAuthor%5D&cauthor=true&cauthor_uid=17512414)** High-resolution profiling of histone methylations in the human genome.

Cell ,129(4):823-37, Mai 2007.

#### **Benoukraf T, Cauchy P, Fenouil R,** Jeanniard A, Koch F, Jaeger S, Thieffry D, Imbert J, Andrau J C, Spicuglia S, Ferrier P.

CoCAS: a ChIP-on-ChIP analysis suite. Bioinformatics, 25(7):954-955, 2009.

#### **Bock C et Lengauer T.**

Computational epigenetics. Bioinformatics reviews,vol. 24 no. 1, p1–10, 2008.

#### **Bulger M, Groudine M.**

Functional and mechanistic diversity of distal transcription enhancers. Cell 144: 327–39, 2011

#### [Chollier](http://www.nature.com/nprot/journal/v7/n8/full/nprot.2012.088.html#auth-1) MT, [Darbo](http://www.nature.com/nprot/journal/v7/n8/full/nprot.2012.088.html#auth-2) E, [Herrmann](http://www.nature.com/nprot/journal/v7/n8/full/nprot.2012.088.html#auth-3) C, [Defrance](http://www.nature.com/nprot/journal/v7/n8/full/nprot.2012.088.html#auth-4) M, [Thieffry](http://www.nature.com/nprot/journal/v7/n8/full/nprot.2012.088.html#auth-5) D et [Helden](http://www.nature.com/nprot/journal/v7/n8/full/nprot.2012.088.html#auth-6) JV.

A complete workflow for the analysis of full-size ChIP-seq (and similar) data sets using peak-motifs Nature Protocols 7, 1551–1568, 2012.

## **Chollier MT, Defrance m , Rivera AM , Sand O, Herrmann C, Thieffry D et Helden JV.**

RSAT 2011: regulatory sequence analysis tools. [Oxford Journals,](http://services.oxfordjournals.org/cgi/tslogin?url=http%3A%2F%2Fwww.oxfordjournals.org)nucleic acids research,vol 39, 2011

#### **[Creyghton MP,](http://www.ncbi.nlm.nih.gov/pubmed/?term=Creyghton%20MP%5BAuthor%5D&cauthor=true&cauthor_uid=21106759) [Cheng AW,](http://www.ncbi.nlm.nih.gov/pubmed/?term=Cheng%20AW%5BAuthor%5D&cauthor=true&cauthor_uid=21106759) [Welstead GG,](http://www.ncbi.nlm.nih.gov/pubmed/?term=Welstead%20GG%5BAuthor%5D&cauthor=true&cauthor_uid=21106759) [Kooistra T,](http://www.ncbi.nlm.nih.gov/pubmed/?term=Kooistra%20T%5BAuthor%5D&cauthor=true&cauthor_uid=21106759) [Carey BW,](http://www.ncbi.nlm.nih.gov/pubmed/?term=Carey%20BW%5BAuthor%5D&cauthor=true&cauthor_uid=21106759) [Steine EJ,](http://www.ncbi.nlm.nih.gov/pubmed/?term=Steine%20EJ%5BAuthor%5D&cauthor=true&cauthor_uid=21106759) [Hanna](http://www.ncbi.nlm.nih.gov/pubmed/?term=Hanna%20J%5BAuthor%5D&cauthor=true&cauthor_uid=21106759)  [J,](http://www.ncbi.nlm.nih.gov/pubmed/?term=Hanna%20J%5BAuthor%5D&cauthor=true&cauthor_uid=21106759) [Lodato MA,](http://www.ncbi.nlm.nih.gov/pubmed/?term=Lodato%20MA%5BAuthor%5D&cauthor=true&cauthor_uid=21106759) [Frampton GM,](http://www.ncbi.nlm.nih.gov/pubmed/?term=Frampton%20GM%5BAuthor%5D&cauthor=true&cauthor_uid=21106759) [Sharp PA,](http://www.ncbi.nlm.nih.gov/pubmed/?term=Sharp%20PA%5BAuthor%5D&cauthor=true&cauthor_uid=21106759) [Boyer LA,](http://www.ncbi.nlm.nih.gov/pubmed/?term=Boyer%20LA%5BAuthor%5D&cauthor=true&cauthor_uid=21106759) [Young RA,](http://www.ncbi.nlm.nih.gov/pubmed/?term=Young%20RA%5BAuthor%5D&cauthor=true&cauthor_uid=21106759) [Jaenisch R](http://www.ncbi.nlm.nih.gov/pubmed/?term=Jaenisch%20R%5BAuthor%5D&cauthor=true&cauthor_uid=21106759).**

Histone H3K27ac separates active from poised enhancers and predicts developmental state. Proc Natl Acad Sci U S A, 107(50): 21931–21936, Dec 2010.

#### [Cutter](javascript:void(0);) AR et [Hayes](javascript:void(0);) JJ.

A brief review of nucleosome structure. Elsevier B.V. 2015

#### **Donald E, Olins et Olins AL**.

 Chromatin history: our view from the bridge. Nature Reviews Molecular Cell Biology 4, 809-814, 2003.

#### **Germain RN.**

T-cell development and the CD4-CD8 lineage decision**.** Nature immunology, vol 2, 2002.

#### **Hayday AC et Pennington DJ.**

Key factors in the organized chaos of early T cell development. Nature immunology, vol 8, no 2, 2007

#### **Heard E.**

Epigénétique: Comment se joue la partition du génome?. Science & nature n°11, Novembre-Décembre 2012.

#### **Heinz Breu.**

A Theoretical Understanding of 2 Base Color Codes and Its Application to Annotation, Error Detection, and Error Correction. Methods for Annotating 2 Base Color Encoded Reads in the SOLiD™ System Applied Biosystems, 2010

#### **Kidder BL, Hu G et Zhao K.**

ChIP-Seq: technical considerations for obtaining high-quality data. Nature immunology, vol 12, no 10, October 2011.

#### [Kindt](http://www.amazon.com/s/ref=dp_byline_sr_book_1?ie=UTF8&field-author=Thomas+J.+Kindt&search-alias=books&text=Thomas+J.+Kindt&sort=relevancerank) TJ, [Osborne](http://www.amazon.com/s/ref=dp_byline_sr_book_2?ie=UTF8&field-author=Barbara+A.+Osborne&search-alias=books&text=Barbara+A.+Osborne&sort=relevancerank) BA, [Goldsby](http://www.amazon.com/s/ref=dp_byline_sr_book_3?ie=UTF8&field-author=Richard+A.+Goldsby&search-alias=books&text=Richard+A.+Goldsby&sort=relevancerank) RA.

Immunology. W. H. Freeman & Company, 6th edition,p 245-250, p254-256, p262, p268, p269, 2006

#### **Kouzarides T**.

Chromatin Modifications and Their Function. Cell, [Volume 128, Issue 4,](http://www.sciencedirect.com/science/journal/00928674/128/4) p 693–705, 2007 SnapShot: Histone-Modifying Enzyme**s** Cell, [Vol 128, Issue 4,](http://www.cell.com/cell/issue?pii=S0092-8674(07)X0711-6) p802.e1–802.e2, 23 February 2007.

#### **LATCHMAN D.**

Gene control  $(2010)$ . Newyork , éditions Garland Science, p29-53, p66-73, p95-115, p121-131, p155-160.

#### **[Lauberth SM](http://www.ncbi.nlm.nih.gov/pubmed/?term=Lauberth%20SM%5BAuthor%5D&cauthor=true&cauthor_uid=23452851)**, **[Nakayama T](http://www.ncbi.nlm.nih.gov/pubmed/?term=Nakayama%20T%5BAuthor%5D&cauthor=true&cauthor_uid=23452851)**, **[Wu X](http://www.ncbi.nlm.nih.gov/pubmed/?term=Wu%20X%5BAuthor%5D&cauthor=true&cauthor_uid=23452851)**, **[Ferris AL](http://www.ncbi.nlm.nih.gov/pubmed/?term=Ferris%20AL%5BAuthor%5D&cauthor=true&cauthor_uid=23452851)**, **[Tang Z](http://www.ncbi.nlm.nih.gov/pubmed/?term=Tang%20Z%5BAuthor%5D&cauthor=true&cauthor_uid=23452851)**, **[Hughes SH](http://www.ncbi.nlm.nih.gov/pubmed/?term=Hughes%20SH%5BAuthor%5D&cauthor=true&cauthor_uid=23452851)**, **[Roeder RG](http://www.ncbi.nlm.nih.gov/pubmed/?term=Roeder%20RG%5BAuthor%5D&cauthor=true&cauthor_uid=23452851)**

H3K4me3 interactions with TAF3 regulate preinitiation complex assembly and selective gene activation.

Cell, 152(5):1021-36, Fev 2013.

#### **Levine M.**

Transcriptional enhancers in animal development and evolution. Curr Biol 20: R754–63. 2010.

#### **McLean CY, Bristor D, Hiller M, Clarke SL, Schaar B T, Lowe CB, Wenger AM et Bejerano G.**

GREAT improves functional interpretation of cis-regulatory regions Nature biotechnology, vol 28, no 5, 2010.

#### **Mike SS et Taylor RK.**

Preparing DNA Libraries for Multiplexed Paired-End Deep Sequencing for Illumina GA Sequencer. [PubMed Central,](http://www.ncbi.nlm.nih.gov/pmc/) Curr Protoc Microbiol. Chapter: Unit1E.4, Fev 2011

#### **Nicol JW, Helt GA, Blanchard SG Jr, Raja A, Loraine AE.**

The Integrated Genome Browser: free software for distribution and exploration of genomescale datasets. Bioinformatics, 25(20):2730-1, 2009.

#### **Ong C-T, Corces VG**.

Enhancer function: new insights into the regulation of tissue-specific gene expression. Nat Rev Genet 12: 283–93,2011.

#### **[RAVEN](http://www.unitheque.com/Auteur/Raven.html?)**, **[JOHNSON](http://www.unitheque.com/Auteur/Johnson.html?)**, **[MASON](http://www.unitheque.com/Auteur/Mason.html?)**, **[LOSOS](http://www.unitheque.com/Auteur/Losos.html?) et [SINGER](http://www.unitheque.com/Auteur/Singer.html?)**

Biologie (2008) France, éditions De Boeck, p369-373.

#### **Spitz F, Furlong EEM.**

Transcription factors: from enhancer binding to developmental control. Nat Rev Genet 13: 613–26. 2012.

#### **Tjian R.**

Molecular machines that control genes Scientific americain, 2008.

#### **Yanez-Cuna JO, Kvon EZ, Stark A.**

Deciphering the transcriptional cis-regulatory code. Trends Genet 29: 11–22, 2013.

#### **Sites internet :**

**Annunziato, A.** DNA Packaging: Nucleosomes and Chromatin. *Nature Education* 1(1):26,2008. **[http://www.nature.com/scitable/topicpage/dna-packaging-nucleosomes-and-chromatin-](http://www.nature.com/scitable/topicpage/dna-packaging-nucleosomes-and-chromatin-310)[310](http://www.nature.com/scitable/topicpage/dna-packaging-nucleosomes-and-chromatin-310)**

Consulté le 19 Septembre 2014.

**Epigenie,** Peak Calling for ChIP-Seq, 2013. **<http://epigenie.com/wp-content/uploads/2013/02/Peak-Calling-for-ChIP-Seq.pdf>** Consulté le 17 Octobre 2014

#### **Fortin I, 2005.**

Domaines protéiques du complexe histone acétyltransférase NuA4 impliqués dans la transciption et le maintien de l'intégrité du génome <http://theses.ulaval.ca/archimede/fichiers/23265/ch01.html> Consulté le 20 Septembre 2014.

#### **Jaspard.E**

<http://jaspar.genereg.net/> Consulté le 20 Septembre 2014.

## **LIFE TECHNOLOGY, APPLIED BIOSYSTEMS**.

Overview of SOLiD™ Sequencing Chemistry. 2013. **[http://www.appliedbiosystems.com/absite/us/en/home/applications-technologies/solid](http://www.appliedbiosystems.com/absite/us/en/home/applications-technologies/solid-next-generation-sequencing/next-generation-systems/solid-sequencing-chemistry.html)[next-generation-sequencing/next-generation-systems/solid-sequencing-chemistry.html](http://www.appliedbiosystems.com/absite/us/en/home/applications-technologies/solid-next-generation-sequencing/next-generation-systems/solid-sequencing-chemistry.html)** Consulté le 5 Octobre 2014

<https://usegalaxy.org/>Consulté le 29 septembre 2014.

<http://genome.ucsc.edu/>Consulté le 2 Novembre 2014.

## *Annexes*

#### **Annex 1 : Aperçu du script perl :**

```
# GREAT version 2.0.2 Species assembly: mm9 Association rule: Two 
nearest genes: 1000000 bp max extension, curated regulatory domains 
included
# Ontology summary statistics are provided in the footer.
#
# Ontology ID Desc BinomRank BinomP BinomBonfP BinomFdrQ
     RegionFoldEnrichExpRegions ObsRegions GenomeFrac SetCov
     HyperRank HyperP HyperBonfP HyperFdrQ GeneFoldEnrich
     ExpGenes ObsGenes TotalGenes GeneSetCov TermCov Regions
     Genes
GO Molecular Function GO:0070053 thrombospondin receptor activity1
     5.406876e-6 1.759397e-2 1.759397e-2 3.650116e+1<br>1.095856e-1 4 3.489986e-4 1.273885e-2 167
     1.095856e-1 4 3.489986e-4 1.273885e-2 167<br>7.433897e-2 1.000000e+0 1.000000e+0 1.311349e
                    7.433897e-2 1.000000e+0 1.000000e+0 1.311349e+1
     7.625736e-2 1 3 1.945525e-3 3.333333e-1
     DN_only_254,DN_only_255,DN_only_256,DN_only_257 Cd47
GO Molecular Function GO:0046703 natural killer cell lectin-like 
receptor binding2 1.563235e-5 5.086767e-2 2.543383e-2
     2.780412e+1 1.438636e-1 4 4.581642e-4
     1.273885e-2 27 9.038690e-3 1.000000e+0<br>1.000000e+0 1.311349e+1 1.525147e-1 2
     1.000000e+0 1.311349e+1 1.525147e-1 2 6
     3.891051e-3 3.333333e-1
     DN_only_114,DN_only_115,DN_only_116,DN_only_117 Clec2d,Clec2i
GO Molecular Function GO:0070737 protein-glycine ligase activity, 
elongating 3 5.218025e-5 1.697945e-1 5.659818e-2<br>1.948018e+2 1.026684e-2 2 3.269695e-5
     1.948018e+2 1.026684e-2 2 3.269695e-5<br>6.369427e-3 45 2.541912e-2 1.000000e+0
     6.369427e-3 45 2.541912e-2
     1.000000e+0 3.934047e+1 2.541912e-2 1 1
     1.945525e-3 1.000000e+0 DN_only_88,DN_only_89 Ttll10
GO Molecular Function GO:0004478 methionine adenosyltransferase 
activity 4 2.020739e-4 6.575485e-1 1.643871e-1
     9.866287e+1 2.027105e-2 2 6.455749e-5
     6.369427e-3 115 5.019333e-2 1.000000e+0
     1.000000e+0 1.967023e+1 5.083824e-2 1 2……
```
#### **Annex 2: Voies biologiques listées par GREAT ( GO Biological Process) :**

#### Voies biologiques impliquées dans le stade DN :

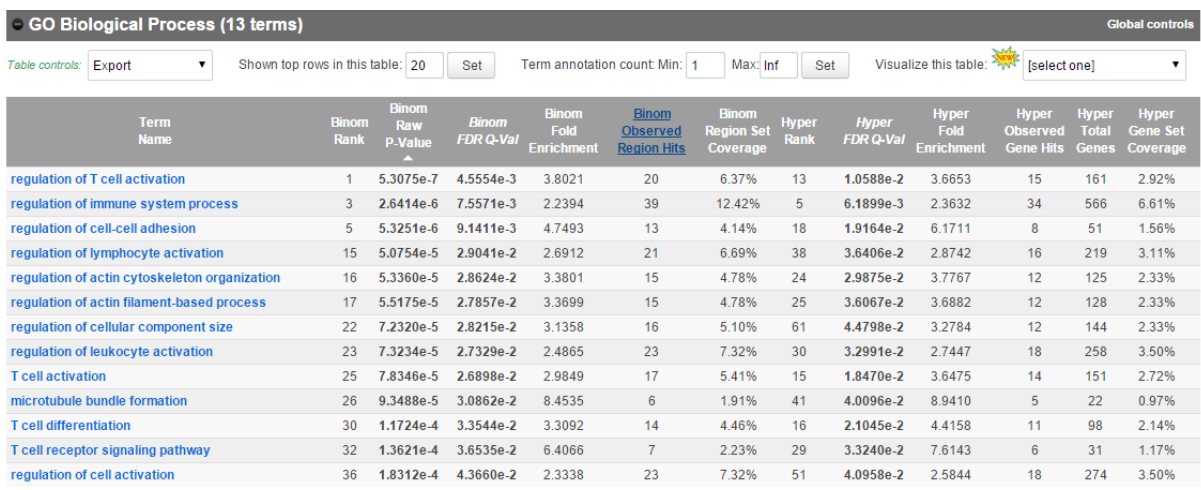

The test set of 314 genomic regions picked 514 (3%) of all 20,221 genes.<br>*GO Biological Process* has 8,583 terms covering 15,210 (75%) of all 20,221 genes, and 605,197 term - gene associations.<br>8,583 ontology terms (100%)

## Voies biologiques impliquées dans le stade DP:

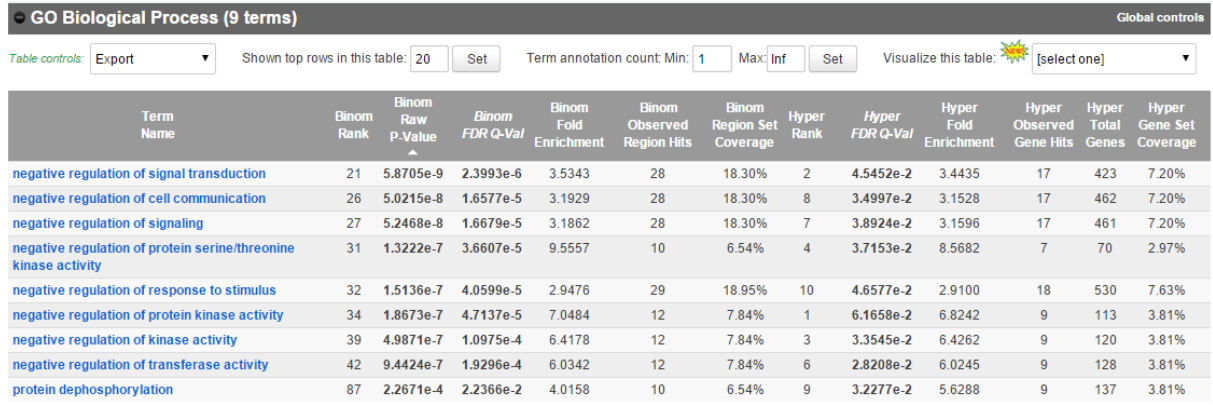

The test set of 153 genomic regions picked 236 (1%) of all 20,221 genes.<br>*GO Biological Process* has 8,583 terms covering 15,210 (75%) of all 20,221 genes, and 605,197 term - gene associations.<br>8,583 ontology terms (100%)

#### Voies biologiques impliquées dans le stade Commun:

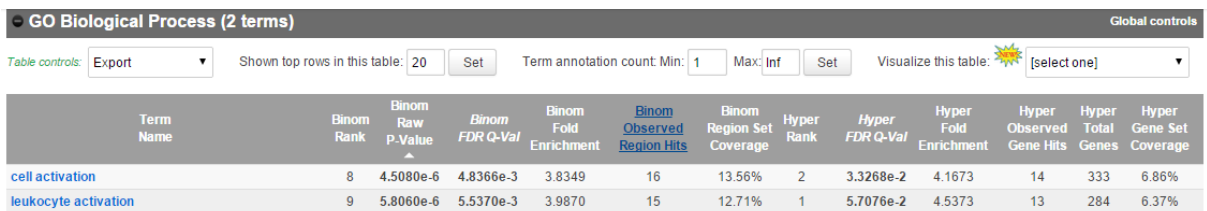

The test set of 118 genomic regions picked 204 (1%) of all 20,221 genes.<br>*GO Biological Process* has 8,583 terms covering 15,210 (75%) of all 20,221 genes, and 605,197 term - gene associations.<br>8,583 ontology terms (100%)

#### **Annexe 3 :**

#### **Le script R utilisé :**

require(plotrix) setwd("C:/Users/belhocine/Desktop/") radmat<- read.delim("Great.txt", row=1, head=T) pdf("radar.plot.pdf") radial.plot(as.matrix(radmat),rp.type="l",lwd="3",radial.pos=seq(0,20\*pi/11.1,length.out=8), label.pos=seq(0,20\*pi/11.1,length.out=8),start=pi/2,clockwise=TRUE, labels=colnames(radmat),radial.lim=c(0,7)) legend $(0.1,6,c("DN", "DP", "Commun"), col=1:3, lty=1, lwd="3") dev.off()$ 

#### **Le tableau des scores d'enrichissements pris depuis les tableaux Go biological process pour R :**

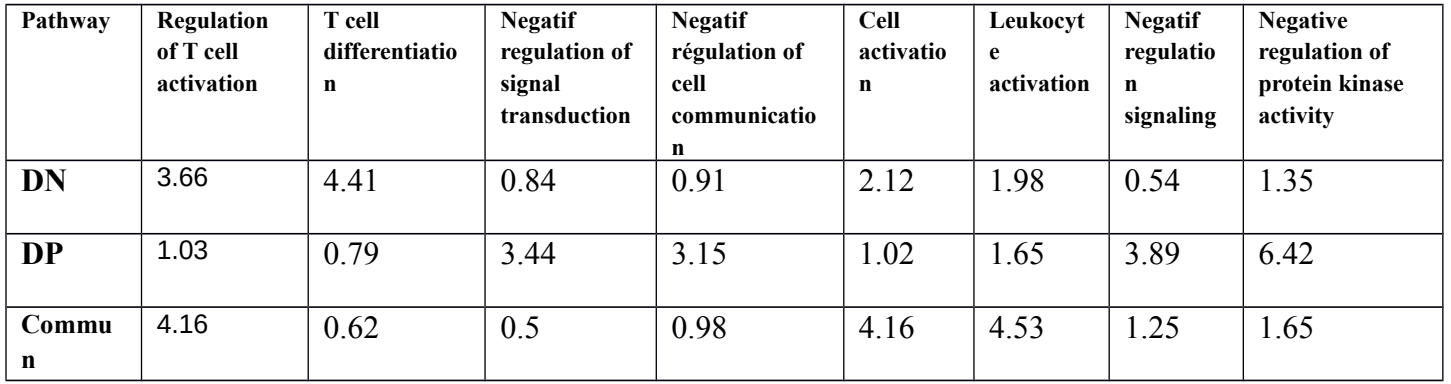

## **Annexe 4 : Les différents gènes et enhancers exprimés durant les différents stades DN, Commun et DP et selon leurs voies biologiques (GO Biological process) respectives :**

DN:

T cell activation:

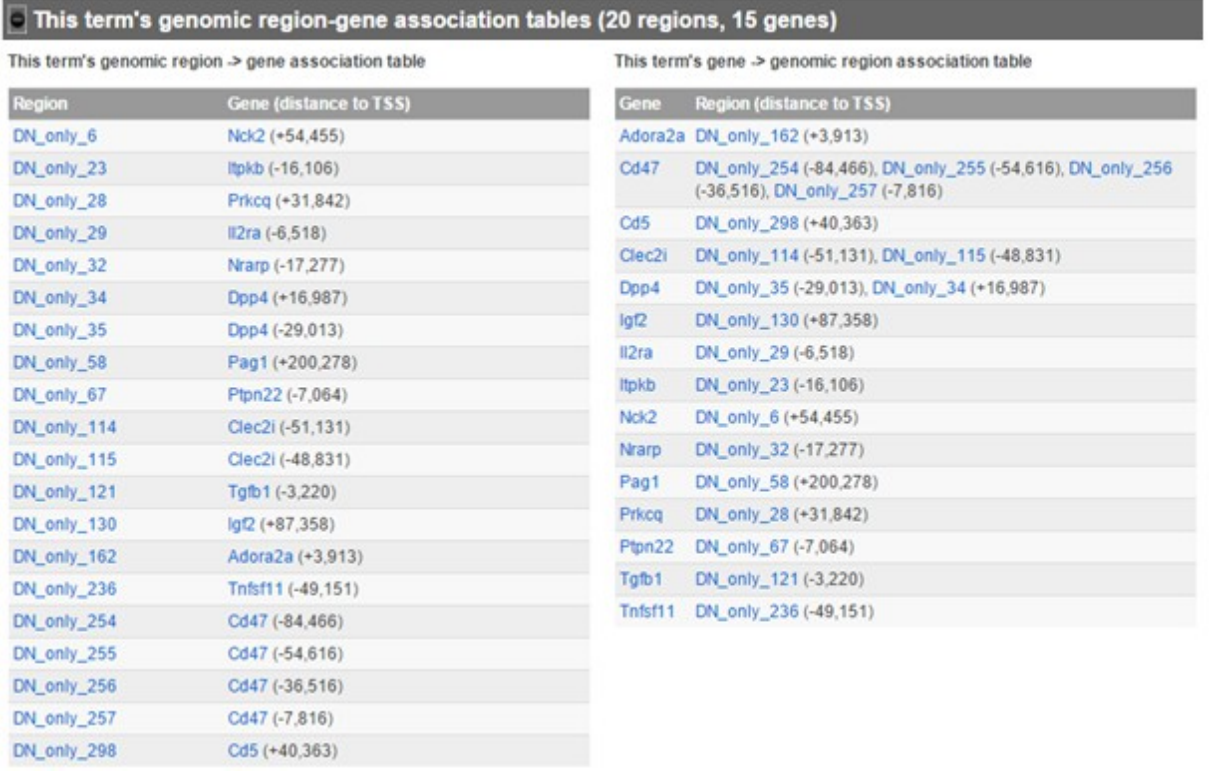

#### T cell activation :

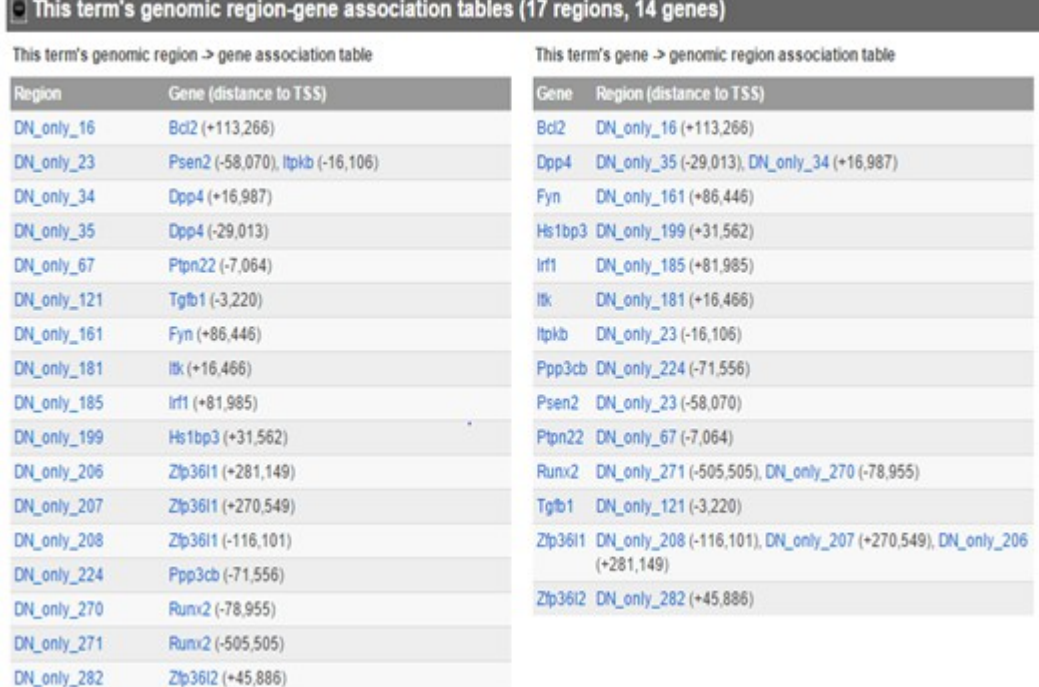

#### T cell differentiation:

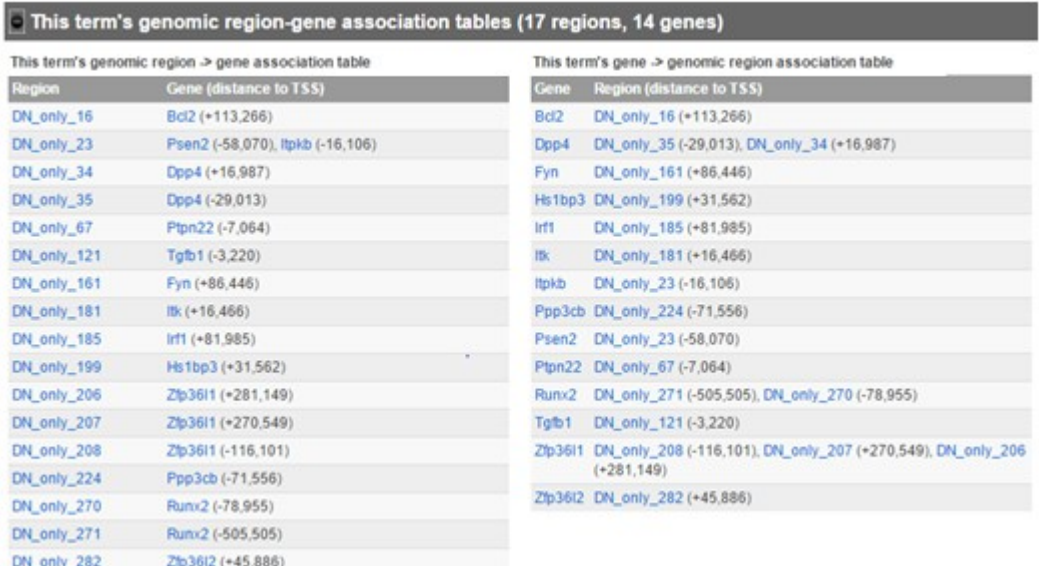

## Regulation of cell activation :

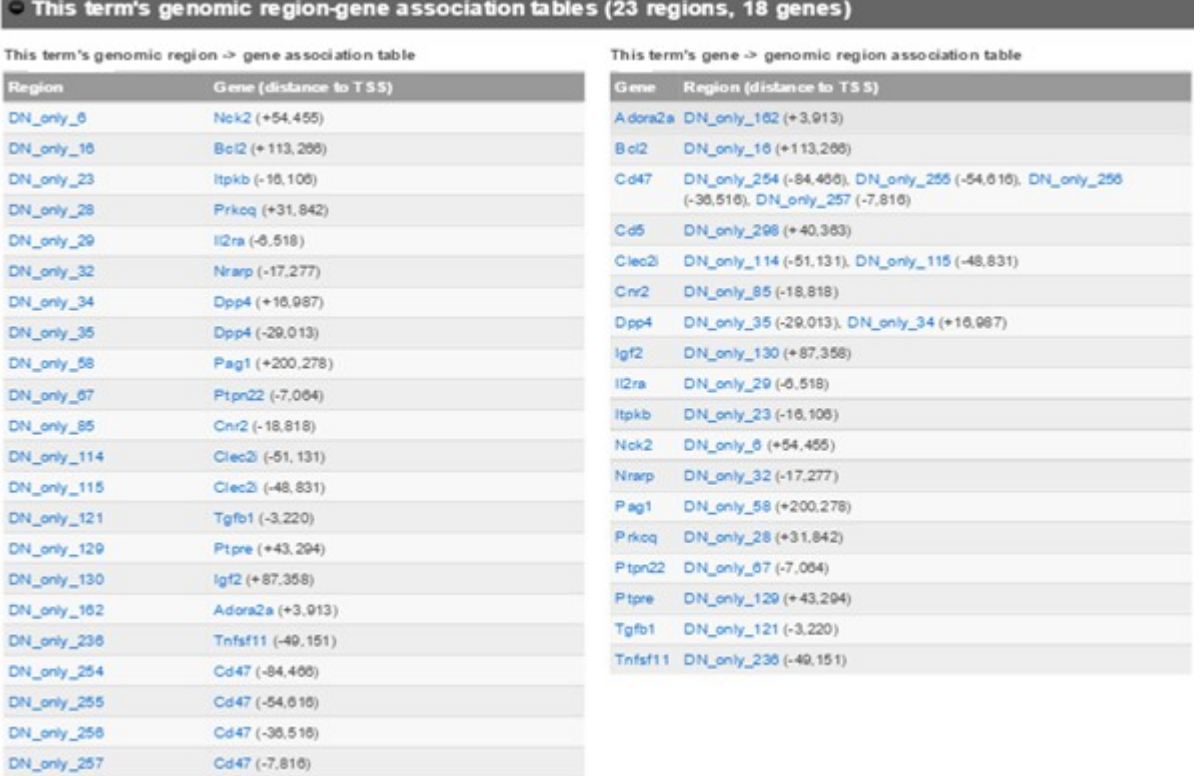

DN\_only\_298 Cd5 (+40,363)
DP:

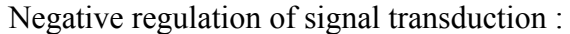

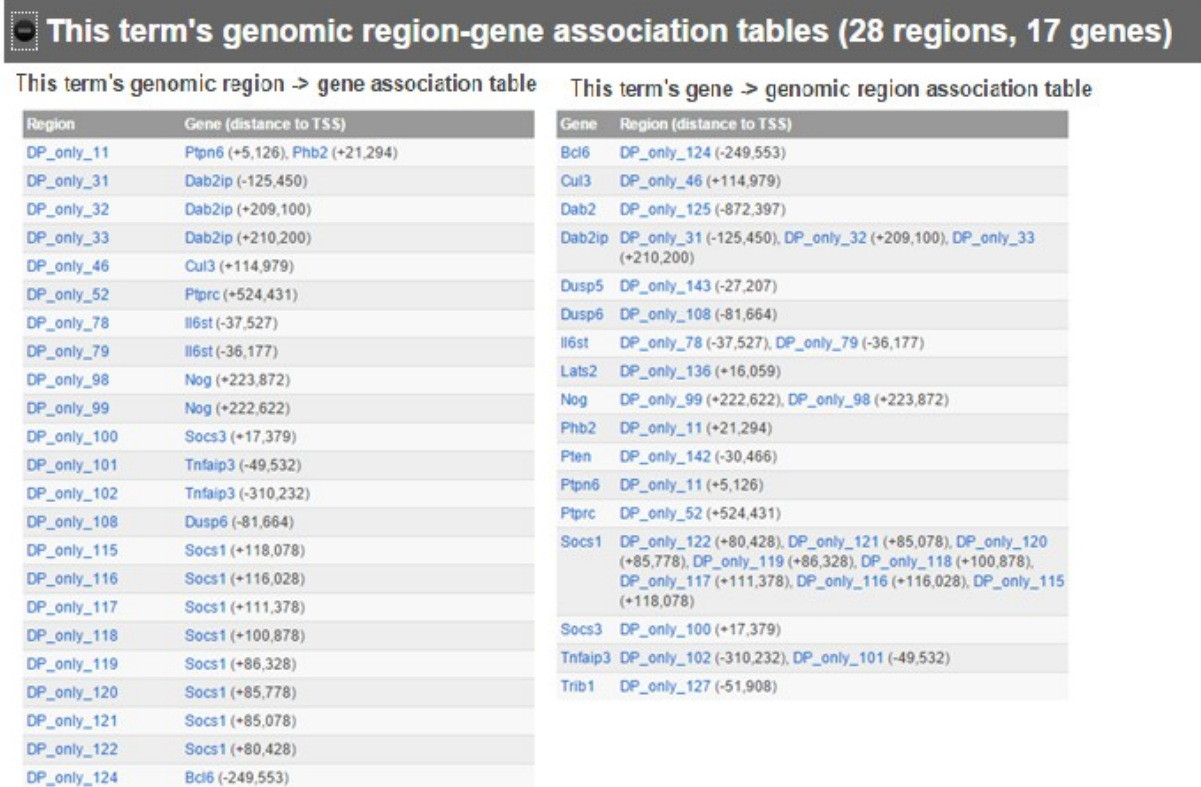

Negative regulation of protein kinase activity:

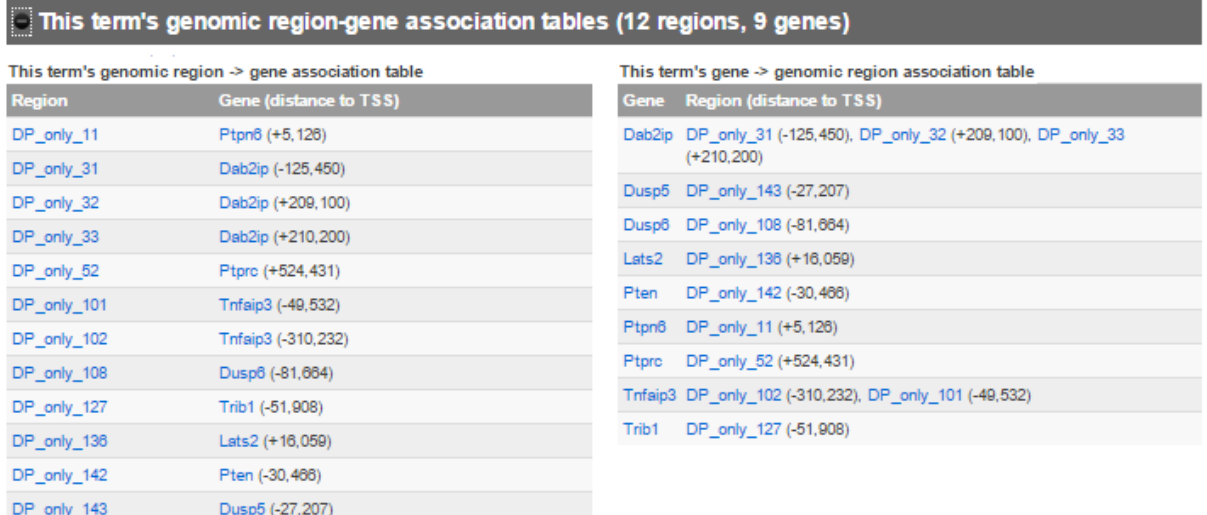

Negative regulation of cell communication:

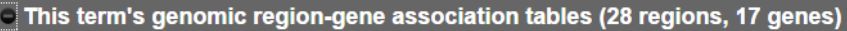

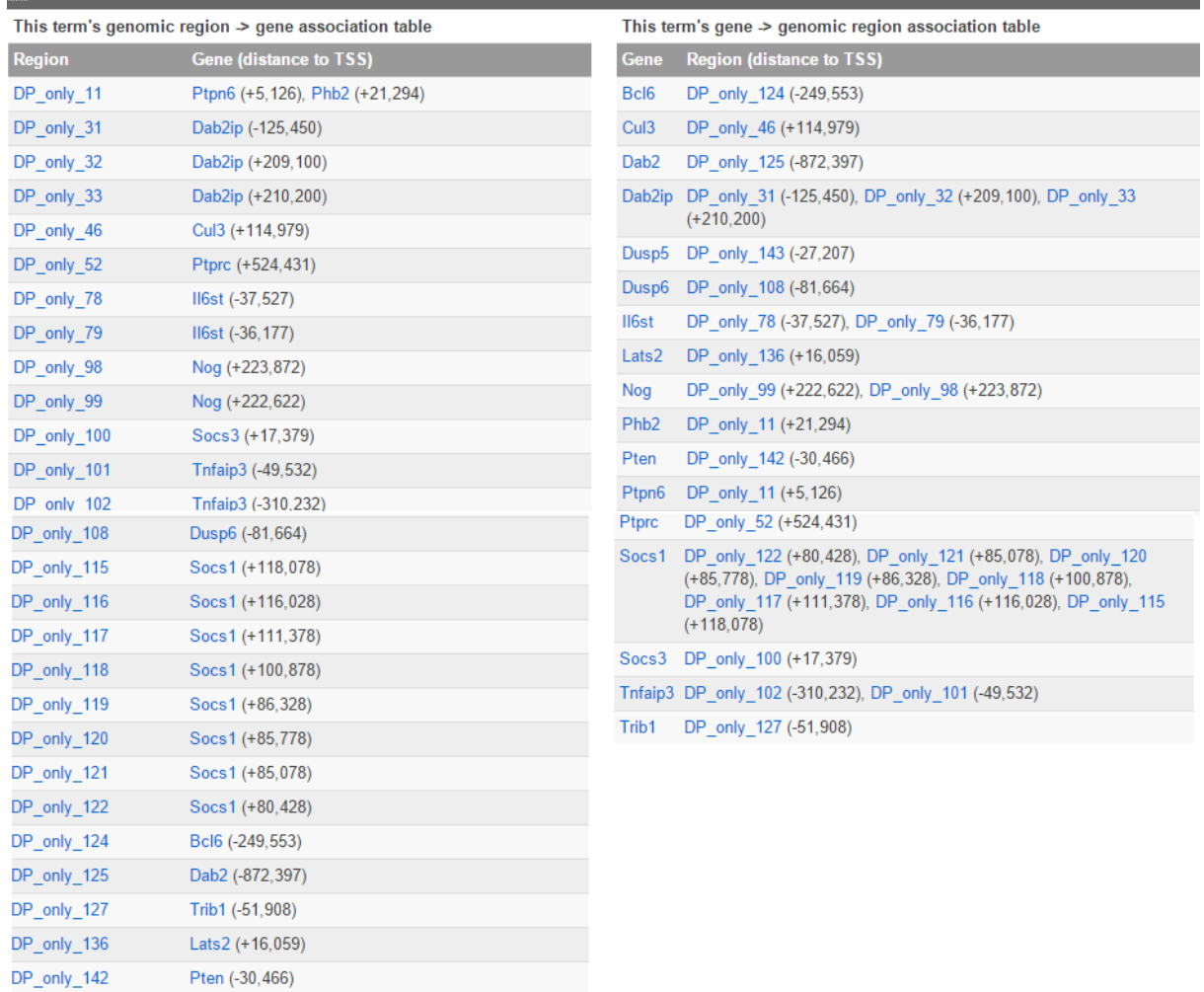

 $DP\_only\_143$ 

Dusp5 (-27,207)

### **Negative regulation of signaling :**

#### This term's genomic region-gene association tables (28 regions, 17 genes)

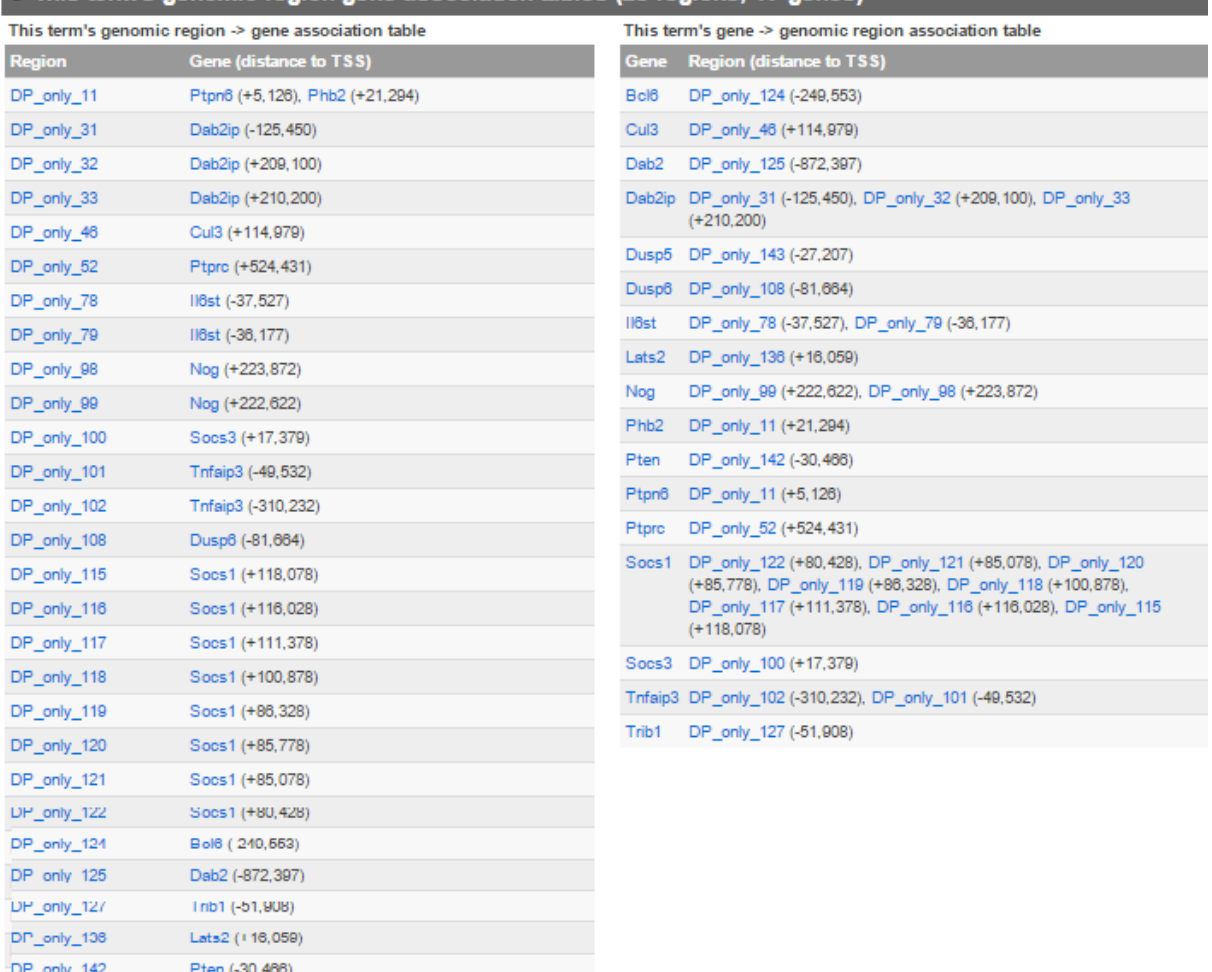

### **Negative regulation of protein serine/threonine kinase activity:**

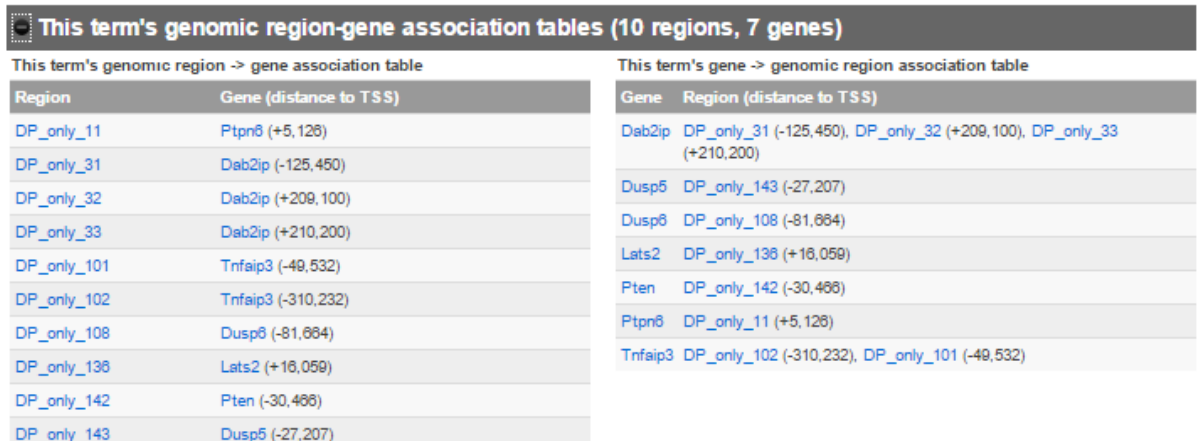

DP\_only\_143 Dusp5 (-27,207)

## **Commun**:

Cell activation:

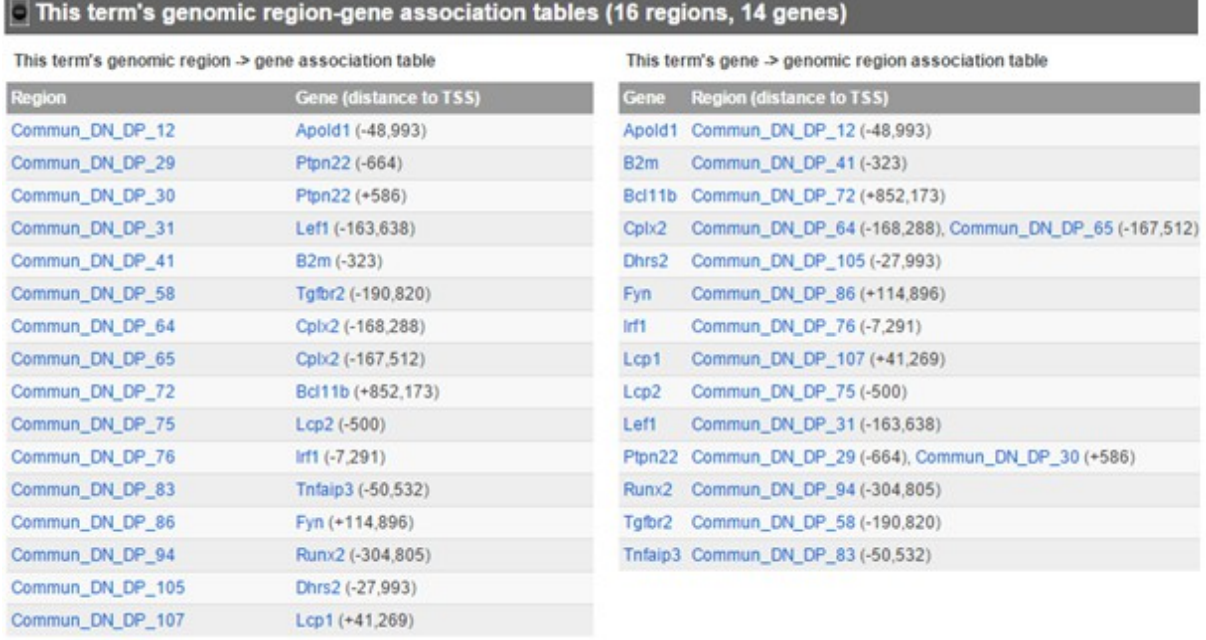

# Leukocyte activation :

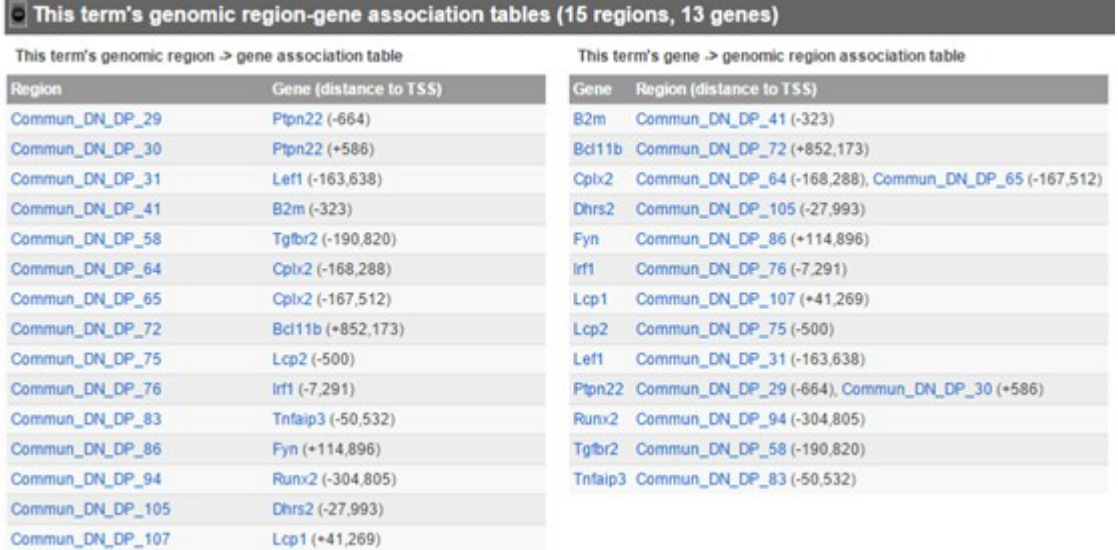

### **Annex 5 : Les facteurs de transcription :**

### **Facteurs de transcription générés par GRET pour le stade DN et Commun :**

Capture écran des facteurs listés:

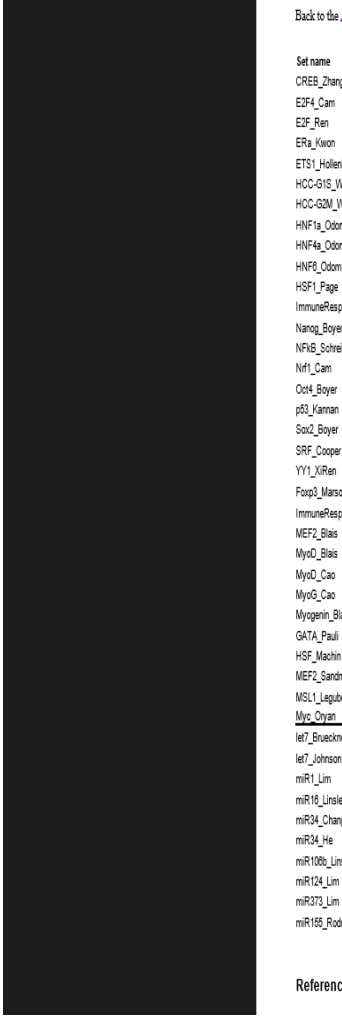

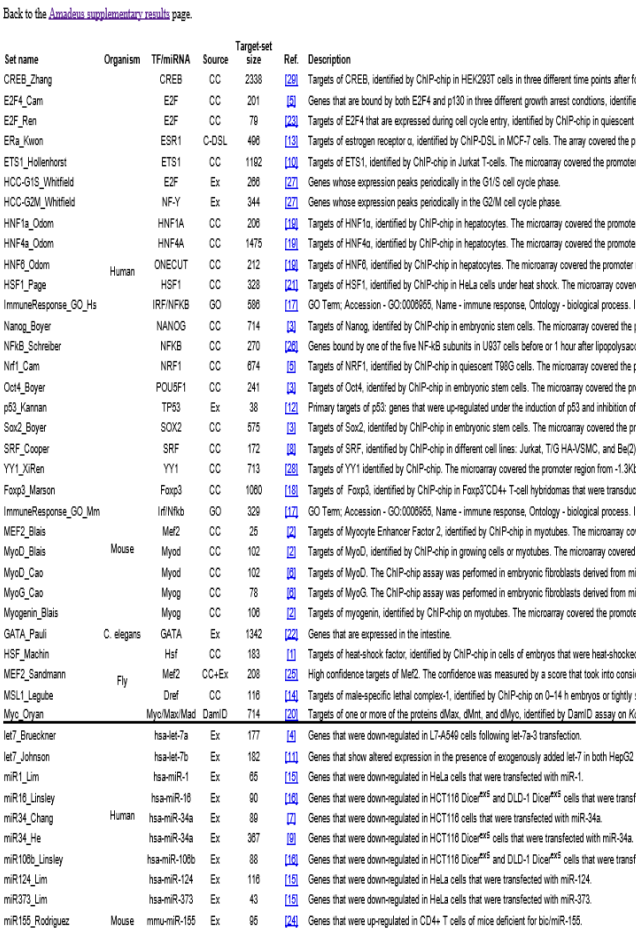

References